# FACOLTÀ DI INGEGNERIA DEI PROCESSI INDUSTIALI CORSO DI LAUREA SPECIALISTICA IN INGEGNERIA NUCLEARE

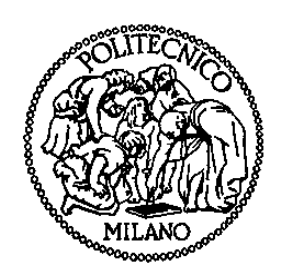

# **MODELLISTICA ORIENTATA AGLI OGGETTI DEL REATTORE TRIGA MARK II DELL' UNIVERSITÀ DI PAVIA**

Relatore: **Prof. Antonio Cammi** 

Correlatore: **Dr. Andrea Borio di Tigliole** 

Correlatore: **Ing. Andrea Bigoni** 

Correlatore: **Ing. Andrea Fusar Poli**

Tesi di Laurea Specialistica di:

**Roberto Ponciroli** 

Matr. 734375

# Indice Generale

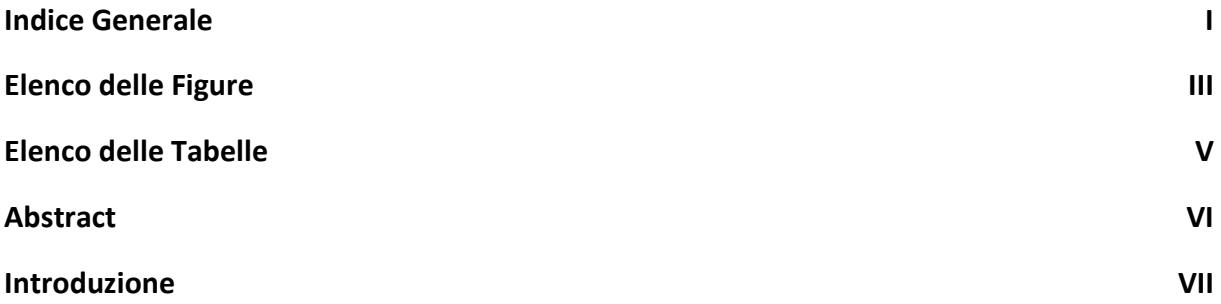

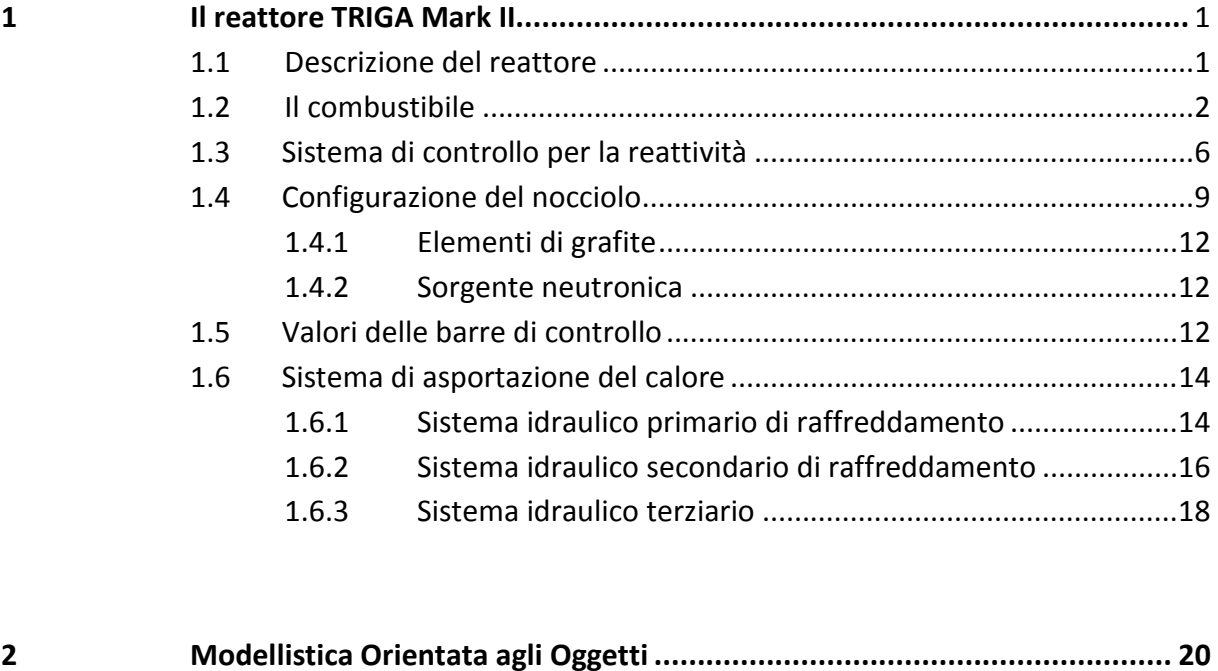

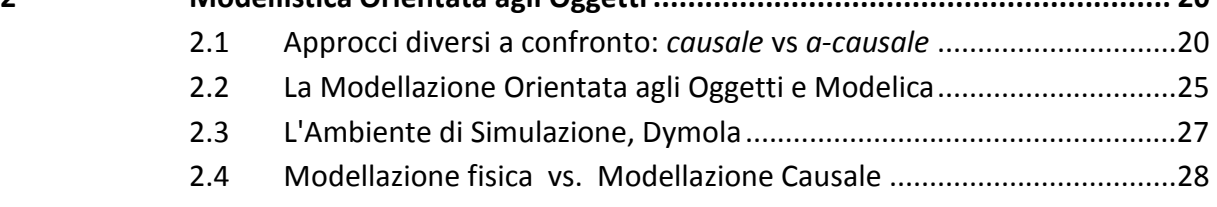

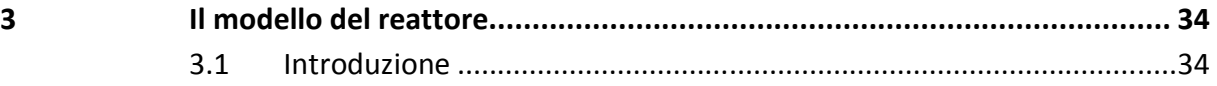

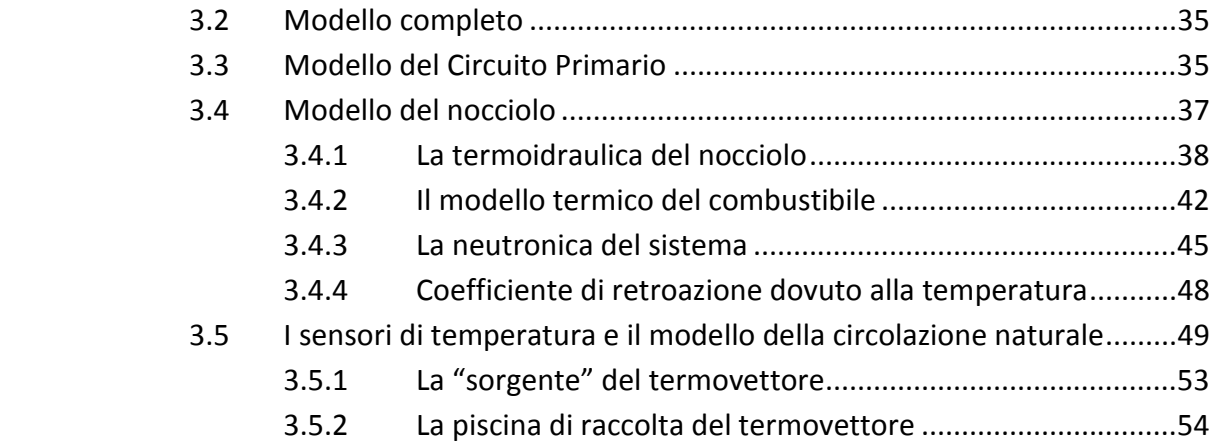

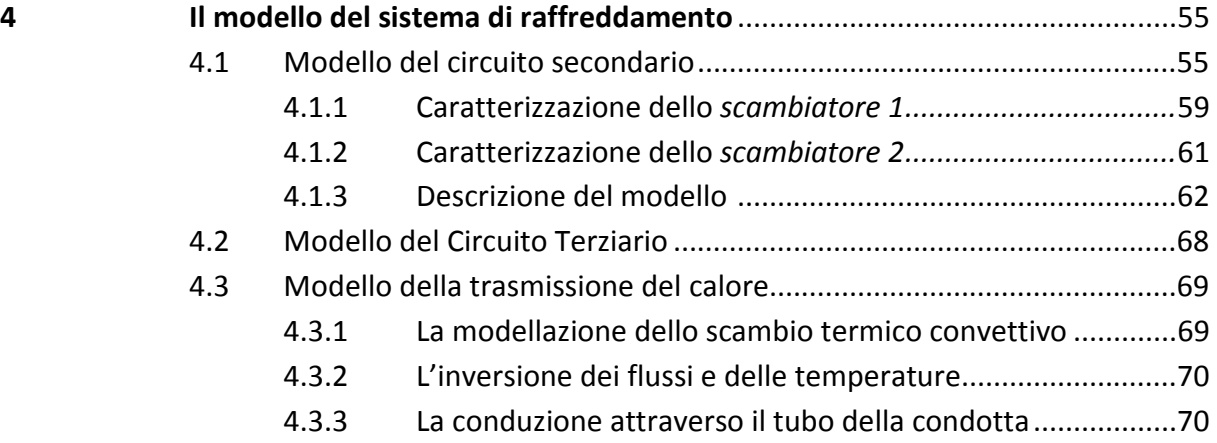

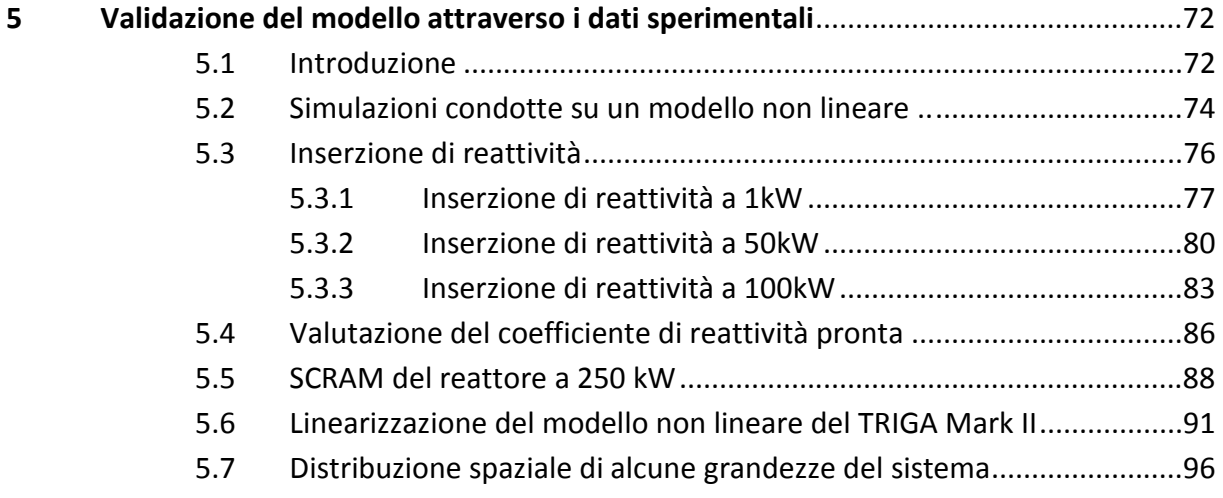

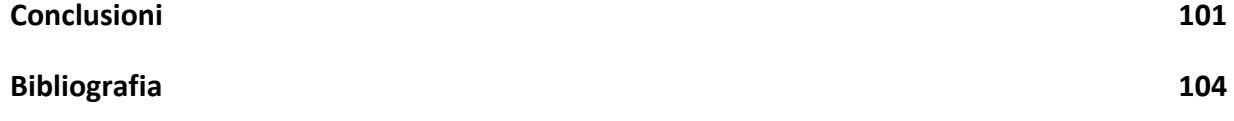

# Elenco delle Figure

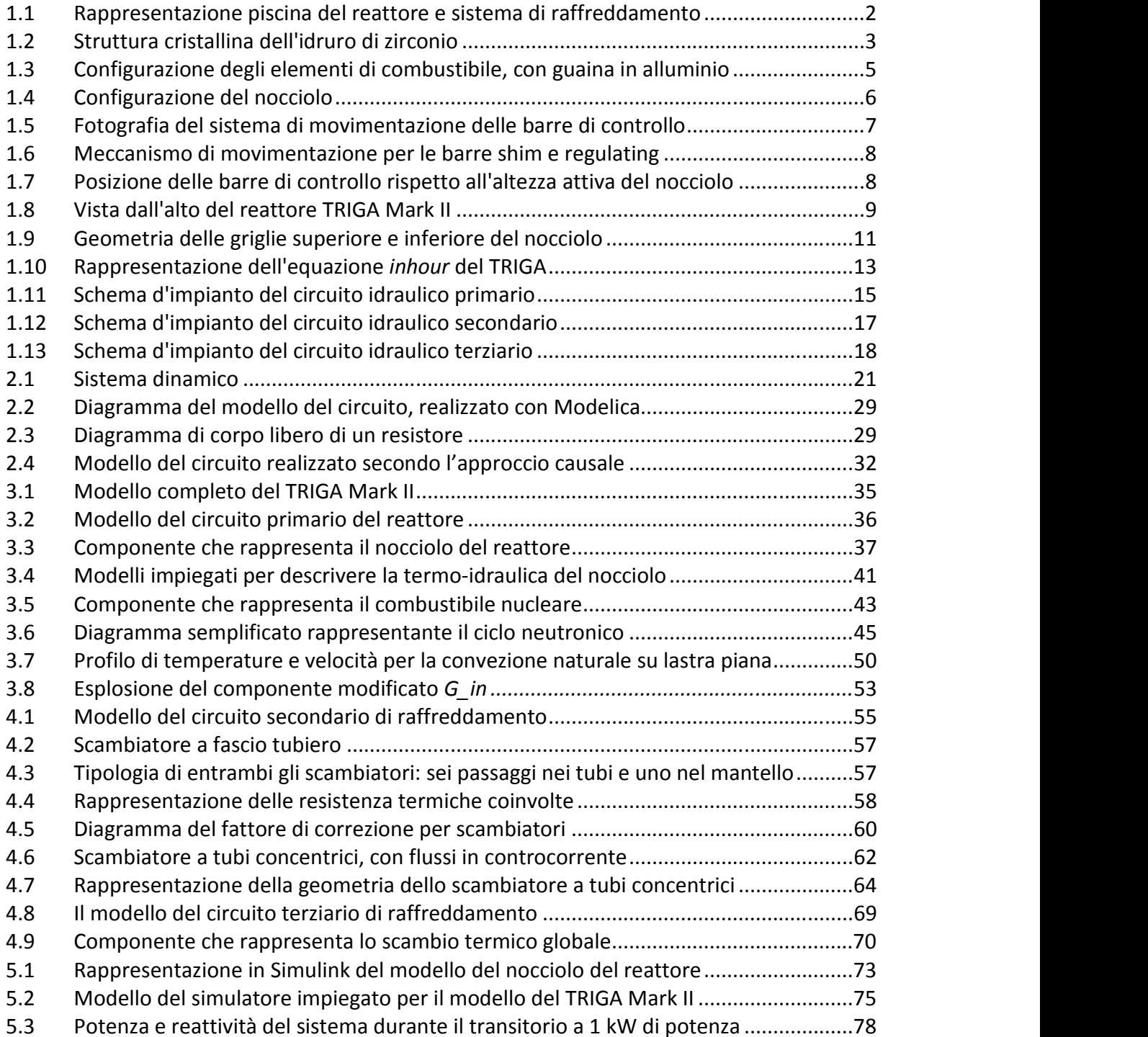

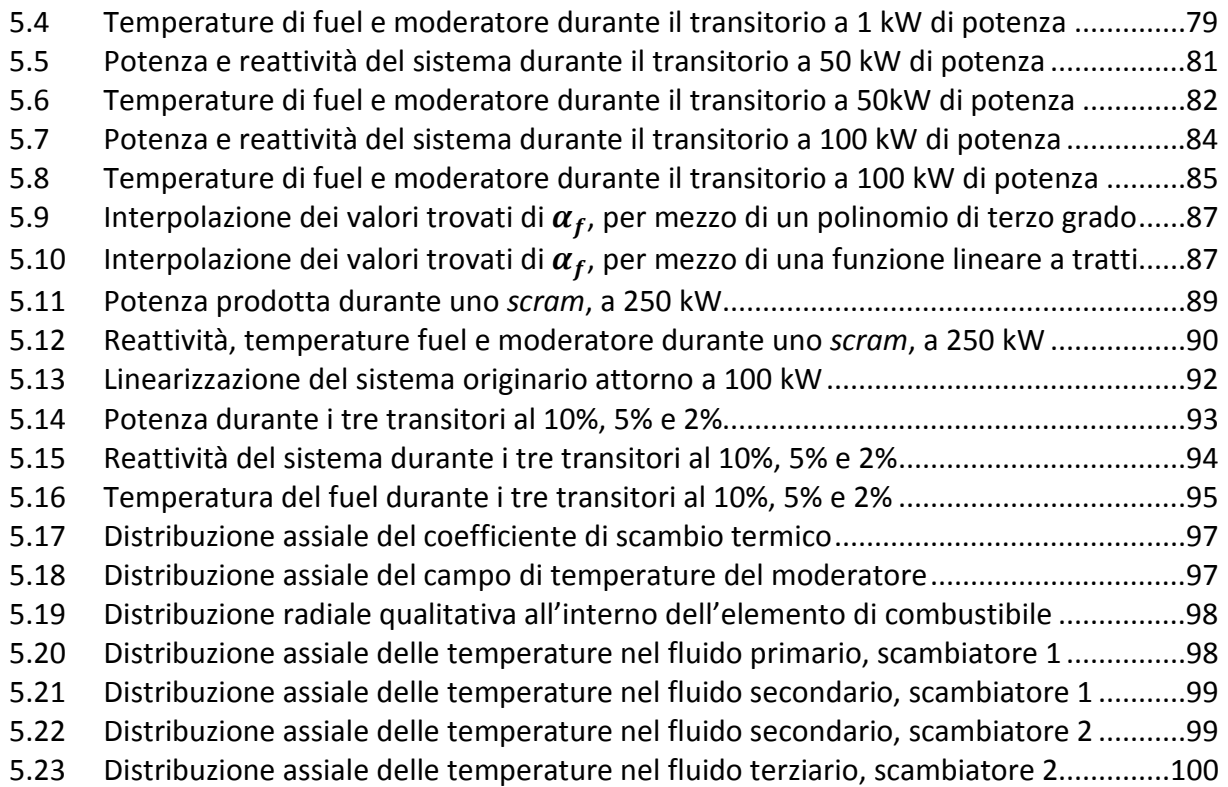

# Elenco delle Tabelle

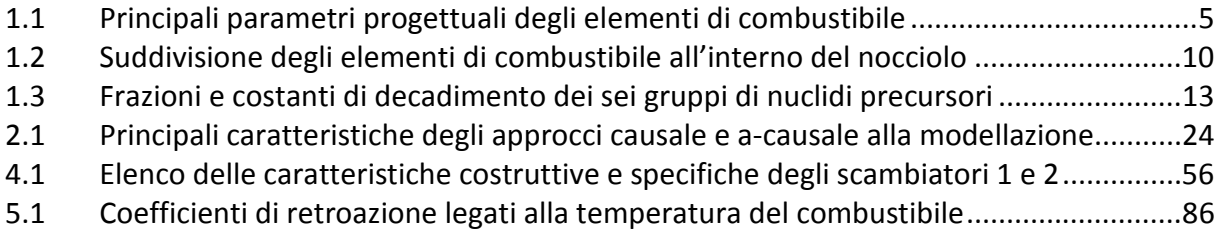

 $\ddot{\phantom{0}}$ 

## Abstract

In questa tesi viene sviluppato un modello per il reattore nucleare di ricerca TRIGA Mark II, in funzione presso l'Università di Pavia. Lo scopo di questa attività di modellazione è quello di riprodurre il comportamento dinamico del reattore sull'intero range delle potenze esplorate, i.e. 0÷250 kW, utilizzando l'approccio *orientato agli oggetti*, implementato dal linguaggio Modelica, il cui principale vantaggio è costituito dalla possibilità di formulare un modello acausale. Le equazioni usate non specificano quali variabili agiscono come ingressi e quali come uscite, lasciando non specificata la causalità nella descrizione del sistema fino a quando il corrispondente sistema di equazioni viene risolto.

Il modello descrive l'intero impianto, incluso il sistema di rimozione del calore. Il componente che rappresenta il nocciolo del reattore contiene una serie di sottocomponenti legati fra loro per mezzo di interfacce rigorosamente definite, consentendo di rappresentare le interazioni fra i diversi fenomeni fisici che hanno luogo nel sistema. Le equazioni che governano la circolazione naturale sono state implementate in un componente che governa la portata massica che fluisce attraverso i canali di potenza, in base al gradiente di temperatura esistente fra le flange di ingresso e di uscita. I circuiti di raffreddamento secondario e terziario sono modellati usando una configurazione semplificata per gli scambiatori: la versione adottata, a tubi concentrici, permette di ricreare la dinamica dello scambio termico senza una eccessivo sforzo modellistico.

Il modello sviluppato è stato validato attraverso il confronto con dati sperimentali raccolti sul sito, riguardanti tre diversi transitori di potenza. Un corrispondente modello causale è stato usato come riferimento, per gli andamenti delle temperature del combustibile e del moderatore: in questo modo, è stato possibile paragonare le predizioni dei due principali approcci alla modellazione dinamica, trovando un eccellente accordo in tutti e tre i transitori.

VI

# Introduzione

*"For me, there is nothing that a computer can be used for that is more interesting than simulating the behaviour of physical systems."* 

Michael M. Tiller

La simulazione dinamica è uno strumento indispensabile nella fase di *design* degli impianti di potenza, specialmente quando si tratta di testare le risposte di sistemi innovativi. Ricopre un ruolo cruciale dalle fasi iniziali di progettazione, quando vengono valutate le strategie di controllo e la strumentazione necessaria, fino alla certificazione della validità del sistema di controllo, durante la fase di commissioning. La modellazione dinamica e l'analisi dei transitori che possono avere luogo nella vita dell'impianto richiedono ingenti sforzi e investimenti, ripagati però dall'enorme risparmio che si otterrebbe da una ottimizzazione della configurazione del sistema o dalla scoperta di eventuali "punti deboli", evitando così di dover eseguire interventi tempestivi e più onerosi in futuro. In base a queste esigenze, i modelli orientati alla simulazione devono essere *efficienti* (in termini di tempo macchina), *modulari* (il modello viene realizzato assemblando opportunamente i modelli dei singoli componenti, ciascuno riferito ad una porzione fisica dell'impianto), *trasparenti* (il codice deve essere facilmente leggibile e rispecchiare le equazioni originali), *integrabili* (il modello deve coglierne le dinamiche essenziali e potersi accoppiare al modello del sistema di controllo, dimostrando la possibilità del sistema di operare correttamente): non molti strumenti soddisfano tali requisiti e sono disponibili per applicazioni nucleari. In quest'ottica, i recenti sviluppi nella *modellazione orientata agli oggetti* garantiscono nuove possibilità, permettendo di ridurre sensibilmente gli sforzi e le tempistiche che portano allo sviluppo di un modello della porzione di sistema in esame, orientato alla simulazione: si tratta di un modo strutturato di fare

modellazione dinamica, basato sulle equazioni costitutive che descrivono i processi fisici coinvolti. Fra i vari linguaggi, quello più promettente, nel quale sono state implementate le conoscenze accumulate nel corso degli ultimi decenni, è Modelica: l'idea è quella di utilizzare equazioni generali, dedotte da principi primi, oggetti e connessioni per permettere agli sviluppatori di guardare alla modellazione da una prospettiva più vicina alla fisica dell'impianto. Riassumiamo qui i tratti salienti di questo approccio, che verrà descritto più approfonditamente in seguito:

- permette di creare un modello acausale, che non richiede di definire sin dal principio le grandezze che agiranno come ingressi e porre a priori le condizioni al contorno.

- il modello realizzato non si snoda come un diagramma di flusso: nel sistema virtuale sono immediatamente riconoscibili le parti del sistema fisico: l'attenzione è rivolta ai componenti dell'impianto.

- garantisce, rispetto ai linguaggi tradizionali, una buona riutilizzabilità. I componenti del sistema sono legati attraverso *connettori*, cioè interfacce che definiscono il rapporto fra le grandezze delle entità che vanno ad unire. Qualunque coppia di oggetti compatibili può essere unita per mezzo di connettori, indipendentemente dai loro dettagli interni.

Per poter meglio apprezzare la versatilità di questo linguaggio, si consideri la varietà di contesti applicativi cui è stato impiegato con successo: dalla realizzazione di prototipi virtuali alla Ford fino alla modellazione di turbine a vapore e sistemi di gassificazione.

Impiegando i *tools* attualmente in commercio, fra i quali figura MATLAB Simulink®, si possono realizzare modelli ad-hoc del sistema, sfruttando l'ormai consolidato approccio causale: l'impiego di diagrammi a blocchi per descrivere il comportamento del sistema fisico costituisce un modo elegante di rappresentare il comportamento matematico dei sistemi dinamici e, al tempo stesso, permette di formulare adeguatamente il problema del controllo, in quanto si focalizzano immediatamente le grandezze sulle quali è possibile esercitare un'azione per gestire l'evoluzione del sistema e in che modo queste influenzano le uscite. Con l'accezione *modellazione acausale* si intende la descrizione del comportamento di un componente o di un sistema in termini di leggi di conservazione, che combinate con le equazioni costitutive, determinano l'insieme globale di equazioni che deve essere risolto. L'aspetto innovativo, che contraddistingue questa formulazione del problema, è che non si richiede di fare delle assunzioni prima di realizzare il modello: invece, nell'approccio causale, l'aver stabilito a priori quali grandezze saranno note e quali incognite non

VIII

permette di operare modifiche, dato che successive applicazioni del modello porteranno invariabilmente a violare tali assunzioni. Inoltre l'approccio causale richiede di stabilire in partenza quali saranno le grandezze di interesse che si intende monitorare durante il transitorio, mentre con l'approccio acausale si ha immediato accesso all'analisi di tutte le variabili che intervengono nei processi fisici simulati che hanno luogo nel sistema.

Al contrario degli impianti di potenza convenzionali, la modellazione dinamica è di primaria importanza in un reattore nucleare, il quale può essere realizzato ed esercito solo al termine di una lunga fase di licensing, in cui la sicurezza dello stesso e la capacità di gestire efficacemente i transitori incidentali deve essere dimostrata all'autorità competente. In questo campo, esistono attualmente dei programmi per la simulazione certificati ed affidabili (come ad esempio RELAP), ma possono richiedere ore per ricreare un singolo transitorio, garantendo una ridotta integrabilità fra il modello dinamico del sistema e il modello del sistema di controllo. Si avverte, quindi, la necessità di sviluppare strumenti appropriati per realizzare la simulazione del comportamento dell'intero impianto, gestito con controllo dinamico, su scale temporali che vanno da pochi secondi a qualche ora: a questo scopo si dovranno implementare modelli non lineari, basati sui principi primi, che non si limitino a descrivere il comportamento del sistema attorno a un punto di equilibrio, ma permettano di abbracciare l'intero range dei punti di funzionamento, valutando anche condizioni di lavoro al di fuori di quelle progettuali. Ed è in quest'ottica che si inserisce la modellazione orientata agli oggetti, le cui finalità sono:

- ottenere un modello del reattore, sufficientemente accurato da permettere di riprodurre le dinamiche del sistema, rilevanti nell'ottica del controllo, durante le normali operazioni.
- integrare il modello del reattore con il modello del sistema di controllo e con gli altri sottosistemi periferici.
- fornire un ampio range di gradi di dettaglio, in modo da poter ottenere un giusto compromesso fra l'accuratezza dei risultati e la rapidità delle simulazioni, in base alle necessità.

Con il lavoro di tesi si intende realizzare un modello del reattore di ricerca TRIGA, orientato allo studio dei transitori di potenza e dei transitori termici che si hanno durante il funzionamento, attraverso una formulazione *orientata agli oggetti*, un approccio innovativo alla modellistica, che recentemente è stato applicato con successo al settore nucleare, con il modello del reattore IRIS. Il TRIGA (*Training, Research, Isotope production, General Atomic*) Mark II è un reattore nucleare di

IX

ricerca progettato e realizzato dalla General Atomics di San Diego (USA), largamente diffuso nelle università, nei laboratori industriali e nei centri di ricerca medici in 24 nazioni. Questi impianti sono impiegati in diversi contesti applicativi, tra cui la produzione di radioisotopi per la medicina e l'industria, l'attivazione di campioni, il trattamento dei tumori, misure non distruttive, ricerche sulle proprietà dei materiali, oltre allo studio avanzato sulla radiazione neutronica e la radiazione γ. Il reattore si presenta perciò come un versatile strumento sia per la ricerca scientifica sia per l'addestramento di studenti e tirocinanti che intendono approcciarsi alla conduzione di un impianto nucleare. La peculiare struttura del combustibile adottato, uranio arricchito in una matrice di idruro di zirconio, garantiscono ineguagliabili proprietà di stabilità e sicurezza, che ne permettono un ampio utilizzo in tutti campi della ricerca nucleare: questo aspetto permette anche una certa flessibilità nella fase di *siting*, visto il modesto impatto ambientale di questa particolare filiera. L'esemplare in esame è installato a Pavia dal 1964 ed è tuttora in esercizio. Si tratta di un reattore ad acqua leggera, la cui potenza nominale si aggira sui 250 kW termici. Il nocciolo, posto sul fondo di una piscina circondata da uno schermo biologico in cemento, ha un sistema di raffreddamento basato sulla convezione naturale. Il sistema di rimozione del calore è costituito da due scambiatori e una pompa che estrae acqua dalla sommità della piscina e la inietta in vasca, una volta raffreddata. Per questo reattore sono già stati realizzati modelli in passato: in particolare, è stata recentemente sviluppata una descrizione zero-dimensionale, con MATLAB Simulink®. Malgrado gli evidenti limiti di tale descrizione, le simulazioni realizzate si sono rivelate estremamente accurate nel definire il comportamento del reattore, in particolare nel rappresentare l'evoluzione di grandezze integrali come la potenza, la reattività, ecc.

Con la presente tesi abbiamo l'opportunità di valutare le effettive possibilità di Modelica e, in particolare, di validare sperimentalmente la libreria *NuKomp*, adibita alla modellazione della neutronica: l'obbiettivo di questo lavoro di tesi è infatti quello di utilizzare questo linguaggio per modellare un reattore nucleare esistente, a nostra disposizione da molto tempo, allo scopo di confermare la bontà dell'approccio intrapreso nella valutazione dei transitori di IRIS e di Elsy. Per l'impianto considerato sono disponibili dei transitori di potenza realizzati sul sito, durante i quali sono stati misurati gli andamenti temporali della potenza e della reattività, mentre l'evoluzione delle temperature del termovettore e del combustibile sono state ottenute dalle simulazioni condotte sul modello, realizzato in MATLAB Simulink®, cui si è accennato in precedenza. In base alle inserzioni di reattività fornite al sistema, tramite movimentazione delle barre di controllo, si è

X

cercato di simulare i medesimi transitori con il presente modello, confrontando poi i risultati ottenuti con i dati in nostro possesso. Lo scopo di queste simulazioni è quello di riprodurre il comportamento dinamico del reattore su tutto il range operativo della potenza erogata, i.e. 0 - 250 kW: in particolare, la prima prova sperimentale consiste nell'inserzione di 190 pcm di reattività da una condizione di reattore critico alla potenza di 1 kW, la seconda consiste nell'inserzione di 116 pcm di reattività da una condizione di criticità alla potenza di 50 kW, la terza, infine, consiste nell'inserzione di 142 pcm di reattività da una condizione di criticità alla potenza di 100 kW.

La tesi è organizzata nel seguente modo: nel primo capitolo sono riportate le caratteristiche principali del reattore oggetto di studio e del relativo sistema di raffreddamento, nel secondo vengono descritte le funzionalità del'approccio modellistico adottato, mentre nel terzo e nel quarto capitolo vengono passati in rassegna i componenti impiegati, indicando puntualmente le ipotesi semplificative cui si è ricorsi. Infine nell'ultimo capitolo vengono presentati i risultati del processo di validazione del modello.

# CAPITOLO 1

### Il reattore TRIGA Mark II

#### **1.1 Descrizione del reattore**

Il nocciolo del reattore si trova sul fondo di una piscina cilindrica, di 1.98 m di diametro e con una taglia assiale di 6.25 m, circondato da uno schermo biologico in cemento, come tutta l'impiantistica relativa agli esperimenti: complessivamente, il volume dell'acqua di raffreddamento ospitata all'interno del contenitore è pari a 18 m<sup>3</sup>. Il core è separato dall'aria sulla parte superiore da una colonna d'acqua di circa 4.9 m d'altezza che funge da schermo verticale. Il raffreddamento avviene per convezione naturale che permette il trasferimento di potenza termica dalle barre di combustibile all'acqua contenuta all'interno della vasca. Quando il reattore lavora a potenza nominale (250 kW) , senza alcun sistema di rimozione del calore, la temperatura dell'acqua cresce ad un tasso di 13.3 °C/h.

Il sistema attivo di rimozione del calore per il raffreddamento del primario, rappresentato schematicamente in *fig. 1.1*, consiste in una pompa idraulica, che pesca dal battente d'acqua posto sulla sommità del primario, e da uno scambiatore di calore, che asporta potenza termica dall'acqua e la trasferisce al circuito secondario di raffreddamento. Quando la temperatura dell'acqua supera i 30 °C, la pompa si aziona automaticamente e un flusso d'acqua fredda viene introdotto nella piscina, modificando il campo di temperatura all'interno del core, influenzando di conseguenza la reattività del sistema. In queste circostanze, un controllore automatico della potenza del reattore si rivela necessario. Il sistema di raffreddamento secondario è costituito da due circuiti: il circuito chiuso, che costituisce il secondario vero e proprio, ha lo scopo di asportare calore dall'acqua prelevata dalla piscina contenente il reattore, che passa attraverso un primo scambiatore; il circuito aperto, denominato terziario, si interfaccia con il secondario per mezzo di un secondo scambiatore: la portata d'acqua circolante, proveniente dall'acquedotto, dopo aver ricevuto la potenza termica da smaltire dal secondario, finisce in un pozzo termico costituito dal sistema fognario.

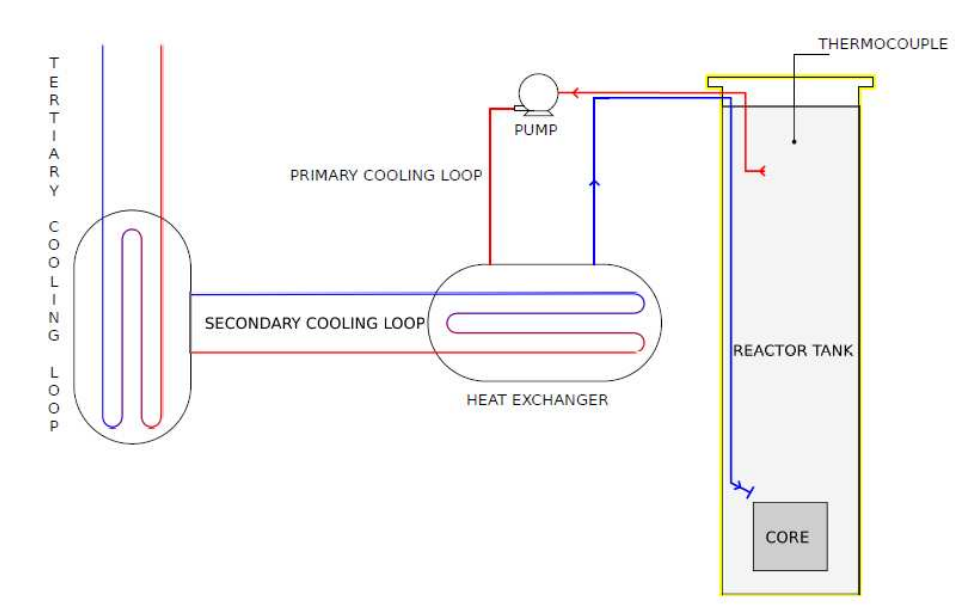

Figura 1.1. Rappresentazione schematica della piscina del reattore e del sistema di raffreddamento.

#### **1.2 Il combustibile**

Il combustibile del TRIGA Mark II è stato studiato e sviluppato per essere intrinsecamente sicuro: si è cercata una composizione che garantisca un elevato coefficiente negativo di temperatura relativo ai neutroni pronti, in modo tale che se tutti gli eventuali eccessi di reattività fossero improvvisamente inseriti all'interno del nocciolo, il conseguente aumento di temperatura nel combustibile avrebbe automaticamente bilanciato le condizioni del sistema, con una forte e immediata retroazione negativa, evitando così che di potenza nel reattore possa provocare guasti anche non trascurabili nel core.

Il TRIGA Mark II utilizza elementi di combustibile solido, realizzati dalla General Atomic: contengono l' 8.5 wt% di uranio (arricchito al 20%), finemente disperso nella matrice metallica dell'idruro di zirconio (ZrH): ogni elemento standard di combustibile contiene al suo interno 36 g di U<sup>235</sup>. La presenza di idrogeno, i.e. moderatore neutronico, nella struttura cristallina è responsabile delle peculiari proprietà di sicurezza di questa tipologia di combustibile. Come è possibile vedere in *fig. 1.2*, gli atomi di zirconio (in nero) sono disposti in un reticolo cubico facce centrate (FCC), mentre gli atomi di idrogeno (in giallo), posizionati al centro del tetraedro regolare formato da atomi di zirconio, si comportano come oscillatori armonici quantistici, aventi livelli energetici discreti, distanti l'uno dall'altro 0.13 eV. I neutroni che diffondono nel combustibile interagiscono, per scattering elastico, con gli atomi di idrogeno posti nel reticolo.

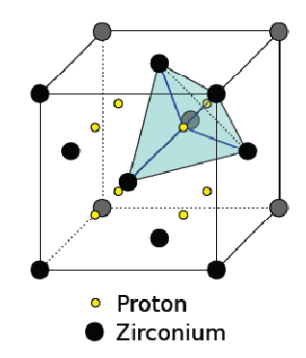

Figura 1.2. Struttura cristallina dell'idruro di zirconio.

I neutroni con elevata energia paragonata ai 0.13 eV vedono gli atomi di idrogeno come nuclei liberi e possono cedere loro quote della loro energia, per scattering elastico. Però, in prossimità del range delle energie termiche (al di sotto di 0.7 eV), il neutrone vede l'atomo di idrogeno come legato, nel reticolo di idruro di zirconio e quindi interagisce con l'intera molecola in modo quantizzato. Perciò i neutroni possono essere moderati, attraverso urti elastici con gli atomi del reticolo cristallino, solo per energie superiori ai 0.13 eV: in caso contrario, può accadere che sia l'atomo di idrogeno a cedere parte della sua energia e che quindi sia il neutrone ad essere accelerato. Quindi, la termalizzazione del flusso neutronico può avvenire solo grazie al contributo degli atomi di idrogeno presenti nell'acqua del moderatore, che circonda gli elementi di combustibile.

In caso di aumento della temperature del combustibile, la densità di occupazione degli stati eccitati dell'idrogeno nel reticolo cresce proporzionalmente a  $e^{-\frac{\Delta E}{KT}}$ : in questo senso, aumentano le probabilità che sia l'atomo della struttura cristallina del combustibile a cedere energia al neutrone diffondente e, quindi, cresce la possibilità che siano i neutroni termici, avendo energie inferiori a 0.13eV, ad essere accelerati, durante un urto elastico con gli atomi di idrogeno dell'idruro di zirconio. L'aumento di energia cinetica nel neutrone comporta una riduzione della sezione d'urto di fissione dell' <sup>235</sup>U, inversamente proporzionale alla velocità del neutrone. In conclusione, un aumento di temperatura nel combustibile porta ad un abbassamento della densità di neutroni termici e, di conseguenza, ad un abbattimento della potenza termica prodotta. La

3

conducibilità termica del'idruro di zirconio non è pesantemente condizionata dalla temperatura e risulta leggermente inferiore per l'idruro di zirconio rispetto allo zirconio metallico. Diversamente, la capacità termica, dipende fortemente dalla temperatura: la General Atomic [12] fornisce la seguente espressione in [J/°C] per il singolo elemento di combustibile

$$
750 + 1.55 \cdot (T_f - 25) \tag{1.1}
$$

dove  $T_f$  indica la temperatura del combustibile espressa in °C. La temperatura di progetto per la miscela uranio-idruro di zirconio è limitata da un eventuale fuoriuscita dell'idrogeno dalla matrice di combustibile: questa evenienza comporterebbe un drastico peggioramento delle conducibilità termiche del combustibile e del gap gassoso fra guaina e combustibile, aumentando di conseguenza sia la componente termica che quella meccanica dello sforzo. Per questa ragione, questo tipo di combustibile nucleare non può essere impiegato negli impianti nucleari, in cui vengono raggiunte elevate densità di potenza.

Gli elementi di combustibile, realizzati dalla General Atomic, sono delle barre cilindriche, di lunghezza pari a 72.24 cm e diametro esterno di 3.75 cm. L'attuale configurazione del nocciolo è caratterizzata dall'impiego di due differenti versioni di elementi di combustibile: con guaine in alluminio (lega Al-1100F) e in acciaio inossidabile (lega 304-SS). Le vecchie barre di combustibile hanno l'incamiciatura in lega d'alluminio, mentre le barre che sono state recentemente caricate nel nocciolo hanno l'incamiciatura in acciaio inossidabile. Alle due estremità della barra centrale sono attaccati dei piedini di fissaggio: quello inferiore ha lo scopo di sostenere l'elemento sulla griglia, mentre quello superiore consiste in una maniglia per l'attacco della strumentazione manuale al combustibile e in uno spaziatore triangolare che permette all'acqua di raffreddamento di fluire attraverso la griglia superiore. Il combustibile in ciascuna barra è costituito da una singola pastiglia cilindrica alle cui estremità sono posti due cilindretti di grafite, di 10.19 cm di altezza, che agiscono da riflettore assiale, come si può vedere in *fig. 1.3*.

Negli elementi con le guaine in alluminio, a ciascuna estremità del volume sensibile è posto un dischetto di veleno bruciabile (Sm<sup>149</sup>), spesso 1.3 mm. La struttura interna dell'elemento di combustibile con guaina in acciaio inossidabile è caratterizzata da un foro centrale di 6.36 mm di diametro, riempito con la barra di zirconio. Tra il combustibile e il riflettore di grafite posto sul fondo è presente un disco di molibdeno. Si può quindi concludere che gli elementi incamiciati in

4

acciaio inossidabile sono del tutto identici a quelli incamiciati in alluminio, salvo che per la presenza di veleni consumabili.

| Materiale di guaina                           | <b>Al-1100F</b>           | 304-SS             |
|-----------------------------------------------|---------------------------|--------------------|
| Composizione del combustibile                 | $U$ -ZrH <sub>10</sub>    | $U$ -ZrH $_{1.65}$ |
| H/Zr                                          | 1                         | 1.65               |
| Contenuto di uranio, wt%                      | 8.5                       | 8.5                |
| Arricchimento, %                              | 20                        | 20                 |
| Veleno bruciabile                             | disco di $SmO3$           |                    |
| Spessore del cladding                         | $0.76 \text{ mm}$ 0.51 mm |                    |
| Diametro della barra di combustibile          | 35.8 mm                   | 36.3 mm            |
| Diametro interno della barra di Zr            |                           | $6.35$ mm          |
| Lunghezza del materiale combustibile          | 35.6 cm                   | 38.1 cm            |
| Lunghezza del riflettore superiore di grafite | $10.2 \text{ cm}$         | $6.8 \text{ cm}$   |
| Lunghezza del riflettore inferiore di grafite | $10.2 \text{ cm}$         | 9.3 cm             |

Tabella 1.1. Principali parametri progettuali degli elementi di combustibile.

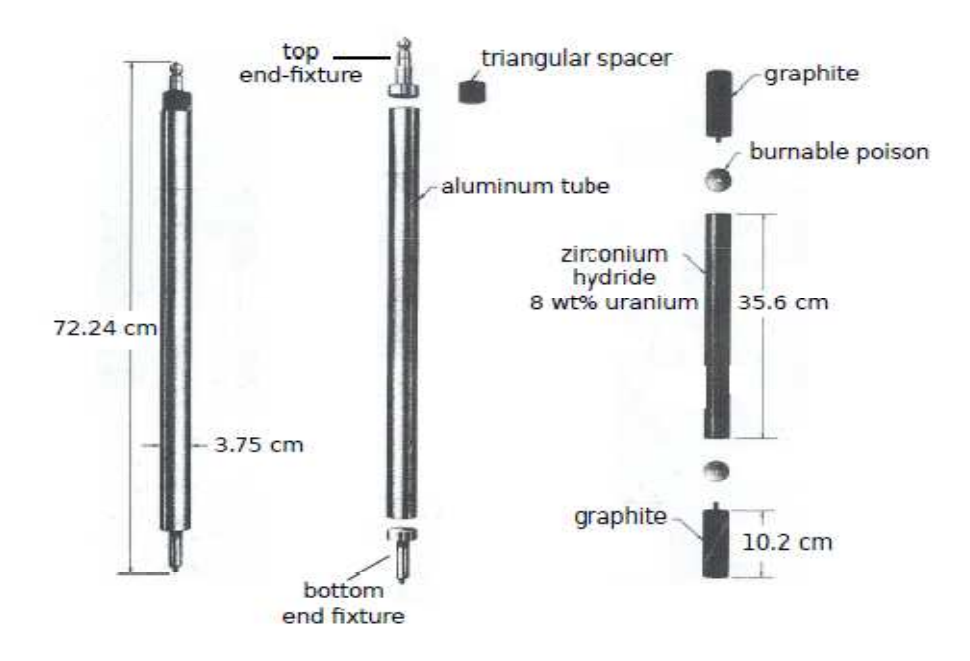

Figura 1.3. Configurazione degli elementi di combustibile, con guaina in alluminio.

### **1.3 Sistema di controllo per la reattività**

Il sistema di controllo della reattività nel TRIGA consiste in tre barre di controllo. La *transient* è la barra di sicurezza e durante il normale funzionamento del reattore viene tenuta fuori dal nocciolo. La *shim* è progettata per occuparsi delle grandi variazioni della reattività del sistema, come il feedback dovuto alla temperatura del combustibile e l'avvelenamento. La *regulating* serve per aggiustare la potenza del reattore al valore desiderato, gestendo i piccoli transitori.

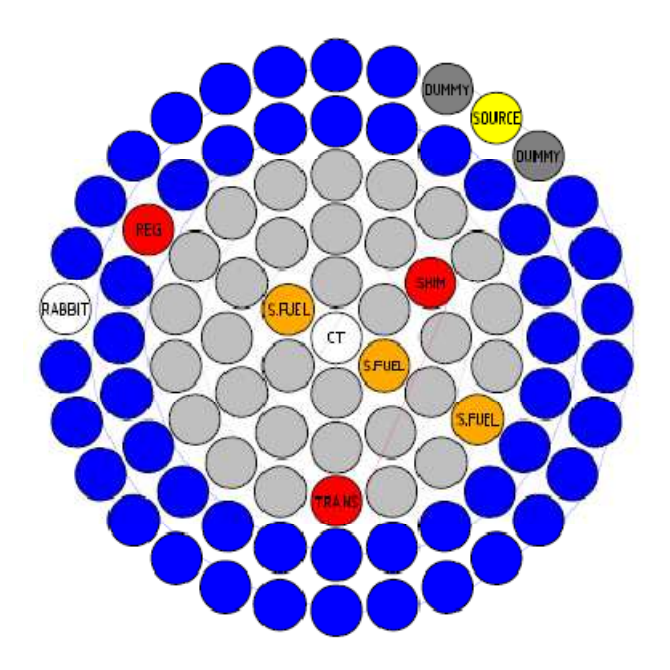

Figura 1.4. Configurazione del nocciolo.

La transient ha un diametro esterno di 2.5 cm ed è realizzata da una barra solida di grafite, impregnata con un efficace assorbitore neutronico, come il boro. La shim e la regulating, invece, sono realizzate con tubi di alluminio sigillati contenenti carburo di boro in polvere. Il diametro esterno della barra regulating è 2.2 cm, mentre per la shim è pari a 3.2 cm. Tutte e tre le barre si muovono entro tubi guida di alluminio anodizzato, aventi diametro esterno di 3.8 cm. In *fig. 1.4*, viene rappresentata la configurazione del nocciolo del reattore: le posizioni riempite in blu corrispondono agli elementi di combustibile con le guaine in alluminio, quelle in grigio chiaro, invece, corrispondono a elementi combustibile con l'incamiciatura in acciaio inossidabile. Le posizioni riempite in rosso si riferiscono alle posizioni delle barre di controllo: si noti come la regulating sia posizionata nella regione più esterna, in quanto la sua influenza sulla reattività del sistema è più bassa rispetto a quella delle altre due barre. Il meccanismo di moto è assicurato dall'accoppiamento mediante viti tra l'estremità superiore di ogni barra ed il tubo di raccordo. Tutte e tre le barre di controllo sono lunghe approssimativamente 51 cm e la loro corsa verticale all'interno del nocciolo è di 38 cm, mentre il diametro esterno varia al variare del tipo di barra: per la barra di regolazione è di 2.22 cm , quello della barra di protezione di 3.2 cm e quello della barra di sicurezza di 2.54 cm.

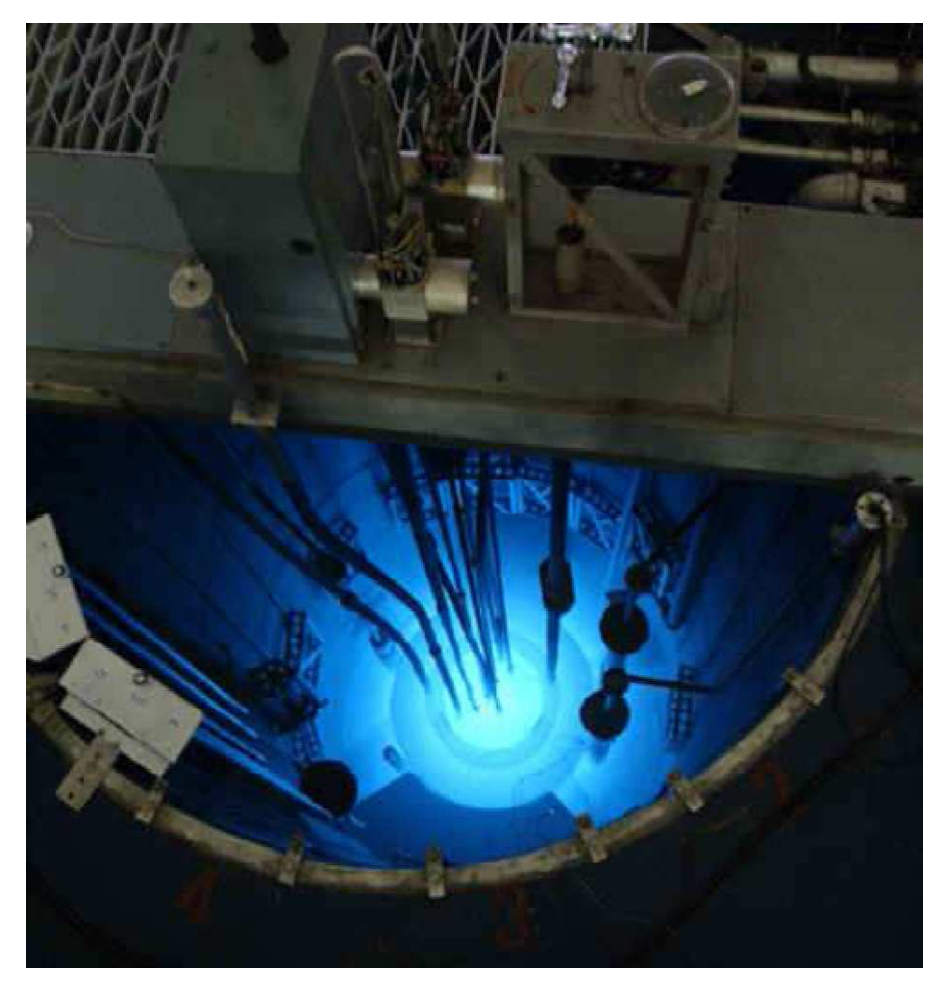

Figura 1.5. Fotografia rappresentante il sistema di movimentazione delle barre di controllo.

I meccanismi di moto delle barre di controllo sono montati sul supporto centrale. Ogni meccanismo consiste di un motore, un riduttore ad ingranaggi, un pignone dentato ed una cremagliera. Il riduttore aziona il pignone dentato, che a sua volta agisce sulla cremagliera. Ogni barra di controllo termina con un perno, connesso ad una piastrina che fa da fermo sotto la superficie dell'acqua. Sia la piastrina che la barra di controllo sono connessi alla cremagliera attraverso un elettromagnete ed un'armatura. Il motore di guida delle barre di controllo è un motore asincrono monofase, istantaneamente reversibile. Tranne la barra transient, che opera pneumaticamente, le barre di controllo shim e regulating vengono movimentate con questo sistema. Nel caso in cui venisse a mancare l'erogazione di energia elettrica o nel caso ci fosse un segnale di SCRAM*,* verrebbe a mancare anche la corrente ai magneti delle barre di controllo che cadrebbero interamente nel nocciolo per gravità arrestando la reazione. Durante uno scram del reattore tutte e tre le barre di controllo finiscono con l'essere completamente inserite in un intervallo di tempo di 400 ms. Dal rapporto L.E.N.A [13], le barre shim e regulating si muovono con una velocità costante pari a 29 cm/min, mentre una misura diretta della velocità d'estrazione della barra regulating ha fornito il valore di 21.92 cm/min: nel proseguo della trattazione, ci riferiremo sempre a questo secondo valore.

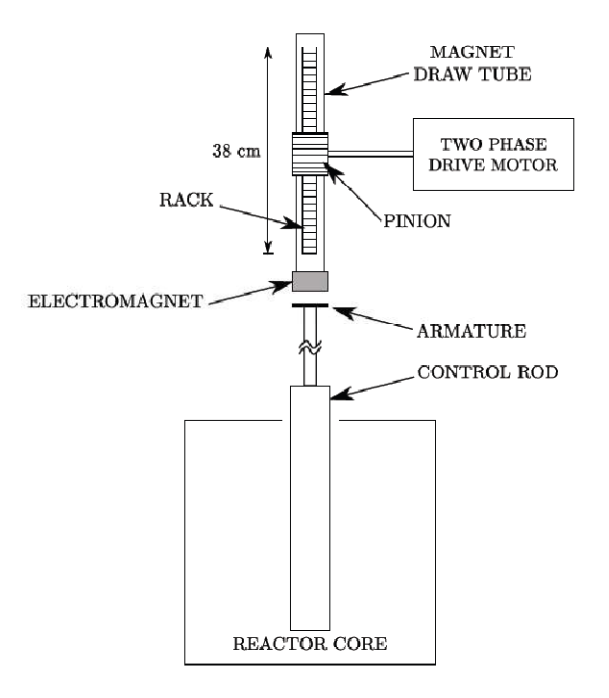

Figura 1.6. Meccanismo di movimentazione per le barre shim e regulating.

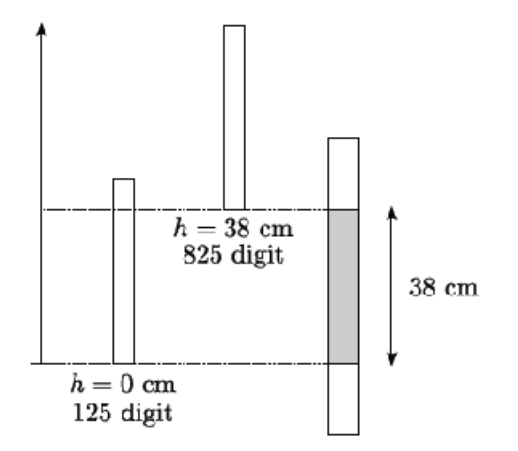

 Figura 1.7. Posizione delle barre di controllo rispetto all'altezza attiva del nocciolo.

La posizione delle barre viene letta attraverso un potenziometro e viene riportata sulla console, nell'unità di misura *digit*. Il campo entro cui possono variare le barre shim e regulating va da 825 digit (barra completamente estratta) a 125 digit (barra completamente inserita): l'escursione complessiva delle barre risulta essere quindi pari a  $\Delta_d$  = 700 digit. Essendo la corsa delle barre,  $\Delta_h$ , pari a 38 cm, risulta che:

$$
1\ cm = \frac{\Delta_d}{\Delta_h} = 18\ digit \tag{1.2}
$$

La posizione delle barre di controllo viene misurata rispetto alla configurazione di completa inserzione, che corrisponde a coprire l'intero lunghezza attiva del combustibile.

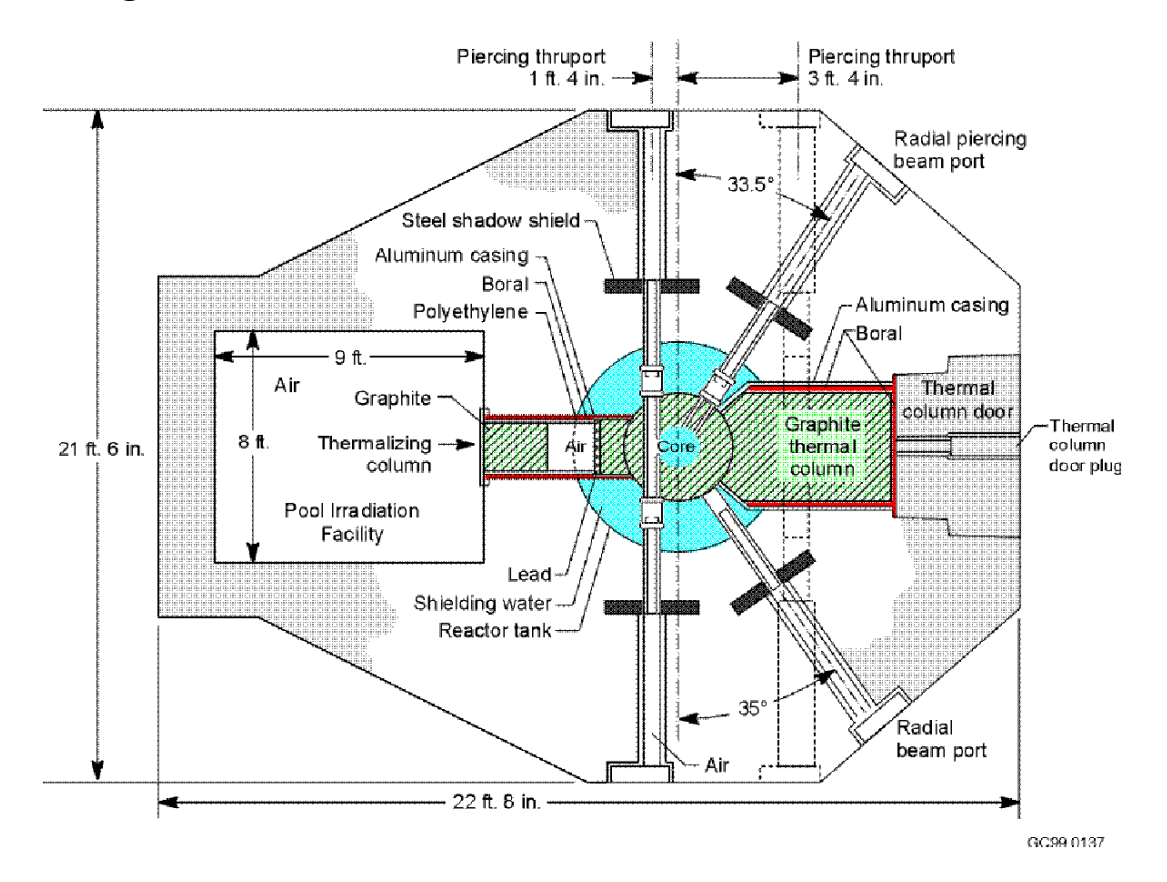

### **1.4 Configurazione del nocciolo**

Figura 1.8. Vista dall'alto del reattore TRIGA Mark II.

Il nocciolo del reattore, posto a circa 0.61 m dal fondo della piscina, è circondato da un riflettore radiale, costituito da un blocco cilindrico di grafite spesso 30.5 cm, sostenuto da una piattaforma in alluminio, costituita da una struttura a telaio interamente saldato e appoggiata sul fondo della vasca del reattore attraverso quattro piedi assicurati da bulloni di fissaggio. La grafite e la superficie esterna del recipiente di alluminio sono attraversate da un tubo, anch'esso in alluminio, che costituisce la parte interna del canale di irraggiamento penetrante. Due fori addizionali sono praticati nella grafite per il canale d'irraggiamento tangenziale e per uno dei due canali radiali: questi fori non attraversano il recipiente di alluminio. Radialmente, uno spessore minimo di cemento di 2.3 m, oltre a 45.7 cm d'acqua funge da schermo. Come si può vedere in *fig. 1.9*, è presente una colonna termica in grafite che si estende a partire dalla faccia esterna del riflettore radiale del nocciolo fin dentro la struttura schermante in cemento. Questa colonna, originariamente realizzata interamente in grafite, nel 1992 è stata modificata con l'aggiunta di bismuto: si ricordi che il bismuto è uno dei veleni neutronici più diffusi, data la sua elevata sezione d'assorbimento dei neutroni e l'elevato yield di rallentamento dei neutroni veloci. In questo modo si è efficacemente migliorato lo schermaggio della colonna termica. Questo lavoro si basa sulla configurazione del nocciolo, costituito da 83 elementi di combustibile: 31 elementi con guaine in acciaio inossidabile, 49 elementi di combustibile con guaine in alluminio e 3 elementi di combustibile strumentali. Gli 8 posti rimanenti, come si vede in *fig. 1.4*, sono occupati dalle tre barre di controllo, due canali per l'irraggiamento dei campioni, la sorgente neutronica e due *dummy elements*, ovvero due barre analoghe ad elementi di combustibile, ma riempite con della grafite. Due griglie permettono di disporre le 91 barre presenti in sei anelli concentrici, i quali vengono etichettati con A, B, C, D, E e F e presentano, rispettivamente, 1, 6, 12, 18, 24, 30 posizioni. Ad ogni posizione corrisponde un foro nelle griglie superiore e inferiore nel reattore: sono realizzate in alluminio anodizzato per rallentare l'usura e la corrosione.

|   |    | Anello Posizioni Diametro [cm] |
|---|----|--------------------------------|
| A | 1  | n                              |
| В | 6  | 8.128                          |
| C | 12 | 16.002                         |
| D | 18 | 23.876                         |
| F | 24 | 31.750                         |
| F | 30 | 39.878                         |

Tabella 1.2. Suddivisione degli elementi di combustibile, nei diversi anelli concentrici e rispettive dimensioni.

La griglia superiore ha un diametro di 49.4 cm ed è spessa 1.9 cm: garantisce un accurato posizionamento laterale delle componenti del nocciolo. La griglia è sostenuta da 6 perni saldati sulla sommità della superficie interna del riflettore ed è anodizzata all'usura e alla corrosione. I 91 posti per il combustibile sono distribuiti in cinque anelli circolari: servono a sostenere lateralmente e posizionare in maniera corretta gli elementi di combustibile e moderatore, i tubi guida delle barre di controllo e il tubo del sistema di trasferimento pneumatico, nonché a sostenere e posizionare il contenitore della sorgente neutronica. La locazione di ciascun elemento è costituito da un buco nella piastra di 3.82 cm di diametro. Al fine di accomodare l'elemento centrale, la griglia presenta un buco del diametro di 3.84 cm . Il passaggio dell'acqua per il raffreddamento attraverso le griglie avviene nelle intercapedini fra gli spaziatori triangolari fissati sulla sommità di ciascun elemento di combustibile e i fori circolari sulle griglie. La griglia superiore è attraversata anche dai 16 fori per l'inserzione di piccoli contenitori di 8 mm di diametro, disposti in varie posizioni per permettere l'inserzione di monitori di flusso del nocciolo.

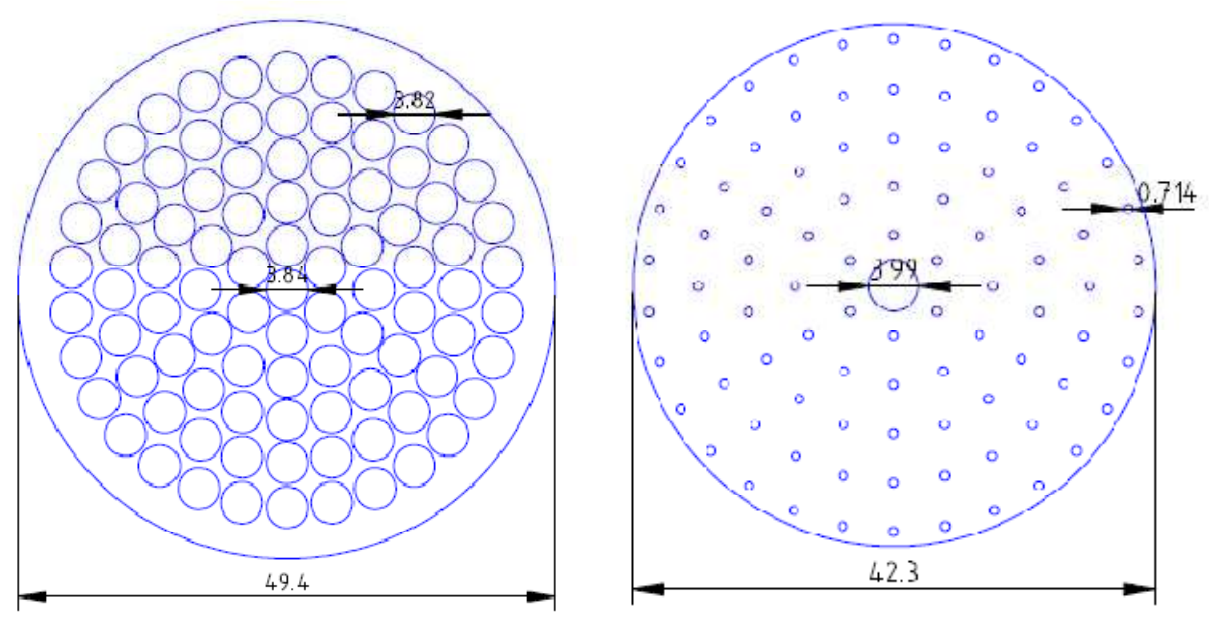

(a) Upper grid plate geometry.

(b) Bottom grid plate geometry.

Figura 1.9. A sinistra, geometria della griglia superiore e, a destra, geometria della griglia inferiore. Le specifiche dimensionali riportate in figura sono espresse in [cm].

La griglia inferiore ha un diametro di 42.3 cm ed è spessa 1.9 cm: deve sopportare l'intero peso del nocciolo e fornisce l'adeguata spaziatura fra gli elementi di combustibile. La griglia è sostenuta da sei alette a forma di L saldate sul fondo del contenitore in alluminio del riflettore. Allineati con i fori della griglia superiore, sono sagomati 90 fori di diametro pari a 7.14 mm, per consentire l'inserzione e il corretto posizionamento degli elementi di combustibile, per ricevere i piedini dei tubi guida delle barre di controllo e l'estremità inferiore del tubo di trasferimento pneumatico, impiegato per la produzione di radioisotopi a vita media e breve. Un buco centrale, avente diametro pari a 39.9 mm, è ricavato per il canale centrale, posizione di massimo flusso neutronico, utilizzato per specifici esperimenti. Tubi per diverse tipologie di esperimenti possono essere comunque agevolmente installati in regioni di flusso di qualsiasi intensità. 36 fori addizionali di diametro pari a 15.9 mm sono realizzati in tre cerchi concentrici per garantire il passaggio dell'acqua attraverso la griglia, sebbene la maggior parte della portata di termovettore fluisca attraverso lo spazio periferico della griglia inferiore.

#### **1.4.1 Elementi di grafite**

Alcuni elementi in grafite occupano tutte le posizioni della griglia che non sono state riempite da elementi di combustibile-moderatore o da altri componenti del nocciolo. Tali elementi hanno le stesse dimensioni e la stessa forma degli elementi di combustibile-moderatore, l'unica differenza è che sono interamente riempiti da grafite.

#### **1.4.2 Sorgente neutronica**

La sorgente di neutroni è una miscela di radio e berillio da 1 Ci: è incapsulata in una camicia cilindrica di monel da 2 mm di spessore, diametro interno di 19,5 mm e alta 44 mm. Le dimensioni contenute consentono l'installazione della sorgente in una qualsiasi delle posizioni non occupate dagli elementi di combustibile o dalla grafite. La sorgente è situata nella porzione inferiore della barra cilindrica che la contiene: la barra cilindrica di contenimento è divisa in due parti avvitate insieme con l'interposizione di un anello in alluminio, per evitare infiltrazioni d'acqua sulla sorgente.

#### **1.5 Valori delle barre di controllo**

L'andamento del flusso neutronico influisce pesantemente sull'efficacia dell'azione delle barre di controllo sul fattore di moltiplicazione. Più precisamente, il rateo di assorbimento dei neutroni da parte di una barra di controllo cambia in base alla sua posizione radiale e assiale all'interno del nocciolo. È necessario conoscere il valore delle barre, in funzione del loro inserimento nel

12

nocciolo. La curva che descrive il valore di reattività di una barra di controllo può essere agevolmente ricavata misurando il periodo stabile  $T$  del reattore, a seguito di modeste estrazioni di barra. Il valore della reattività è quindi calcolato, sfruttando l'equazione *inhour*

$$
\rho_0 = \frac{\Lambda}{T} + \sum_{i=1}^6 \frac{\beta_i}{1 + \lambda_i T} \tag{1.3}
$$

e usando i parametri che descrivono i neutroni ritardati forniti nella tabella 1.3 , in cui vengono presentate le costanti di decadimento e le percentuali dei sei gruppi di nuclidi precursori, dove indichiamo con  $\beta = \sum_{i=1}^{6} \beta_i$  la frazione complessiva dei neutroni ritardati emessi.

| Gruppo        | $\beta_i/\beta$ | $\lambda_i$ [sec <sup>-1</sup> ] |
|---------------|-----------------|----------------------------------|
| 1             | 0.042           | 3.01                             |
| $\mathcal{P}$ | 0.115           | 1.14                             |
| 3             | 0.395           | 0.301                            |
|               | 0.196           | 0.111                            |
| 5             | 0.219           | 0.0305                           |
|               | 0.033           | 0.0124                           |

Tabella 1.3. Frazioni e costanti di decadimento dei sei gruppi di nuclidi precursori.

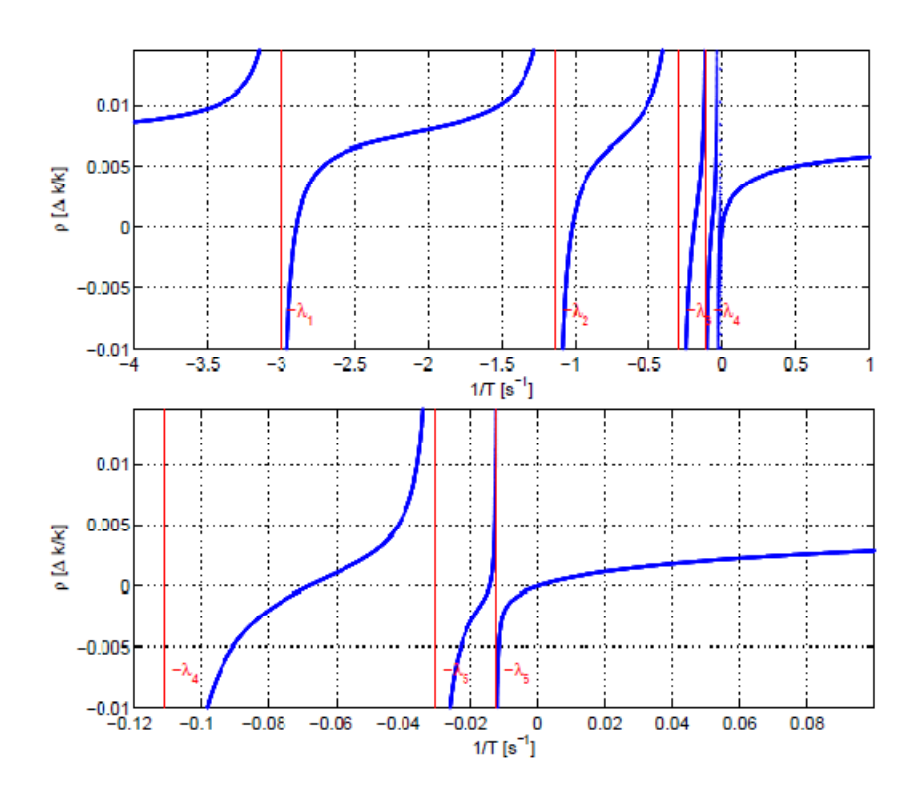

Figura 1.10. Rappresentazione dell'equazione *inhour* del TRIGA per i sei gruppi di neutroni ritardati.

Durante la perturbazione, l'escursione di potenza deve rimanere contenuta (i.e. 1÷100 W), così da poter trascurare le retroazioni sulla reattività dovute alla variazione di temperatura. Si noti che questo metodo, che sfrutta il periodo stabile, si applica solo per periodi positivi, cioè corrispondenti alle estrazioni di barra, dato che i periodi negativi sono dominati dalla costante di tempo caratteristica della famiglia di precursori aventi vita più lunga, i.e.  $\lambda_6 = 0.0124$  s, e perciò fornisce una bassa sensibilità per la reattività negativa. La calibrazione delle barre è una procedura standard che deve essere eseguita ogni volta che la configurazione del reattore viene modificata. Le misurazioni sperimentali che verranno citate in seguito si riferiscono alla configurazione del nocciolo che è presentata in *fig. 1.4*.

### **1.6 Sistema di asportazione del calore**

#### **1.6.1 Sistema idraulico primario di raffreddamento**

Il sistema idraulico primario adempie alle seguenti funzioni:

1. Fornisce un mezzo per estrarre il calore generato nel reattore con sua cessione all'acqua del sistema di raffreddamento secondario per mezzo di uno scambiatore di calore acqua-acqua.

2. Mantiene bassa la conducibilità elettrica dell'acqua per rendere minima la corrosione di tutti i componenti del reattore, in particolar modo rende efficace la pulizia delle barre di combustibile.

3. Mantiene la trasparenza dell'acqua.

4. Riduce la radioattività presente nell'acqua di reattore eliminando quasi tutte le particelle solide in sospensione e le impurezze solubili.

Il sistema idraulico primario del reattore TRIGA Mark II è costituito da una pompa, da un filtro a cartuccia in fibra e da uno scambiatore di calore connesso a tubazioni e valvole in alluminio. È presente poi uno schiumatore di superficie che consente di mantenere limpida la superficie dell'acqua del contenitore del reattore, un recipiente di monitoraggio dell'acqua contenente le sonde per la misura di temperatura, conducibilità e radioattività dell'acqua.

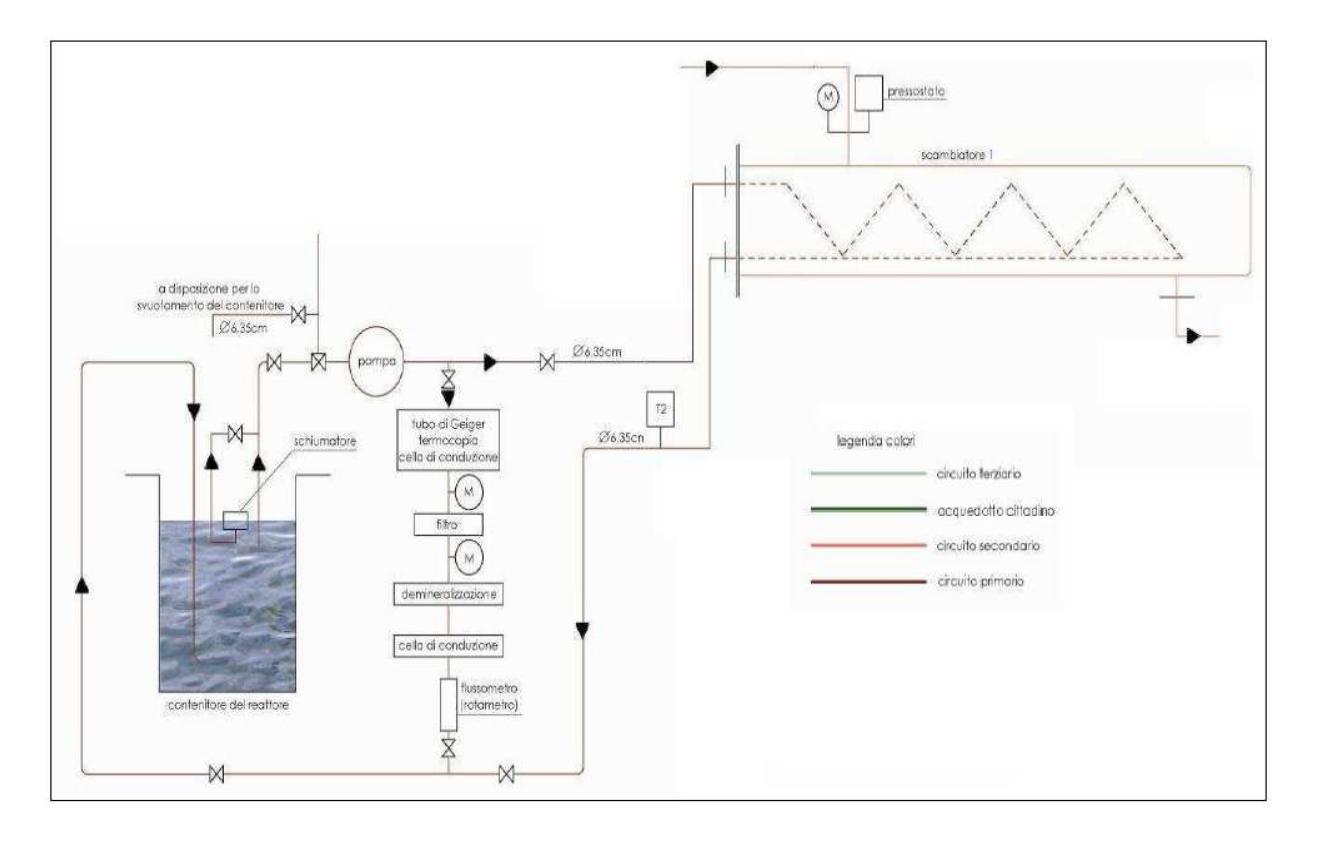

Figura 1.11. Schema d'impianto del circuito idraulico primario.

#### **Schiumatore della superficie dell'acqua**

Lo schiumatore della superficie dell'acqua raccoglie le particelle estranee galleggianti sulla superficie dell'acqua del contenitore del reattore. È costituito da una parte di raccolta galleggiante e da un filtro a valle di esso. Le particelle di dimensioni maggiori vengono raccolte su di un filtro in plastica della parte galleggiante, mentre le particelle più piccole passano dallo schiumatore e si raccolgono nella cartuccia filtrante.

#### **Scambiatore di calore**

Per asportare il calore dell'acqua del contenitore del reattore e cederlo all'acqua del sistema di raffreddamento secondario viene impiegato uno scambiatore di calore del tipo tubi e mantello (*shell and tubes*). Lo scambiatore è costituito da un recipiente in acciaio inossidabile (acciaio Inox 304) contenente tubi, anch'essi in acciaio inossidabile, all'interno dei quali scorre l'acqua del reattore, mentre l'acqua del circuito di raffreddamento secondario scorre attraverso il recipiente e intorno ai tubi. La capacità dello scambiatore di calore è di 9  $\cdot$   $10^8$  J/h.

#### **Pompe e motori**

Per la circolazione dell'acqua del primario viene utilizzata una pompa centrifuga premente con corpo e girante in alluminio. Tale pompa è azionata da un motore ad induzione ad essa direttamente accoppiato. È stata posta, in parallelo rispetto alla prima, una pompa di riserva in acciaio inox.

#### **Tubazioni e valvole**

Tutte le tubazioni ed i raccordi nel sistema primario di raffreddamento sono in lega d'alluminio. Le tubazioni sono per la quasi totalità costituite da tubi da 2.5 pollici nominali ad esclusione delle tubazioni del circuito di purificazione che è costituito da tubi da 1 pollice nominale.

#### **1.6.2 Sistema idraulico secondario di raffreddamento**

Il sistema idraulico secondario di raffreddamento è utilizzato per asportare potenza termica dal sistema idraulico primario e per dissiparla opportunamente. Progettato come sistema chiuso al fine di evitare qualunque possibilità di inquinamento delle acque scaricate nella fognatura cittadina, il sistema idraulico secondario è costituito da due circuiti distinti, separati da un secondo scambiatore di calore: il circuito chiuso, che costituisce il circuito secondario propriamente detto, ed un circuito aperto con scarico in fogna (terziario). Di seguito verranno fornite le caratteristiche del circuito che si riferiscono al funzionamento del reattore a piena potenza stazionaria. Il circuito secondario ha lo scopo di raffreddare l'acqua circolante nel circuito primario, asportandone il calore per mezzo dello scambiatore acqua-acqua. Si tratta di un impianto a ciclo chiuso che utilizza, come elemento raffreddante, un secondo scambiatore di calore acqua-acqua, alimentato con acqua di pozzo che scarica in fogna. La circolazione dell'acqua è forzata per mezzo di due elettropompe centrifughe, una operante, l'altra di riserva. Le fasi che si svolgono nel circuito secondario sono tre:

1. Aspirazione dell'acqua a circa 23.6 °C da un serbatoio a pressione atmosferica da 800 litri di capacità.

2. Raffreddamento dell'acqua del circuito primario attraverso il primo scambiatore. L'acqua del secondario esce da questo scambiatore alla temperatura di circa 29 °C.

16

3. Raffreddamento dell'acqua del circuito secondario, la cui temperatura passa da circa 29 °C a circa 24 °C, attraverso il secondo scambiatore.

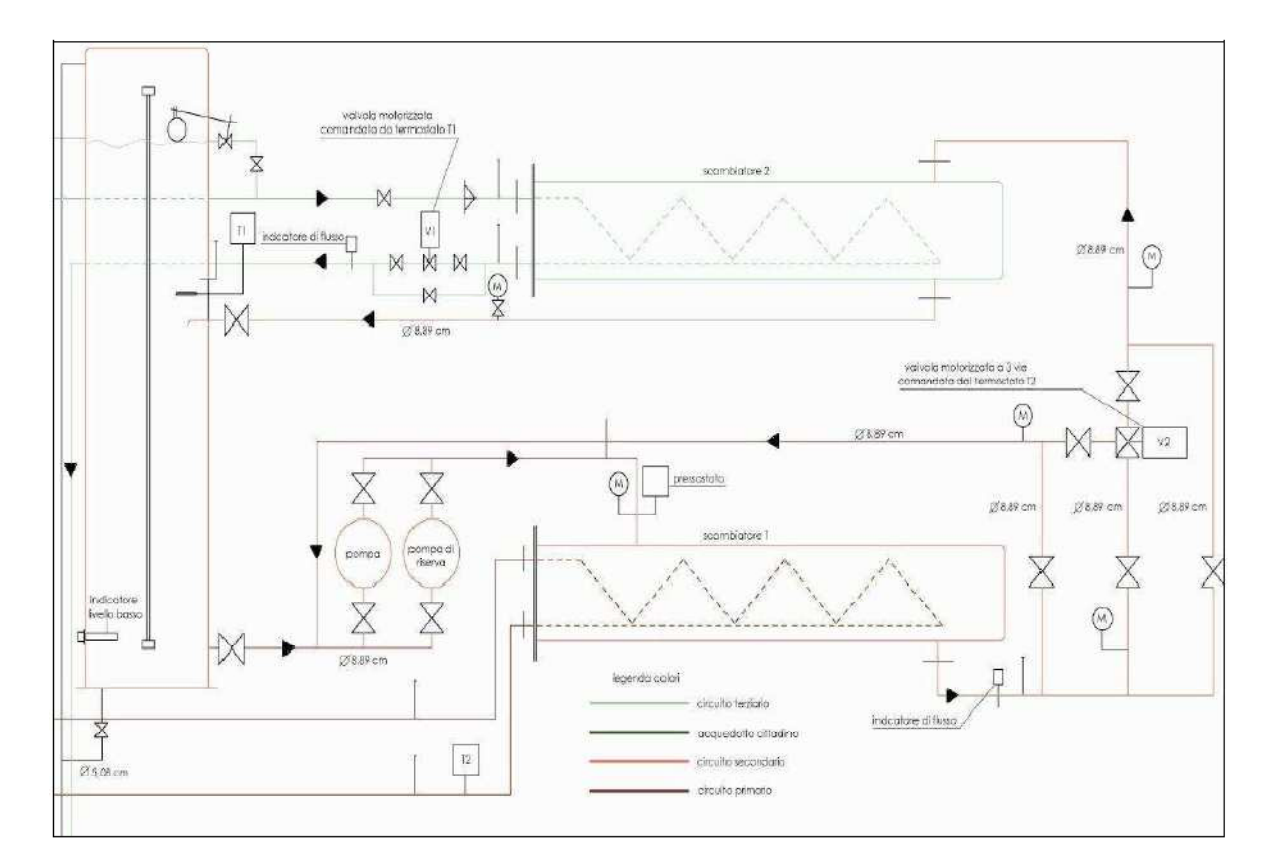

Figura 1.12. Schema d'impianto del circuito idraulico secondario.

La temperatura dell'acqua del circuito primario in uscita dal primo scambiatore viene automaticamente regolata attraverso un termostato posto sul circuito primario. Questo termostato, opportunamente impostato per una data temperatura, comanda l'accensione della pompa del circuito secondario e modula la valvola motorizzata del circuito terziario.

In base alla temperatura dell'acqua del primario, la valvola regola la quantità d'acqua del secondario che deve essere ammessa nel primo scambiatore. Il resto dell'acqua che la valvola rifiuta viene re-immessa in circolo, in un circuito di bypass, senza attraversare lo scambiatore. Un indicatore di flusso, installato sul circuito secondario, da informazione del mancato funzionamento delle pompa di circolazione o della diminuzione di flusso causata da eventuali ostruzioni.

### **1.6.3 Sistema idraulico terziario**

Il sistema idraulico terziario ha lo scopo di raffreddare l'acqua circolante nel circuito secondario, asportandone il calore per mezzo del secondo scambiatore e dissipandolo poi nello scarico in fogna. A differenza del circuito secondario, che è un circuito chiuso, il circuito terziario è un circuito aperto: riceve dall'acquedotto cittadino acqua di pozzo (opportunamente trattata per ridurre le incrostazioni e la corrosione dei tubi) e la scarica nella fognatura.

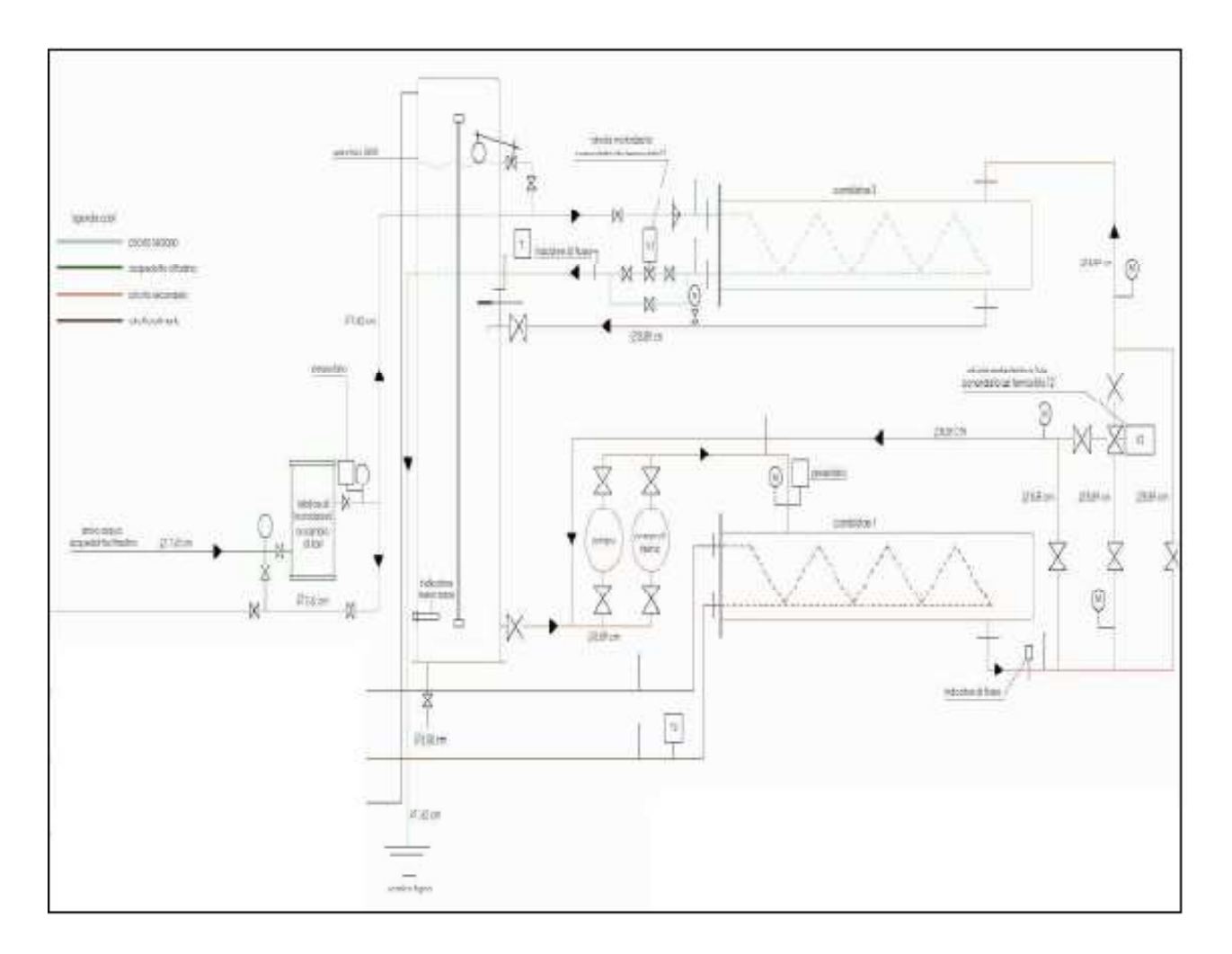

Figura 1.13. Schema d'impianto del circuito idraulico terziario.

Una valvola a due vie motorizzata, comandata dal termostato installato sul circuito idraulico primario, regola la quantità d'acqua del terziario entrante nel secondo scambiatore, realizzando una modulazione della temperatura dell'acqua del circuito secondario: in questo modo, si ottiene anche il vantaggio di risparmiare acqua di pozzo, che, trattandosi di un circuito aperto, non può essere recuperata. Per ragioni di sicurezza, sono inseriti nel circuito anche un flussometro ed un pressostato, collegati ad indicatori posti nella camera di controllo.

L'acqua dell'acquedotto, alla pressione di circa 2 bar, entra nel secondo scambiatore a 16 °C e, dopo aver raffreddato il circuito secondario, si scarica nella fogna alla temperatura di circa 19 °C. Una delle problematiche più serie che il laboratorio L.E.N.A. di Pavia deve affrontare nasce dal fatto che, nel corso degli anni, si è notato un progressivo aumento della temperatura dell'acqua in uscita dal reattore, malgrado la potenza generata resti sempre costante intorno a 250 kW termici. Si pensa che questo fenomeno debba attribuirsi ad un aumento medio della temperatura del fluido in tutto l'impianto di raffreddamento, ad eccezione del circuito terziario, che preleva l'acqua direttamente dall'acquedotto cittadino, dissipa sempre la stessa potenza e negli anni ha mantenuto la stessa portata. Dal 1969 ad oggi, le temperature sono aumentate di quasi 3 °C e, anche se sembra un incremento modesto, questa variazione fa registrare una diminuzione delle capacità moderanti dell'acqua che fluisce attraverso il nocciolo, rendendo così necessaria una maggiore estrazione delle barre di controllo per mantenere la criticità del reattore. Per cui, al fine di mantenere le temperature più basse possibili, è necessario, ad oggi, aprire il circuito terziario in concomitanza con l'accensione del reattore, non sfruttando l'opportunità di ritardarne l'apertura attraverso un by-pass sul secondario. Se possibile, si vorrebbe ottenere un risparmio sul consumo d'acqua prelevata dalla rete cittadina: l'acquisto di questo bene è una spesa considerevole che il laboratorio deve sostenere, senza trascurare gli scrupoli che si hanno nel dover scaricare una gran quantità d'acqua, non adeguatamente sfruttata, nel sistema fognario.
# CAPITOLO 2

# Modellistica Orientata agli Oggetti

### **2.1 Approcci diversi a confronto:** *causale* **vs** *a-causale*

I contesti in cui si pongono problemi di controllo sono quanto mai variegati, così come diverse possono essere le tecnologie di realizzazione dei controllori; sorge quindi spontaneo chiedersi come trattare in maniera unitaria una casistica così differenziata che spazia dalla fisica, alla chimica all'elettronica, fino all'economia e alle scienze sociali. Per affrontare in modo razionale un problema di controllo è molto conveniente innanzitutto riformularlo in termini puramente matematici: tutte le specifiche di progetto devono essere espresse in termini formali e le relazioni tra le variabili del sistema e le descrizioni degli elementi che compaiono nel sistema di controllo devono essere espresse in forma matematica. Per il processo, i trasduttori e gli attuatori si devono formulare opportuni modelli matematici, costituiti da insiemi di relazioni che li descrivano: si tratta di sistemi di equazioni algebriche, differenziali o alle differenze, definite sulle variabili di interconnessione dei singoli componenti. Affrontare la modellazione di un sistema fisico è in generale un'operazione complessa e le difficoltà aumentano in modo esponenziale con le dimensioni del problema di partenza.

Per definire la nostra descrizione del sistema, dobbiamo essere in grado di monitorare l'evoluzione delle sue grandezze caratteristiche, durante il funzionamento: tuttavia, potremmo apprendere molto di più sulle sue dinamiche interne, se fossimo in grado di osservare le reazioni, che si ottengono a seguito di una precisa azione condotta sui suoi ingressi. Condurre esperimenti sul sistema reale è tuttavia sconsigliato per tutta una serie di ragioni: gli esperimenti possono essere

costosi o troppo pericolosi, la scala temporale caratteristica del sistema può non essere compatibile con le possibilità dello sperimentatore e inoltre non è detto che tutte le variabili di interesse siano accessibili e agevolmente misurabili. Per ottenere le informazioni necessarie alla nostra rappresentazione del sistema si ricorre spesso alla *simulazione dinamica*: si conducono gli esperimenti di cui necessitiamo, non sul sistema reale ma su un modello dello stesso.

In generale la modellazione si basa essenzialmente sulla rappresentazione in termini matematici dei fenomeni fisici coinvolti nel sistema in esame. Tramite opportune semplificazioni e manipolazioni delle equazioni stesse, tenendo conto delle condizioni al contorno, è possibile ricavare un modello semplificato, che rappresenta i fenomeni di interesse del sistema reale, in termini di interazioni tra alcune variabili caratteristiche. Nello studio di sistemi dinamici lineari costituiti da più sottosistemi collegati fra loro è possibile realizzare modelli ingresso-uscita della porzione di sistema di interesse utilizzando l'*approccio causale*: il problema viene formulato in base ai nessi di causalità presenti nel sistema, affinché le equazioni che esprimono le grandezze di interesse (*variabili di uscita*) siano espresse in funzione di quantità note (*variabili di ingresso*), attraverso una serie definita e rigidamente codificata di operazioni, impiegate per risolvere quel particolare problema, rendendo difficoltoso qualsiasi tentativo di recupero o approfondimento del lavoro fatto. Le variabili di ingresso rappresentano le azioni che vengono compiute sull'oggetto in esame da agenti esterni che ne influenzano il comportamento, mentre le variabili di uscita rappresentano quanto del comportamento del sistema è di interesse: in altri termini, tra le variabili di ingresso e quelle di uscita vi è un rapporto di causa ed effetto, dato che l'evoluzione delle seconde descrive il modo in cui il sistema risponde alle sollecitazioni impresse dalle prime.

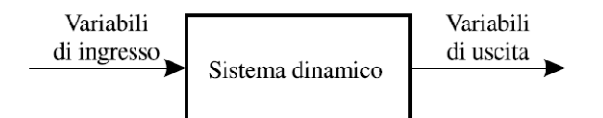

Figura 2.1. Sistema dinamico

In generale, però, la conoscenza del valore in un certo istante delle variabili di ingresso non è sufficiente ad individuare il valore nello stesso istante delle variabili di uscita: si comprende che per descrivere compiutamente l'oggetto da modellare è necessario introdurre un terzo vettore di variabili, chiamate *variabili di stato*, che ne descrivano la situazione interna. La formulazione causale del problema sfrutta una rappresentazione grafica basata sui cosiddetti *schemi a blocchi*, che consentono di mettere in luce con chiarezza le interazioni tra i diversi sottosistemi: le componenti usate per descrivere il sistema fisico, chiamate appunto *blocchi*, utilizzano quantità note al fine di definirne altre incognite e possono essere espresse nella seguente forma generale

$$
\dot{x}(t) = f\left(x(t), y(t), t\right) \tag{2.1}
$$

$$
y(t) = g\left(x(t), y(t), t\right) \tag{2.2}
$$

dove  $u \in R^m$ ,  $x \in R^n$  e  $y \in R^p$  rappresentano, rispettivamente, i vettori delle variabili di ingresso, stato e uscita del sistema, mentre  $f$  e  $g$  sono due funzioni vettoriali. L'equazione (2.1) costituisce l'*equazione di stato*: si tratta di un'equazione differenziale di tipo ODE che mette in relazione con l'ingresso le variabili che descrivono la situazione interna del sistema; invece, l'equazione (2.2) va sotto il nome di *trasformazione d'uscita* ed è un'equazione algebrica che consente di determinare l'uscita in uno specifico istante di tempo in base alla conoscenza dello stato e degli ingressi agenti sul sistema. In particolare, nella modellistica si studiano quasi sempre sistemi *invarianti nel tempo*, caratterizzati dal fatto che le funzioni f e g non dipendono esplicitamente dal tempo. In questo modo si ottiene

$$
\begin{aligned}\n\hat{x}(t) &= f(x(t), y(t)) \\
\hat{y}(t) &= g(x(t), y(t))\n\end{aligned} \tag{2.3}
$$

Quando vengono connessi fra loro, i blocchi così definiti sono in grado di descrivere e simulare grandi sistemi di equazioni differenziali. La formulazione del problema della modellazione secondo tale approccio costituisce uno strumento molto efficace per rappresentare il comportamento matematico dei sistemi dinamici: nella rappresentazione sul diagramma di stato, ad esempio, i jacobiani delle funzioni  $f \, \mathbf{e} \, g$  che legano lo stato agli ingressi e alle uscite possono essere usati per determinare poli, zeri e funzioni di trasferimento del sistema linearizzato. Inoltre, i diagrammi a blocchi sono ideali per descrivere il sistema di controllo, in quanto permettono di focalizzare immediatamente le grandezze sulle quali è possibile esercitare un'azione per gestire l'evoluzione del sistema e in che modo queste ne influenzeranno le uscite. Infine la necessità di dover lavorare direttamente sulle equazioni, al fine di codificarle ed implementarle nell'ambiente di simulazione, porta ad una maggiore comprensione della dinamica del sistema e dei processi caratteristici del sistema. Tuttavia l'aver imposto a priori, prima ancora di realizzare il modello, quali grandezze saranno note e quali incognite non permette di operare modifiche, poiché i nuovi contesti in cui tale modello sarà adottato porteranno invariabilmente a violare tali assunzioni. Riassumiamo quindi i punti deboli di tale formulazione:

- Le equazioni usate devono essere ricavate manualmente a partire dalle equazioni costitutive e dai principi di conservazione. Dovendo trattare come minimo sistemi di equazioni differenziali del primo ordine, questo lavoro può essere molto complesso e può generare errori nel modello finale.

- Le assunzioni di causalità devono essere fatte a livello delle componenti piuttosto che a livello del sistema: questo inquadra molto rigidamente il problema e il flusso di informazioni, circoscrivendo la sua applicabilità.

L'impiego dei diagrammi a blocchi nella modellazione è dovuto al fatto che si riescono ad ottenere dei modelli facilmente simulabili con un calcolatore, dato che la formulazione del problema in una serie di operazioni matematiche viene svolta dall'utente a priori e quindi, per implementare il modello, è sufficiente codificare una serie di operazioni, sebbene per risolvere sistemi di equazioni differenziali si debba ricorrere a metodi d'integrazione per le equazioni ODE che possono risultare anche abbastanza complessi. L'aspetto più penalizzante di questa formulazione consiste nell'impossibilità di effettuare modifiche sul modello realizzato: se ad esempio fosse necessario dover monitorare l'andamento temporale di un'ulteriore grandezza del sistema non prevista nel concepito modello inizialmente, sarebbe necessario ridefinire il vettore delle grandezze di interesse in uscita e riformulando il problema; risulterebbe vantaggioso invece avere a disposizione durante la simulazione tutte le variabili e le grandezze caratteristiche del sistema, anche e soprattutto quelle che non sono osservabili e accessibili nel sistema reale.

Negli ultimi anni, grazie all'aumento delle capacità di calcolo, si è diffusa un'altra tipologia di modellazione, basata su un *approccio a-causale*. Si tratta di un modo strutturato di fare modellazione, basato sulle equazioni costitutive che descrivono i processi coinvolti che unitamente alle leggi di conservazione determinano il sistema di equazioni che deve essere risolto. Realizzare modelli dinamici secondo questa formulazione del problema non richiede di specificare a priori quali grandezze agiranno come ingressi e quali come uscite: le equazioni per ciascun modello vengono scritte in forma dichiarativa indipendentemente dalle condizioni al contorno. I nessi di causalità rimangono non specificati e vengono fissati solo quando le equazioni vengono risolte, in

base alle condizioni al contorno imposte dal contesto applicativo. Per questo motivo, si parla di modellazione a-causale: il termine *modellazione fisica* viene impiegato in quanto questo tipo di approccio è adatto per rappresentare la struttura fisica del sistema descritto. Il vantaggio principale della modellazione a-causale è che la direzione secondo la quale le equazioni vengono risolte si può facilmente adattare di volta in volta in base al flusso di dati, caratteristico del contesto applicativo cui si fa riferimento. In questo modo, l'attenzione rimane focalizzata sui componenti fisici del sistema, il cui comportamento è descritto da sistemi DAE (*Differential Algebraic Equations*). Per realizzare dei modelli a-causali è necessario selezionare i componenti e collegarli in uno schema: i modelli di ciascun componente sono formulati indipendentemente dalla conoscenza dei legami o delle equazioni che regolano altre parti del sistema. Partendo dal modello generale, che inquadri solo gli elementi fondamentali, è possibile arricchirlo (aggiungendo sensori, attuatori, ecc.) fino a renderlo completo. Con questo approccio, si riducono notevolmente le tempistiche e le difficoltà di modellazione, producendo modelli più comprensibili e vicini al mondo fisico. Per contro, è necessario che il simulatore sia in grado di effettuare un'analisi simbolica su sistemi DAE di grandi dimensioni.

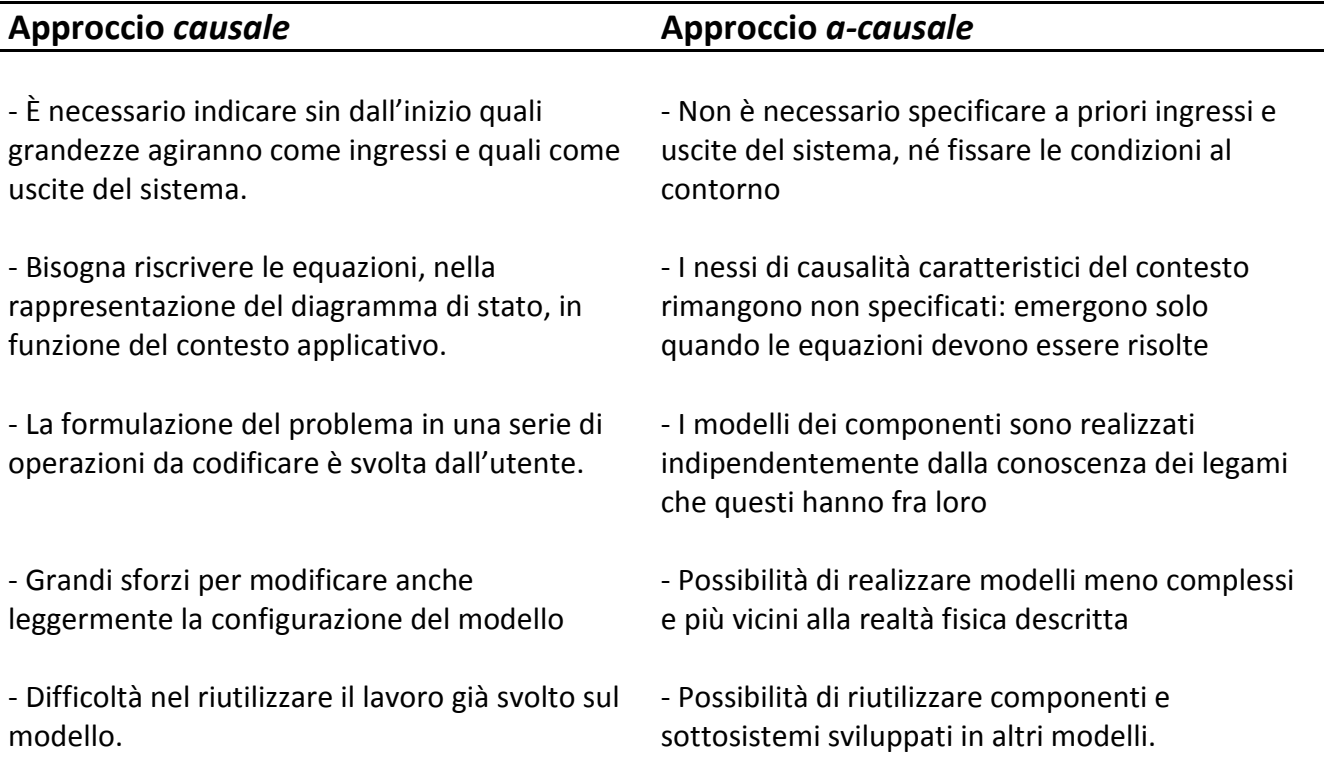

Tabella 2.1. Riassunto delle principali caratteristiche dei due principali approcci alla modellistica dei sistemi dinamici.

## **2.2 La Modellazione Orientata agli Oggetti e Modelica**

La modellazione ad oggetti (*OOM, Object Oriented Modelling*) è una tecnica largamente accettata che ha già prodotto sia linguaggi di modellazione che pacchetti software. L'approccio ad oggetti e basato su alcuni paradigmi, fra i fondamentali troviamo:

- La definizione di porte fisiche (chiamate *connettori*) come interfacce standard dotate di ingressi e uscite, contenenti le equazioni che definiscono il rapporto fra le grandezze delle entità che vanno ad unire.

- L'indipendenza reciproca fra l'interfaccia del modello e la descrizione interna.

- La definizione dei modelli in forma a-causale: in questo modo, modelli già realizzati possono essere agevolmente modificati e riutilizzati.

Lo stato d'arte della OOM è ben rappresentato dallo sviluppo del progetto Modelica, un linguaggio introdotto nel 1997 come prodotto di uno sforzo internazionale congiunto per definire un linguaggio orientato agli oggetti, adatto alla modellazione di generici sistemi fisici, descritti da equazioni algebriche e differenziali. Le caratteristiche principali di questo linguaggio sono:

• *Modellazione dichiarativa a-causale:* il modello di ogni singolo componente fisico è descritto da un insieme di equazioni algebriche differenziali che rappresentano il comportamento dell'oggetto, la cui forma non dipende dal metodo numerico con il quale verranno risolte. Non è necessario definire dall'inizio le grandezze che agiranno come ingressi e porre a priori le condizioni al contorno: questo è essenziale per raggiungere un'effettiva modellazione orientata agli oggetti fisici. La causalità del modello è determinata automaticamente dal compilatore ad un livello aggregato, dove il modello del sistema viene assemblato partendo da modelli di componenti elementari.

• *Trasparenza del codice:* l'approccio dichiarativo permette di scrivere il codice in modo facilmente leggibile, in un modo molto simile a come le equazioni vengono scritte sulla carta. Nel sistema virtuale è immediatamente riconoscibile il sistema esistente, la topologia viene mantenuta e questo ne agevola la riferibilità. Per intendersi, le icone realizzate rappresentano un componente del sistema e le linee che collegano le varie parti indicano le connessioni fisiche esistenti (una linea elettrica, una tubatura, un flusso di potenza termica).

• *Incapsulamento:* i modelli dei componenti del sistema sono legati attraverso *connettori*, che rappresentano delle interfacce rigorosamente definite dotate di ingressi e uscite contenenti le equazioni che definiscono il rapporto fra le grandezze delle entità che vanno ad unire. Qualunque coppia di oggetti compatibili può essere unita per mezzo di connettori, a prescindere dai loro dettagli interni. Questa caratteristica è fondamentale per lo sviluppo di librerie di modelli riutilizzabili: in più, permette di sostituire agevolmente una parete del modello del sistema con una più dettagliata o più semplificata, senza condizionare il resto del modello.

• *Modellazione multi-fisica:* il linguaggio Modelica non è finalizzato in particolare ad alcuna branca dell'ingegneria, come la meccanica, termodinamica o ingegneria elettrica. Permette la modellazione di sistemi di varia natura, purché descritti da equazioni DAE: in questo modo, relazioni provenienti da contesti molto dissimili fra loro possono essere trattate nello stesso modo e risulta immediato combinare fra loro modelli che provengono da campi diversi dell'ingegneria, con sistemi di controllo continui o a tempo discreto. Nell'impiego di questo linguaggio nella descrizione di un reattore nucleare di potenza, vengono trattati fenomeni eterogenei, quali lo scambio termico, la fluidodinamica, la neutronica con il medesimo formalismo.

• *Ereditarietà:* i componenti possono essere definiti in una struttura gerarchica, dove le parti più complesse sono ottenute dai modelli base aggiungendo variabili specifiche, equazioni o altri modelli.

• *Riutilizzabilità:* la modellazione a-causale, l'incapsulamento e l'ereditarietà favoriscono e incentivano la riutilizzabilità di modelli e sottosistemi esistenti in altri progetti. A livello di componente, è spesso possibile riutilizzare modelli disponibili in librerie standard, introducendo modifiche dove necessario.

Quando si sviluppa una nuova applicazione usando Modelica, è conveniente che buona parte dei modelli necessari siano già disponibili in biblioteche già sviluppate, così che sia possibile concentrare i propri sforzi sui modelli dei componenti non ancora definiti. Nel caso del modello oggetto di studio di questa tesi, è stato possibile sviluppare il modello di un reattore nucleare completo ottimizzando i parametri peculiari dell'impianto, definendo un componente fittizio per regolare la circolazione naturale, oltre ad uno che semplifica lo scambio termico fra scambiatori, ma per il resto è stato sufficiente assemblare e connettere i modelli dei componenti basilari, tratti

dalla libreria ThermoPower, idealmente concepita per la generazione di potenza in impianti convenzionali, totalmente estranei all'ambiente nucleare.

### **2.3 L'Ambiente di Simulazione, Dymola**

Per poter effettivamente simulare un modello realizzato con il linguaggio Modelica è necessario ricorrere a specifici strumenti software. Attualmente, esistono diversi pacchetti che supportano Modelica: alcuni sono di carattere commerciale, come *Dymola* e *MathModelica*, mentre altri sono open-source come *OpenModelica*. Nel presente lavoro verrà utilizzato Dymola (*Dynamic Modeling Laboratory*), un ambiente di simulazione basato su Modelica sviluppato per la modellazione di sistemi fisici eterogenei che supporta la composizione gerarchica di modelli e offre ampie librerie di componenti predefiniti e riutilizzabili. L'ambiente di simulazione svolge il ruolo di analisi e di manipolazione simbolica e numerica delle equazioni del modello, in modo da produrre codice di simulazione altamente efficiente. Le fasi della manipolazione effettuata da Dymola possono essere cosi descritte:

• *Traduzione:* comprende la scansione del codice Modelica, la verifica dei tipi, l'espansione delle classi e la generazione delle equazioni di connessione.

• *Analisi:* verifica che il sistema DAE ottenuto al passo precedente sia strutturalmente non singolare, ordina le equazioni e effettua la trasformazione in forma BLT del sistema. Il risultato è il modello espresso in equazioni ordinarie.

• *Ottimizzazione:* esegue una semplificazione algebrica, la riduzione dell'indice e eliminano le equazioni banali.

• *Generazione del codice C:* genera codice C che verrà utilizzato nella simulazione, collegando il sistema di equazioni al solutore numerico (DASSL, Eulero esplicito o implicito, Runge-Kutta o altri messi a disposizione dall'ambiente di simulazione).

• *Compilazione del codice C:* il codice generato viene compilato per produrre un file eseguibile di simulazione.

Come già menzionato in precedenza, i diagrammi a blocchi, sono utili in molte situazioni ed è per questo che sono supportati dal linguaggio Modelica: uno stesso problema può essere risolto sia usando i diagrammi a blocchi che con una formulazione a-causale, per cui la questione non è se

una formulazione per mezzo di diagrammi a blocchi sia fattibile o meno, ma se tale approccio sia la via più rapida ed efficiente per attaccare il problema. In questo senso, Dymola permette di estrarre automaticamente le stesse informazioni contenute in un diagramma a blocchi dalla formulazione a-causale. Per esempio, la seguente forma canonica è tipicamente impiegata quando si trattano sistemi dinamici lineari e invarianti nel tempo

$$
\begin{aligned}\n\hat{x}(t) &= Ax(t) + Bu(t) \\
\hat{y}(t) &= Cx(t) + Du(t)\n\end{aligned} \tag{2.4}
$$

in quanto le matrici  $A, B, C \in D$  sono molto utili per determinare proprietà significative del sistema (come i poli e le frequenze naturali). Dymola permette di generare tali matrici linearizzando un modello realizzato in Modelica intorno ad una particolare soluzione di equilibrio. Come risultato, i modelli acausali possono produrre molte delle stesse utili informazioni che verrebbero garantite da una formulazione per mezzo di diagrammi a blocchi, senza i già citati svantaggi.

#### **2.4 Modellazione fisica vs. Modellazione causale**

Per chiarire le idee sulla modellazione a-causale e sulle differenze che la separano dall'approccio tradizionale, riportiamo l'esempio di un semplice circuito elettrico. Per questo sistema elementare, è stato realizzato con Modelica un modello, SimpleCircuit, il cui diagramma è rappresentato in *fig. 2.2*. Come si può vedere, ad ogni componente che compare nel sistema (resistori, capacitori, induttori, un generatore di tensione e una messa a terra) viene fatta corrispondere un'icona, un oggetto grafico identificativo che lo rappresenta. Questo aspetto è caratteristico del *Component Based Approach*, cioè l'approccio più congeniale che permette di sfruttare i principali vantaggi di questo linguaggio: prima viene creato, per ciascun elemento presente nel sistema, un modello che lo caratterizza e, una volta realizzati, questi modelli vengono collegati fra loro ricreando la configurazione esistente. Si noti, infatti, come le connessioni logiche corrispondano sostanzialmente alle connessioni fisiche presenti nel circuito esistente: proprio per questa ragione, ci si riferisce alla modellazione orientata agli oggetti con il termine *modellazione fisica*.

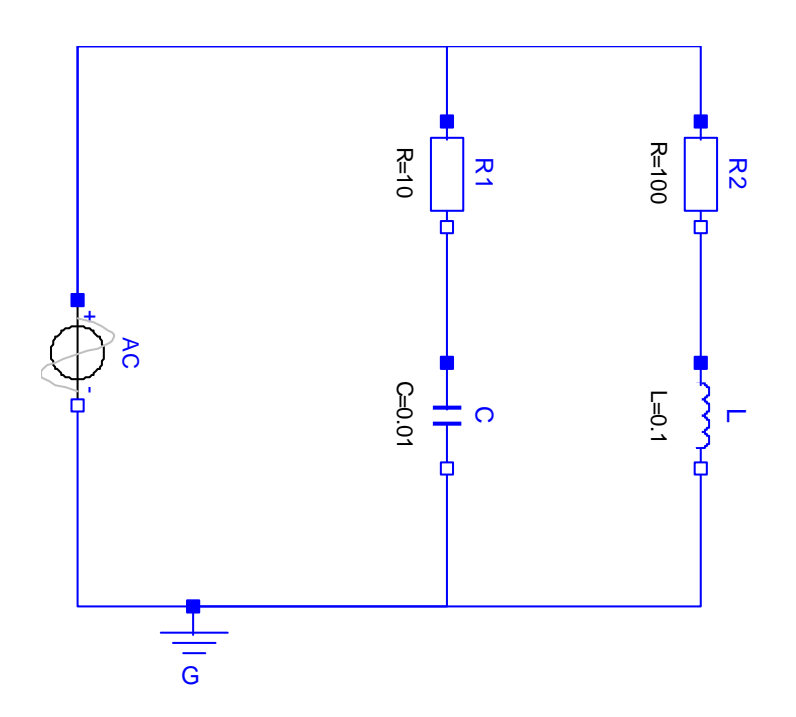

Figura 2.2. Diagramma del modello del circuito, realizzato con Modelica.

Il modello può essere considerato a-causale, dato che non c'è alcun flusso predefinito di informazione, nessun nesso causale riscontrabile a priori. I modelli dei componenti sono tipicamente disponibili nelle apposite librerie e, sfruttando un editor grafico, possiamo definire nuovi modelli disegnando oggetti molto simili a quelli presenti nel diagramma del circuito.

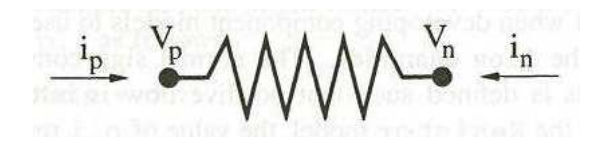

Figura 2.3. Diagramma di corpo libero di un resistore.

L'elemento chiave nella modellazione dei componenti di un sistema è pensare al relativo *diagramma di corpo libero*: si tratta di una rappresentazione schematica (usata nella risoluzione dei problemi di meccanica) che descrive tutte le informazioni di stato associate ad un componente e identifica tutte le possibili influenze esterne. Considerando il caso del resistore, è possibile associare a questo oggetto due valori di tensione, uno per ciascun punto di connessione, senza tralasciare le correnti che fluiscono attraverso questi punti.

Forniamo, a questo punto, una descrizione del modello realizzato, attraverso la "sintassi" del linguaggio Modelica:

```
model circuit 
  Resistor R1(R=10); 
  Capacitor C(C=0.01); 
  Resistor R2(R=100); 
  Inductor L(L=0.1); VsourceAC AC; 
  Ground G; 
equation 
  connect (AC.p, R1.p); // Capacitor circuit 
  connect (R1.n, C.p); 
  connect (C.n, AC.n); 
  connect (R1.p, R2.p); // Inductor circuit 
  connect (R2.n, L.p); 
  connect (L.n, C.n); 
   connect (AC.n, G.p); // Ground
```
**end** circuit;

La riga di commando

Resistor R1(R=10);

dichiara che il componente R1 fa parte della classe Resistor e, come tale, ne eredita tutte le caratteristiche e fissa il valore nominale delle resistenza, pari a 10. Le connessioni servono a rappresentare e descrivere le interazioni fra le varie componenti: il termine connect è uno speciale operatore che genera equazioni tenendo conto delle grandezze e delle quantità coinvolte. Un connettore deve contenere tutte le quantità necessarie a descrivere l'interazione considerata. Per i componenti elettrici abbiamo bisogno delle grandezze tensione e corrente per definire l'interazione che avviene nella realtà attraverso un cavo elettrico. I tipi che sono adottati per rappresentare tali grandezze fisiche sono dichiarati come

> **type** Voltage = Real(unit="V"); **type** Current = Real(unit="A");

dove Real è il nome di un tipo di variabile predefinita. Una variabile reale è caratterizzata da una serie di proprietà come l'unità di misura (espressa nelle unità SI), il valore iniziale, un valore minimo e uno massimo. Prima di cominciare a scrivere i modelli per i componenti, è necessario identificare degli adeguati *connettori*. Per il nostro circuito elettrico, un simile oggetto viene definito come

```
connector Pin 
   Voltage v; 
   flow Current i; 
end Pin;
```
Questo connettore identifica le due quantità associate ad ogni singolo punto di connessione nel diagramma di corpo libero, mostrato in *fig. 2.3*: nella fattispecie, v rappresenta la tensione in quel punto e i la corrente che fluisce nel resistore.

L'espressione connect (Pin1, Pin2), dove Pin1 e Pin2 sono oggetti appartenenti alla classe dei connettori Pin, presuppone due equazioni, rispettivamente

> $Pin1.v = Pin2.v;$  $Pin1.i + Pin2.i = 0;$

La prima relazione indica che il voltaggio dei due terminali connessi deve essere lo stesso, mentre la seconda corrisponde alla legge di Kirchhoff sulle correnti, secondo la quale la somma delle correnti in un nodo deve essere nulla, assumendo positive quelle entranti. Le equazioni di conservazione di una qualche grandezza, come ad esempio la corrente totale circolante, vengono generate usando il prefisso flow, che accompagna le derivate temporali delle quantità conservate: nel nostro caso, la corrente i è la derivata temporale della carica elettrica, cioè la grandezza fisica che si conserva. Relazioni analoghe si applicano per i ratei di flusso nelle tubazioni, e alle forze e ai momenti applicati nei sistemi meccanici.

Quando si sviluppano dei modelli e delle librerie per nuovi contesti applicativi, è sempre buona norma iniziare definendo un set di classi per i connettori. Nella *Modelica Standard Library*, insieme con il linguaggio Modelica, sono già stati sviluppati le classi di connettori necessarie per molte situazioni. Una volta definiti tutti i connettori necessari, vengono realizzati i vari modelli che descrivono il comportamento dei diversi elementi che figurano nel diagramma.

Riportiamo l'esempio del resistore, il cui modello realizzato in Modelica può essere scritto come

```
model Resistor 
   import Modelica.SIunits; 
                parameter SIunits.Resistance R=300; 
   Pin p,n; 
equation 
  R*p.i = p.v - n.v;p.i + n.i = 0;end Resistor;
```
Il segno di punteggiatura "." in quantità come  $p.v$  è un modo per avere accesso alle grandezze interne di un componente: dato che p è un elemento di tipo Pin, la quantità p. v indica la tensione associata al nodo corrispondente a tale connettore. Nota la sintassi impiegata, è facile comprendere il significato delle equazioni che compaiono nel modello: la prima è l'equazione costitutiva per il componente, cioè la legge di Ohm che esprime la corrente che attraversa il resistore in funzione della caduta di potenziale, misurata in corrispondenza dei due punti di connessione; la seconda, invece, impone la conservazione della corrente, che deve essere la stessa in entrambi i nodi, evitando eventuali accumuli di carica. Infine, si noti la parola-chiave parameter: serve ad indicare che la grandezza cui è associata rimane costante nel corso della simulazione condotta sul sistema, ma tale quantità può essere modificata dall'utente tra una simulazione e l'altra. A questo punto, una volta creati tutti i modelli necessari, questi vengono assemblati, instaurando fra loro connessioni logiche, che generano il set di equazioni da risolvere.

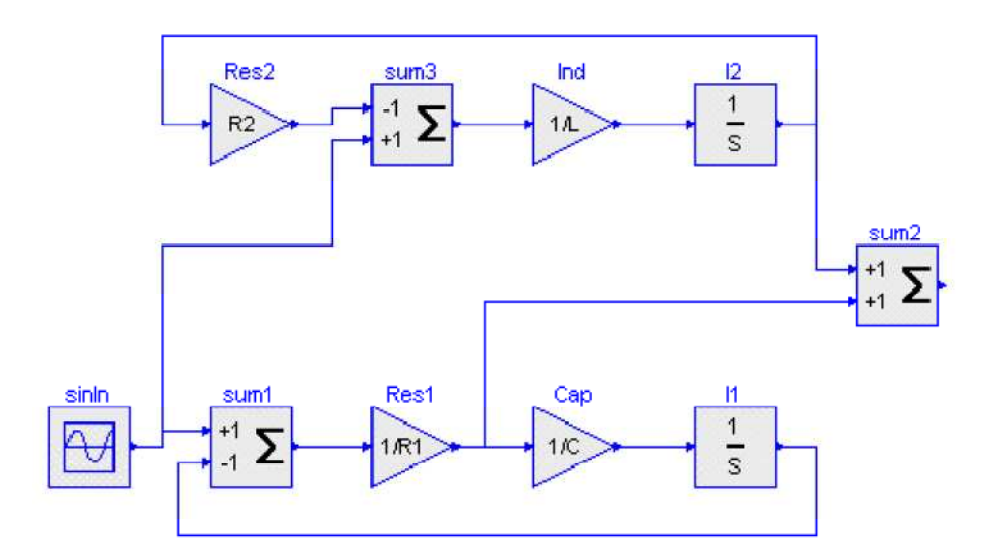

Figura 2.4. Modello del circuito realizzato secondo l'approccio causale, per mezzo di un diagramma a blocchi: si noti la direzionalità assunta nella gestione delle variabili in gioco.

A confronto, viene presentato per lo stesso circuito un altro modello, realizzato però secondo l'approccio causale, facendo uso di un diagramma a blocchi. Si nota subito che, in questa rappresentazione, la topologia fisica non è più preservata: fra la struttura del diagramma del modello e il circuito esistente non è più possibile intravedere un'immediata corrispondenza. Inoltre, il modello è causale, in quanto si percepisce subito la direzione assunta dal segnale: il generatore di tensione svolge la funzione di ingresso e la corrente circolante ricopre il ruolo di grandezza di interesse. Tuttavia, anche per questo semplice circuito, l'analisi che deve essere svolta per convertire il modello fisico in un modello a blocchi non è immediata. Un altro svantaggio è che le rappresentazioni dei componenti non sono indipendenti dal contesto. Ad esempio, i resistori R1 e R2 vengono definiti in modi differenti, il che rende il loro riutilizzo all'interno di una libreria estremamente arduo. Infine, tali modelli del sistema sono di solito difficili da conservare, dato che anche lievi cambiamenti nel sistema reale possono comportare stravolgimenti nel diagramma a blocchi corrispondente.

# CAPITOLO 3

# Il modello del reattore

### **3.1 Introduzione**

Realizzare il modello di un intero reattore nucleare, anche introducendo delle inevitabili semplificazioni, si scopre essere un'operazione estremamente complessa: basti pensare alla quantità di componenti che lo costituiscono e all'eterogeneità dei fenomeni fisici da descrivere (reazioni nucleari, scambio termico, perdite di carico fluidodinamiche). Si è quindi deciso di ricorrere alla modellazione ad oggetti, in particolare al linguaggio Modelica. In questo modo, è possibile sfruttare le grandi potenzialità del laboratorio virtuale Dymola, mediante il quale si simulerà la dinamica del reattore e da cui si potrà ricavare in seguito il modello linearizzato e tempo invariante del sistema. Nell'attività di modellazione che verrà presentata si è ampiamente sfruttata la riciclabilità dei modelli, caratteristica peculiare della programmazione ad oggetti, sfruttando librerie open-source come la *ThermoPower* e la *Nukomp*, dalle quali sono stati presi i modelli degli oggetti elementari presenti nell'impianto del reattore. La *ThermoPower*, sviluppata presso il Dipartimento di Elettronica e Informazione, è stata concepita per la modellazione degli impianti di potenza e per il design e la validazione dei sistemi di controllo [6]; la *NuKomp*, invece, è stata sviluppata presso il Dipartimento di Ingegneria Nucleare per fornire componenti specifici per il reattore nucleare IRIS [7]. L'unica eccezione è costituita dal modello che rappresenta i processi di scambio termico fra gli scambiatori che si trovano all'interfaccia fra primario e secondario e fra secondario e terziario: si tratta di un componente fittizio, che modella contemporaneamente lo scambio termico convettivo sulle pareti interne ed esterne delle tubazioni e la conduzione termica attraverso lo spessore del tubo, realizzato assemblando modelli elementari ed è stato impiegato, al fine di rendere più ordinata e lineare l'interfaccia grafica del circuito complessivo.

## **3.2 Modello completo**

Il modello complessivo del TRIGA Mark II realizzato in Modelica è presentato in *fig. 3.1* . È costituito da tre circuiti fondamentali, descritti e analizzati nel corso dei seguenti capitoli. Componente per componente partendo da destra e procedendo verso sinistra, incontriamo il circuito primario, costituito dal nocciolo e dall'impianto idraulico necessario all'asportazione della potenza termica prodotta, il circuito secondario, adibito al trasferimento della potenza termica dal termovettore, e infine il terziario, in cui l'acqua di alimento è fornita dall'acquedotto e una volta passata attraverso il fascio tubiero, viene scaricata nel sistema fognario.

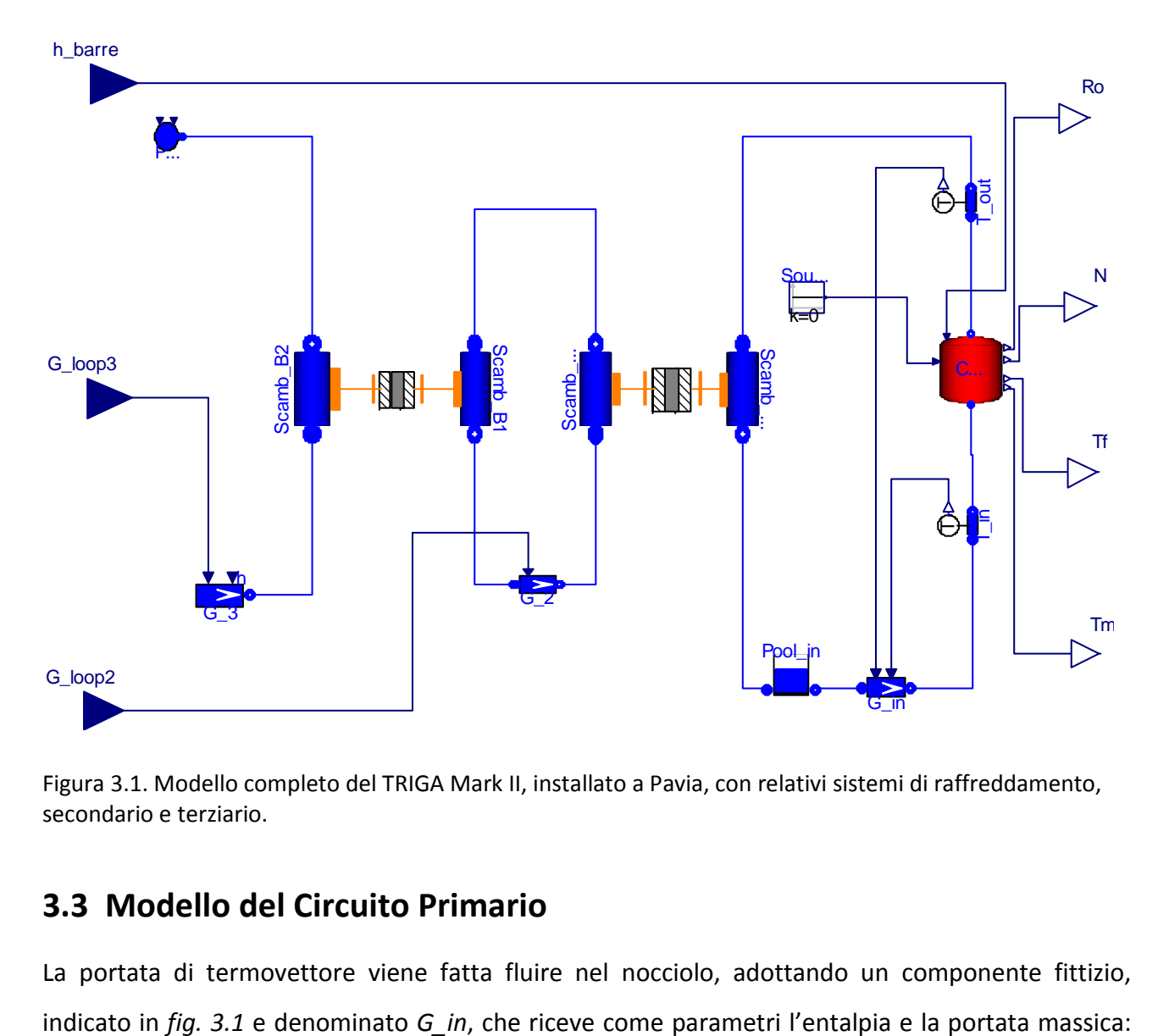

Figura 3.1. Modello completo del TRIGA Mark II, installato a Pavia, con relativi sistemi di raffreddamento, secondario e terziario.

## **3.3 Modello del Circuito Primario**

La portata di termovettore viene fatta fluire nel nocciolo, adottando un componente fittizio,

quest'ultima grandezza è regolata dal fenomeno della circolazione naturale, dovuto al gradiente di densità presente nell'acqua contenuta nel nocciolo: per descrivere e quantificare questo fenomeno, sono stati posti due sensori di temperatura in corrispondenza delle flange di ingresso e di uscita del nocciolo, con lo scopo di fornire gli ingressi necessari al componente che gestisce la portata circolante. In corrispondenza della potenza nominale dell'impianto (250 kW), l'acqua entra nel core alla temperatura di riferimento di 20 °C ed esce intorno ai 26.4 °C: da qui viene fatta arrivare ad uno scambiatore di calore in controcorrente, attraverso il quale viene asportata la potenza termica: l'acqua raffreddata, a questo punto, viene raccolta in una piscina, dalla quale viene prelevata per poter nuovamente fluire all'interno del nocciolo.

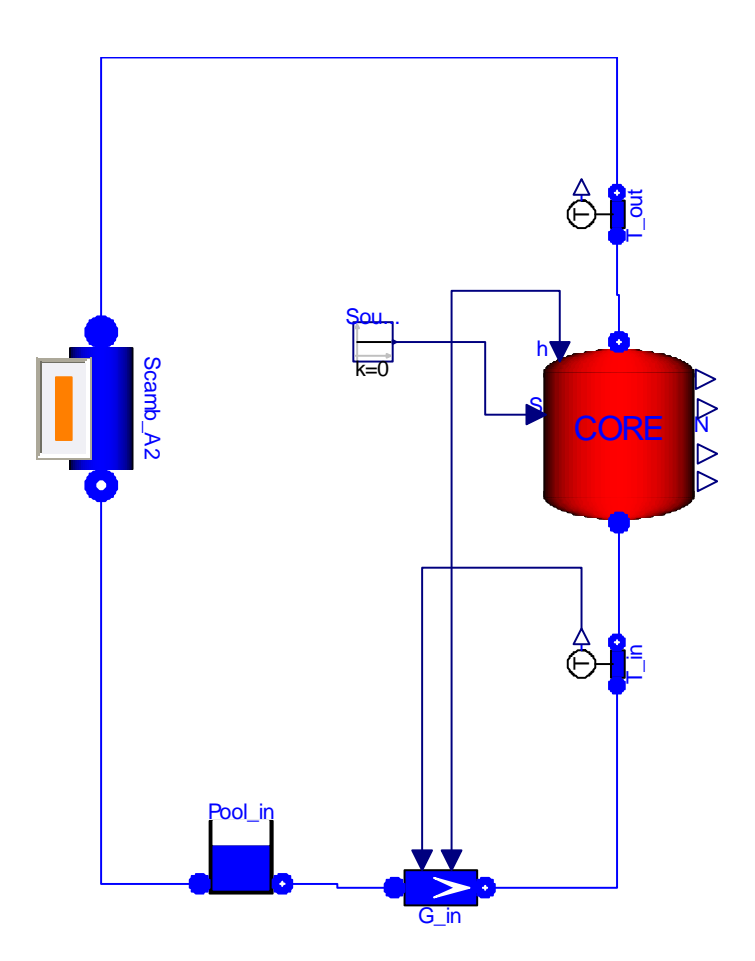

Figura 3.2. Modello del circuito primario del reattore

Prima di analizzare i vari modelli che sono stati implementati e successivamente aggregati al fine di assemblare l'impianto, è opportuno esplicitare la fondamentale assunzione alla base del modello del circuito primario: nel reattore TRIGA Mark II, l'acqua in uscita dal nocciolo si raccoglie sulla sommità e lì vi rimane, formando una colonna d'acqua che funge da schermo, fino a quando la pompa non la preleva per inviarla allo scambiatore a mantello posto all'interfaccia fra circuito primario e secondario. Descrivere nel modello l'accumulo dell'acqua e il suo successivo prelievo sarebbe stato troppo difficoltoso e non avrebbe dato un valore aggiunto al modello. Si è quindi imposto che la portata d'acqua in uscita dal nocciolo fluisse direttamente allo scambiatore di calore: così facendo la circolazione dell'acqua nel circuito primario è interamente dovuta alla spinta idrodinamica prodotta dalla differenza di densità fra ingresso e uscita del nocciolo, quando in realtà questo fenomeno provvede la circolazione solo all'interno del nocciolo, mentre il prelievo e la prevalenza necessaria per alimentare gli scambiatori vengono garantiti dall'impiego di pompe centrifughe, la cui presenza nel modello è stata omessa.

## **3.4 Modello del nocciolo**

E' il componente principale del circuito primario: il modello che rappresenta questa parte dell'impianto è definito nella libreria di Modelica, *NuKomp*. Viene attraversato dalla portata di termovettore (si notino sul fondo e sulla sommità dell'icona corrispondente, le flange di ingresso e uscita), imposta dal fenomeno di circolazione naturale e riceve come segnale in ingresso l'altezza imposta per le barre di controllo.

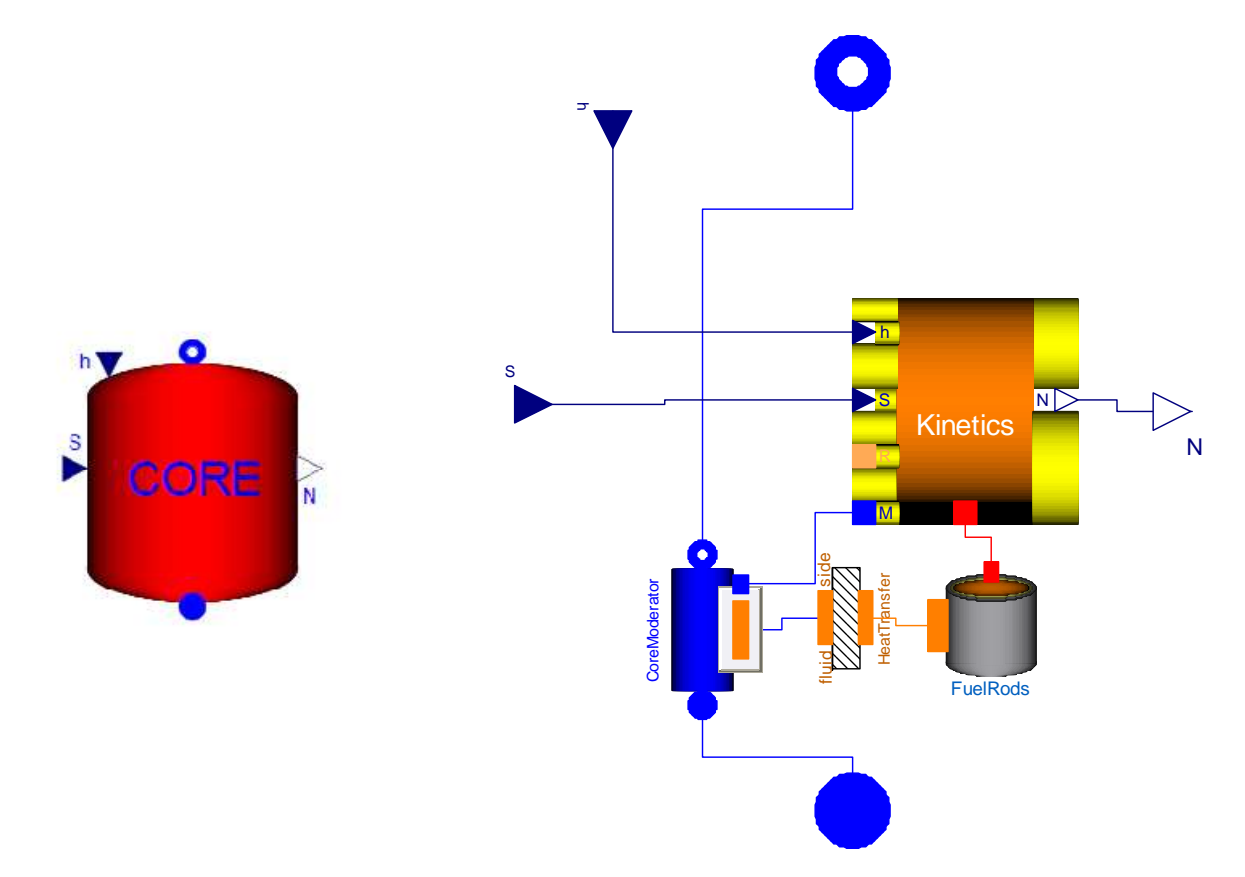

Figura 3.3. A sinistra, il componente che rappresenta il nocciolo del reattore e, a destra, la sua esplosione a indicare i diversi sottosistemi coinvolti.

#### **3.4.1 La termoidraulica del nocciolo**

L'acqua che costituisce la portata di termovettore, passando per i piccoli fori presenti nella griglia inferiore, lambisce dapprima il tratto inferiore delle barre di combustibile, dove non avviene generazione di potenza, poi scorre lungo l'altezza attiva del combustibile e infine attraverso la regione superiore non riscaldata. A quel punto l'acqua lascia il nocciolo, attraverso gli interstizi tra gli spaziatori triangolari delle barre di combustibile e della griglia superiore. Le perdite totali di pressione che si verificano durante il passaggio dell'acqua attraverso il nocciolo sono determinate dagli attriti, che si hanno mentre lambisce le barre di combustibile, e dalle perdite concentrate che si verificano per le riduzioni dell'area di passaggio, come avviene quando attraversa le due griglie. Dato che la velocità del liquido in regime di circolazione naturale è piuttosto bassa, le perdite concentrate sono contenute, e quindi, considerando solo quelle distribuite, abbiamo che

$$
\Delta p_f = f \frac{L}{D_e} \left( \frac{\bar{\rho} v_{ref}^2}{2} \right) \tag{3.1}
$$

dove  $D_e$  indica il diametro idraulico equivalente, L la lunghezza dei canali,  $\bar{\rho}$  la densità media dell'acqua,  $v_{ref}$  è la velocità media del liquido e  $f$  è il fattore di attrito di Darcy, che dipende dal regime di moto del fluido (laminare o turbolento) e dalla geometria del canale. Legando la velocità del liquido nella sezione di passaggio alla portata, si può esprimere la perdita di carico in funzione di quest'ultima, come

$$
\Delta p_f = f \frac{L}{D_e} \left( \frac{\Gamma^2}{2\bar{\rho}A_f^2} \right) \tag{3.2}
$$

Le condizioni di moto del fluido possono essere determinate in base al valore assunto dal numero di Reynolds, definito come

$$
Re = \frac{\Gamma D_e}{\mu A_f} \tag{3.3}
$$

dove  $\mu$  indica la viscosità media del fluido nel core, che, per semplicità, viene valutata alla temperatura dell'acqua in ingresso. Nel caso di regime laminare, il prodotto  $f \cdot Re$  è una costante che dipende solo dalla geometria del nocciolo, mentre, nel regime turbolento, la geometria non influenza significativamente il valore del fattore di attrito, dato che il gradiente di velocità è localizzato in prossimità delle pareti. Per poter ricavare una stima accurata del fattore di attrito, sarebbe necessario condurre un'analisi dei sottocanali oppure risolvere le equazioni di Navier-Stokes, in forma tridimensionale. Per semplicità, nel nostro modello,  $f$  viene mantenuto costante e la densità media dell'acqua  $\bar{\rho}$  viene presa uguale, con buona approssimazione, a quella dell'acqua in ingresso,  $\rho_{in}$ . Riassumendo, la perdite complessive che avvengono durante il passaggio della portata nel nocciolo, possono essere scritte come

$$
\Delta p_f = \frac{fL}{2\rho_{in}A_f{}^2D_e}\Gamma^2 = \alpha_2\Gamma^2
$$
\n(3.4)

dove il parametro  $\alpha_2$  contempla tutte le grandezze costanti o che, in base alle nostre ipotesi semplificative possono essere ritenute tali e quindi vale:

$$
\alpha_2 = \frac{fL}{2\rho_{in}A_f{}^2D_e} \tag{3.5}
$$

Il valore impiegato, nel presente modello, per il fattore di attrito  $f$  è stato tratto dal lavoro condotto su questo tipo di reattore, realizzato da Fusar Poli [2]. Riassumiamo qui brevemente l'intuitiva procedura adottata: le seguenti equazioni, che verranno presentate nella sezione 3.5 e che esprimono la portata massica e il salto di temperatura nel nocciolo in funzione del livello di potenza nel reattore,

$$
\Gamma^0 = \sqrt[3]{\frac{\rho^0_{in} g L v P^0}{\alpha_2 c_m}}
$$
\n(3.6)

e

$$
\Delta T^0 = T^0_{out} - T^0_{in} = \frac{P^0}{\Gamma^0 c_m} \tag{3.7}
$$

possono essere parametrizzate rispetto al valore del fattore di attrito, mantenendo costanti tutti gli altri parametri. Quello che si è fatto è stato valutare l'andamento della portata massica  $\Gamma^0$  e del salto di temperatura  $\Delta T^0$  al variare del valore del fattore di attrito, in corrispondenza del valore di potenza nominale,  $P^0$  pari a 250 kW. Si è così trovato un buon accordo per le due grandezze monitorate con i valori ricavati da Ravnik [14], assumendo  $f = 0.03$ .

A questo punto, una volta definiti questi parametri partendo dagli studi precedentemente condotti su questo reattore, si è proceduto a valutare il numero di Reynolds per diversi livelli di potenza e in seguito si è ottenuta una conferma di questi valori, simulando dei transitori sul modello. Si è notato come il valore del Reynolds varia da 0 fino a raggiungere valori  $\approx 4000$  : per fluidi che scorrono all'interno di condotte, il regime laminare di moto comincia a diventare instabile per valori di Re superiori a 2100. Tuttavia, il valore del Re necessario a stabilizzare il regime come pienamente turbolento è intorno a 10000 . Il campo in cui ci troviamo viene quindi detto *regione di transizione* fra il regime laminare e quello turbolento [17]. In queste condizioni, il coefficiente di scambio termico convettivo  $h_m [W / m^2 K]$  può essere stimato usando la correlazione Dittus-Boelter [18], valida per fluidi in regimi turbolenti in canali stretti, secondo cui, per un fluido riscaldato,

$$
Nu = 0.023 \cdot Re^{0.8} \cdot Pr^{0.4}
$$
 (3.8)

dove

$$
Nu = \frac{h_m D_e}{k_m} \equiv \text{numero di Nusselt}
$$
  

$$
Pr = \frac{c_m \mu}{k_m} \equiv \text{numero di Prandtl}
$$

mentre  $Re$  è il numero di Reynolds, già definito in precedenza. Perciò, si ottiene la relazione

$$
h_m = \frac{k_m \cdot 0.023 \cdot Re^{0.8} \cdot Pr^{0.4}}{D_e} \tag{3.9}
$$

Il modello del nocciolo contiene al suo interno l'implementazione dello scambio termico tra le barre di combustibile e il refrigerante, come si può notare dall'esplosione del componente. Tuttavia il modello di nocciolo impiegato nel presente lavoro differisce da quello correntemente fornito dalle librerie di Modelica. Inizialmente, era stata adottata la versione comunemente suggerita, in cui il modello che descrive lo scambio termico convettivo, denominato *heat transfer* e rappresentato in *fig. 3.3* da un'icona posta fra il modello delle *FuelRods* e quello del *CoreModerator*, riceveva come parametro in ingresso il relativo coefficiente di scambio. In questa prima descrizione, quello che si era fatto era stato andare a valutare le varie proprietà termofisiche necessarie a definire  $h_m$ , quali il calore specifico  $c_m$ , la conducibilità termica  $k_m$  e la viscosità

dinamica  $\mu$ , e stimare analiticamente il valore del coefficiente di scambio, che poi veniva implementato nel modello corrispondente, *heat transfer.* Un approccio del genere, tuttavia, sarebbe giustificato nel caso si dovesse lavorare nell'intorno di un punto di lavoro nominale: in tal caso, le variazioni delle condizioni idrodinamiche del nocciolo non sarebbero rilevanti e tale grandezza, con buona approssimazione, potrebbe essere considerata costante. Dovendo, però, eseguire una serie di transitori a diversi valori di potenza, anche molto lontani dal punto nominale di funzionamento, si è convenuto di modificare opportunamente il modello della termoidraulica del nocciolo allo scopo di poter rappresentare una situazione più realistica. Perciò, si è sostituito il componente *CoreModerator* esistente, appartenente alla classe Flow1D, con il modello Flow1DDB, sempre proveniente dalla libreria *ThermoPower*, il quale rappresenta il passaggio della portata d'acqua all'interno del nocciolo, attraverso una condotta cilindrica, descrivendo il processo di trasmissione del calore usando la correlazione di Dittus-Boelter. Le proprietà termodinamiche del sistema vengono analizzate con il metodo dei volumi finiti, in cui il numero di nodi nella *mesh* è stato fissato pari a 10: in questo modo è possibile valutare adeguatamente la dipendenza dalla coordinata assiale del coefficiente di scambio termico convettivo. Nel nuovo componente, tale coefficiente non è più un parametro assegnato dall'utente, ma diventa una variabile dinamica del sistema che viene costantemente aggiornata al variare delle condizioni di moto e di temperatura della portata di termovettore, sfruttando la correlazione citata in precedenza.

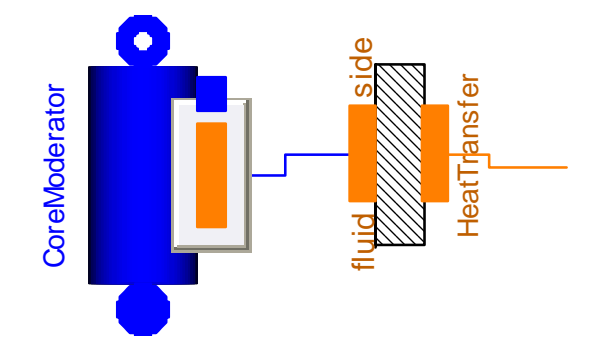

Figura 3.4. Particolare dei modelli impiegati per descrivere la termo-idraulica del nocciolo.

Unitamente alla sostituzione del tubo, è stato necessario modificare anche il componente che implementa lo scambio termico vero e proprio: il componente *heat transfer* esistente è stato sostituito con un altro modello tratto dalla libreria *ThermoPower*, che riceve come ingresso il vettore dei coefficienti di scambio termico convettivo, fornito come uscita dal *CoreModerator*, le Ecui dimensioni dipendono dal numero di volumi finiti imposti e in base a tali valori, descrive dei differendono dal numero di volumi finiti imposti e in base a tali valori, descrive CoreModerator (and numero di volumi fin

l'asportazione della potenza termica dalle barre di combustibile. In questo senso è interessante notare come nel modello predefinito fosse il componente *heat transfer* a imporre delle condizioni di scambio termico prestabilite mentre con le sostituzioni operate, sono le condizioni idrodinamiche del nocciolo, descritte dal modello Flow1DDB, a determinare l'evoluzione del processo, riproducendo fedelmente la fisica e la causalità del processo. Come si può vedere in *fig. 3.4*, il modello *heat transfer* presenta due interfacce differenti: sul lato sinistro (identificato come *fluid side*), l'interfaccia che lo mette in comunicazione con il tubo presenta una connessione diversa rispetto a quella di destra che permette al modello di agire sull'elemento di combustibile. Questa impressione trova conferma nella descrizione del componente, dove viene specificato che l'interfaccia di sinistra (*DHThtc\_in*) riceve in ingresso dal *CoreModerator* il vettore contenente i valori dei coefficienti di scambio termico, mentre l'interfaccia di destra è la convenzionale *DHT*, già adottata nella versione precedente di questo componente e che svolge il ruolo di interfaccia con il modello del combustibile.

Nella modellazione dello scambio termico, si è considerata ogni barra di combustibile come contenuta all'interno di un singolo tubo fittizio, i cui parametri dimensionali sono stati calcolati tenendo conto del volume complessivamente occupato dal core. Il nocciolo è stato assunto perfettamente omogeneo: di conseguenza, il fatto che esistano due tipi di incamiciature, che esista una particolare distribuzione in cinque anelli concentrici per le barre di combustibile, in base all'arricchimento e via dicendo, sono dei dettagli che non possono essere presi in esame e si propende, quindi, per un modello che glissi su tali eterogeneità. Per quanto riguarda le proprietà del cladding, dato che la maggior parte delle barrette presenta una guaina in alluminio, si è deciso di estendere queste proprietà anche al resto delle fuel rod, uniformando quindi il valore delle conducibilità termiche.

#### **3.4.2 Il modello termico del combustibile**

Il modello che rappresenta il combustibile descrive le dinamiche della generazione interna di potenza, dovuta alle reazioni nucleari di fissione. Le influenze reciproche fra questo modello e quello che descrive la neutronica del sistema sono rappresentate da un connettore tra due porte standard *HeatPort*, dove le variabili di interesse sono la potenza totale prodotta e la temperatura del combustibile. Il modello si basa sull'applicazione dell'equazione di Fourier tempo dipendente

(in geometria cilindrica) a tre diverse regioni, che costituiscono la barretta: la pellet, il gap e la guaina.

In *fig. 3.5*, si può distinguere la struttura dell'elemento di combustibile. La regione periferica corrisponde all'incamiciatura mentre procedendo verso l'interno, si incontra una sottile corona circolare che rappresenta il gap gassoso fra guaina e pastiglia: per questo componente, la conducibilità termica viene gestita come un parametro costante, trascurando sia gli effetti di temperatura che il progressivo peggioramento delle condizioni di scambio dovuto al *fission gas release (FGR)*, con conseguente alterazione della composizione della miscela gassosa. Ancora più verso l'interno, abbiamo il combustibile vero e proprio: per semplicità, la pastiglia è stata suddivisa in tre regioni concentriche, ciascuna identificata dalla sua temperatura media.

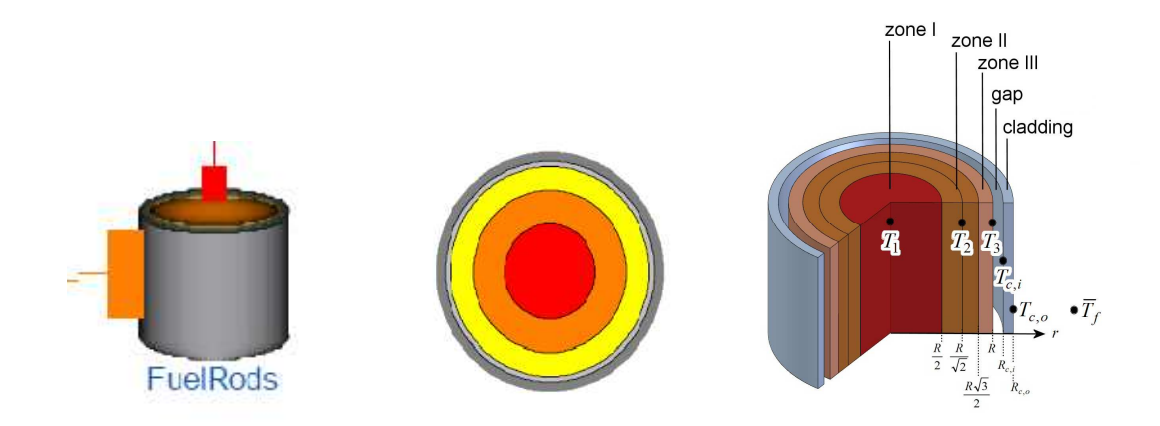

Figura 3.5. A sinistra, il componente che rappresenta il combustibile nucleare, al centro la sua suddivisione nelle varie regioni e infine, a destra, una raffigurazione quantitativa di tale discretizzazione.

La principale assunzione di questo modello è quella di considerare solo lo scambio termico in direzione radiale, disaccoppiando in questo modo i fenomeni diffusivi sia assiali che circonferenziali: tuttavia, in base alla geometria delle barrette (il rapporto  $L/D$  è molto maggiore di 10), tale ipotesi è più che accettabile. Per cui, radialmente, sono previste in totale cinque zone a differente temperatura, mentre, nella valutazione dello scambio termico convettivo, le barre dovranno essere modellate con lo stesso numero di nodi assiali, imposti nella discretizzazione del termovettore.

$$
\rho_b c_p \frac{\partial T_p}{\partial t} = \frac{1}{r} \frac{\partial}{\partial r} \left( r k_p \frac{\partial T_p}{\partial r} \right) + q^{\prime \prime \prime}
$$
\n(3.10)

$$
\frac{\partial}{\partial r} \left( r k_g \frac{\partial T_g}{\partial r} \right) = 0 \tag{3.11}
$$

$$
\rho_c c_c \frac{\partial T_c}{\partial t} = \frac{1}{r} \frac{\partial}{\partial r} \left( r k_c \frac{\partial T_c}{\partial r} \right)
$$
\n(3.12)

dove  $\rho_b$  e $\rho_c$  sono le densità di pellet e cladding,  $T_p$ ,  $T_g$ ,  $T_c$  rappresentano i tre campi di temperatura e  $\,k_{p}$  ,  $\,k_{g}$  ,  $\,k_{c}$  sono le tre conducibilità termiche. Si applica quindi l'equazione del calore in ciascuna delle tre zone, imponendo, come condizioni al contorno, l'annullamento del flusso termico al centro della pellet e la continuità dei campi di temperatura e dei flussi termici in corrispondenza delle interfacce pellet-gap-cladding-termovettore, in modo da definire in modo univoco le grandezze  $T_p(r,t)$ ,  $T_g(r,t)$ ,  $T_c(r,t)$ .

Le specifiche dimensionali, riportate nella tabella 1.1, sono tratte dal *Rapporto finale di Sicurezza*, emesso dal L.E.N.A (*Laboratorio Energia Nucleare Applicata*) [13]: sebbene estremamente accurate nel caratterizzare gli elementi di combustibile, queste note non fornivano indicazioni in merito alle masse o alle densità dei componenti esaminati. Nell'implementazione del modello, fra le grandezze richieste, figura il calore specifico ottenuto rapportando la capacità termica con la massa. Per quanto riguarda la prima, si tratta di una grandezza facilmente calcolabile, sfruttando la relazione già menzionata e suggerita dalla General Atomic; per quanto riguarda invece la massa degli elementi di combustibile adottati nel reattore di Pavia non erano disponibili dati sufficienti per ricavarne una stima: quindi, si è dovuto ripiegare sui dati riguardanti il reattore TRIGA Mark II del J.Stefan Institute, di Ljubljana (Slovenia). Dal confronto con la taglia del reattore, oltreché dalle dimensioni delle barre di combustibile cui si riferivano, si è concluso che la stima delle masse era accettabile [14]. Per implementare l'espressione della capacità termica, è stato necessario inserire un'apposita funzione della temperatura nella descrizione delle proprietà del combustibile nucleare, modificando quello pre-esistente, in cui il calore specifico era trattato come un parametro costante fornito in ingresso.

Per modellare l'effetto Doppler, infine, è necessario definire opportunamente la differenza fra la temperatura nominale e quella del punto di funzionamento cui si sta lavorando: sorge quindi la necessità di stabilire arbitrariamente un valore *efficace* per la temperatura che sia rappresentativo dell'intero elemento di combustibile. Convenzionalmente, nel modello del componente impiegato, tale grandezza viene valutata come una media pesata fra la temperatura della pellet valutata a centro asse e quella superficiale: nel presente lavoro, pur mantenendo questo approccio, è stato

necessario adattare i pesi dati alle due temperature considerate, spostando verso l'esterno il valore scelto, rispetto alla combinazione proposta dalla libreria, in modo tale da riottenere i transitori di potenza, misurati in sito sul reattore:

$$
T_{eff} = 0.3 \cdot T|_{r=0} + 0.7 \cdot T|_{r=R}
$$
\n(3.13)

#### **3.4.3 La neutronica del sistema**

L'elemento *Kinetics* contiene la descrizione della cinetica della reazione di fissione, adottando il modello basato sull'equazione di diffusione con un gruppo energetico e sei gruppi di neutroni ritardati. Il modello di neutronica puntiforme può essere rappresentato da un modello dinamico semplificato come quello rappresentato in *fig.* 3.6, dove  $n(t)$  rappresenta il numero di neutroni presenti nel sistema al tempo  $t \in l$ , invece, la vita di un neutrone [20]. Quindi, se indichiamo con  $k$  il fattore di moltiplicazione (cioè il numero totale di neutroni prodotti per ogni neutrone che è stato assorbito), il rateo complessivo di produzione dei neutroni attraverso le fissioni è pari a  $k n / l$ . I neutroni pronti vengono generati immediatamente dopo la fissione, mentre i ritardati, emessi dai frammenti di fissione, sono raggruppati nelle famiglie di precursori, caratterizzate da specifiche costanti di decadimento  $\lambda_i$ , dove *i* indica l'i-esimo gruppo di precursori. Perciò, l'iesima specie di neutroni ritardati viene prodotta con un tasso pari a  $\,\beta_i(\,kn/l)$  , dove  $\,\beta_i$  indica la frazione di neutroni ritardati emessi da precursori della i-esima famiglia. Il numero di precursori dell'i-esimo gruppo presenti nel sistema al tempo t è indicato con  $c<sub>i</sub>(t)$ , mentre il rateo complessivo di produzione di neutroni ritardati è dato da  $\sum_{i=1}^6 \lambda_i c_i$  .

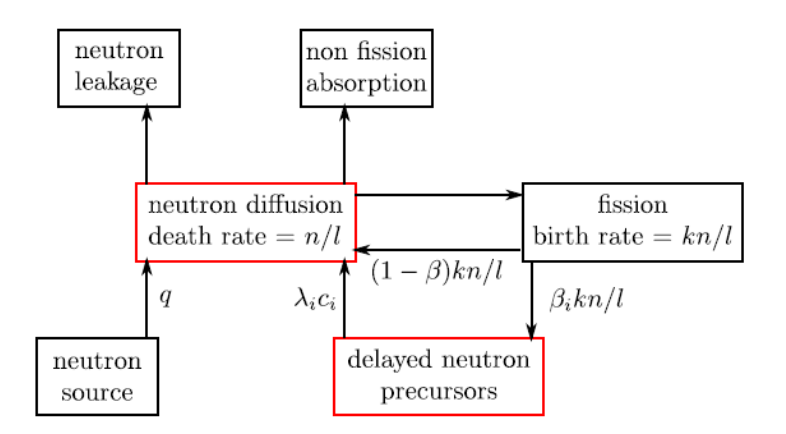

Figura 3.6. Diagramma semplificato rappresentante il ciclo neutronico.

Le equazioni di bilancio che descrivono l'evoluzione della popolazione neutronica  $n(t)$  e delle concentrazioni di nuclidi precursori  $c_i(t)$  sono quindi

$$
\begin{cases}\n\frac{dn}{dt} = (1 - \beta) \frac{kn}{l} + \sum_{i=1}^{6} \lambda_i c_i + q - \frac{n}{l} \\
\frac{dc_i}{dt} = \beta_i \frac{kn}{l} - \lambda_i c_i & i = 1, ..., 6\n\end{cases}
$$
\n(3.14)

dove q indica la sorgente neutronica esterna  $[neutroni/s]$ . Definiamo ora il tempo medio di generazione come

$$
\Lambda = \frac{l}{k} \tag{3.15}
$$

e la reattività del sistema come

$$
\rho = \frac{k-1}{k} \tag{3.16}
$$

In questo modo le equazioni di bilancio precedenti assumono la forma,

$$
\begin{cases}\n\frac{dn}{dt} = \frac{\rho - \beta}{\Lambda} n + \sum_{i=1}^{6} \lambda_i c_i + q \\
\frac{dc_i}{dt} = \frac{\beta}{\Lambda} n - \lambda_i c_i \qquad i = 1, ..., 6\n\end{cases}
$$
\n(3.17)

Questo sistema di sette equazioni ODE rappresenta il modello della cinetica puntiforme: il nostro obbiettivo è valutare la popolazione neutronica  $n(t)$ , in quanto nel modello realizzato, tralasciando i risibili effetti che il γ-heating può avere sul riscaldamento della portata di termovettore, la potenza prodotta nel combustibile è proporzionale a tale grandezza. La reattività  $\rho$  del sistema può essere modificata movimentando le barre di controllo che rappresentano una sorgente esterna di reattività negativa e consentono al reattore di operare a diversi livelli di potenza. La reattività  $\rho(t)$ di un sistema può essere espressa come la somma di due contributi

$$
\rho(t) = \rho_{ext}(t) + \rho_f(t) \tag{3.18}
$$

dove  $\rho_{ext}(t)$  rappresenta la reattività dovuta al controllo esterno attraverso le barre, mentre  $\rho_f(t)$  indica le retroazioni del sistema, che dipendono dal livello di potenza cui si sta operando. Si noti la presenza di una connessione fra il componente che descrive il passaggio del coolant e quello della cinetica: il quadrato blu, che compare sia nell'elemento *Kinetics* che nel *CoreModerator*, rappresenta il connettore che fa riferimento alle proprietà del termovettore. Si tratta dell'interfaccia, opportunamente definita che contiene i valori dinamici della temperatura e della densità dell'acqua circolante nel nocciolo. Quindi, creando un legame fra questi due connettori identici, è possibile tenere conto dell'effetto della temperatura e della densità del moderatore sulla neutronica del sistema, a testimonianza del fatto che il modello fornito dalla *Nukomp* descrive un reattore termico, in cui la generazione di potenza è condizionata dalla moderazione del flusso neutronico offerta dall'acqua: nella valutazione della reattività del sistema si deve tenere conto anche di questo contributo. Inoltre era stato previsto un ulteriore termine di retroazione per la reattività, rappresentato dal coefficiente  $\alpha_B$ , in modo da tenere in considerazione la concentrazione di boro presente nell'acqua del moderatore (strategia di controllo adottata nei PWR). Nel caso del TRIGA Mark II, tuttavia, queste retroazioni hanno un minor peso specifico, in quanto la maggior parte della retroazione è garantita dal combustibile, il quale, essendo disperso in una matrice metallica di idruro di zirconio, incrementa il valore del coefficiente di reattività, garantendo l'eccezionale stabilità intrinseca al sistema. La reattività viene misurata rispetto ad un livello stazionario di potenza  $P^0$  , per il quale  $\rho=0$ , perciò la reattività del sistema può essere alfine scritta come somma dei diversi contributi elencati:

$$
\rho = \rho_{CR} + \rho_{T_f} + \rho_d + \rho_{T_m} \tag{3.19}
$$

dove

$$
\rho_{CR} = \text{reatività gestita con le barre di controllo} = \alpha_h \cdot (h - h_0)
$$

 $\rho_{T_f}$  = retroazione legata alla temperatura del combustibile =  $\alpha_f \cdot (T_{eff} - T_{eff,0})$ 

$$
\rho_d
$$
 =retroazione legata alla densità del moderatore =  $\alpha_d \cdot \left(\frac{1}{v_c} - \frac{1}{v_{c,0}}\right)$ 

 $\rho_{T_m}$  = retroazione legata alla temperatura del moderatore =  $\alpha_m \cdot \left(T_{mod} - T_{mod,0}\right)$ 

Infine, tra gli ingressi, figura anche una sorgente neutronica esterna: tuttavia, visto che non ci si sta occupando delle strategie legate alle fasi di start-up del reattore, ma stiamo descrivendo il comportamento del sistema attorno a specifici punti di funzionamento, questa sorgente viene considerata nulla. Si comprende come nella maschera grafica del nocciolo sia necessario inserire una grande quantità di parametri: dal dimensionamento dei canali individuati nel nocciolo, alle caratteristiche del combustibile utilizzato, al materiale che costituisce il cladding, ai parametri richiesti dal modello della dinamica della fissione fino ad arrivare a grandezze più generiche, come la potenza nominale.

#### **3.4.4 Coefficiente di retroazione dovuto alla temperatura**

Il coefficiente di reattività dovuto alla temperatura  $\alpha_T$  dipende da numerosi processi che avvengono all'interno del nocciolo. In generale, vengono introdotti diversi coefficienti di reattività, ciascuno dei quali caratterizza un feedback dovuto al cambiamento della temperatura media  $T_j$  sul relativo componente del nocciolo

$$
\alpha_T = \frac{\partial \rho}{\partial T} = \sum_j \alpha_j = \sum_j \frac{\partial \rho}{\partial T_j}
$$
\n(3.20)

Nel modello sviluppato per la termoidraulica del nocciolo, vengono considerati solo due componenti (i.e. il combustibile e il termovettore). Perciò, il coefficiente di reattività verrà espresso come

$$
\alpha_T = \alpha_m + \alpha_f = \frac{\partial \rho}{\partial T_m} + \frac{\partial \rho}{\partial T_f}
$$
\n(3.21)

e la reattività dovuta alla retroazione,  $\rho_f$ , può essere scritta come

$$
\rho_f = \alpha_m (T_m - T^0_m) + \alpha_f (T_f - T^0_f) \tag{3.22}
$$

dove  $T_m$  e  $T_f$  sono, rispettivamente, le temperature del coolant e del combustibile durante il transitorio, mentre  $T^{0}{}_{m}$  e  $T^{0}{}_{f}$  sono i rispettivi valori assunti in condizioni nominali. I processi termici nel nocciolo sono caratterizzati da costanti di tempo molto diverse fra loro: nella fattispecie, la potenza è prodotta all'interno del combustibile attraverso le fissioni, per cui la temperatura del combustibile ha una risposta molto più rapida rispetto al cambiamento della

potenza nel reattore, mentre la temperatura del termovettore comincia a cambiare solo una volta avvenuto il trasferimento dell'energia dal combustibile: per queste ragioni, il coefficiente di reattività α<sub>f</sub> legato alla temperatura assunta dal combustibile viene chiamato *coefficiente di temperatura pronto*. Il meccanismo di feedback pronto è molto importante nella definizione della sicurezza del reattore, dato che permette di limitare i transitori potenzialmente pericolosi, in cui si verificano nel reattore salite di potenza. Durante un incremento di potenza nel reattore TRIGA Mark II, la temperatura del combustibile aumenta: l'effetto Doppler, l'espansione termica del combustibile e le peculiari proprietà dell'idruro di zirconio causano una riduzione della sezione d'urto, quindi del tasso di fissioni e come conseguenza la potenza del reattore diminuisce. La temperatura dell'acqua del termovettore che funge anche da moderatore, non fa in tempo ad aumentare in maniera significativa, se la rapidità con cui avviene il transitorio è sufficientemente alta: a 250 kW, il valore si aggira sui 13.3 °C/h , senza che intervenga il sistema di raffreddamento. In più il rapporto LENA [13] fornisce un ulteriore valore di reattività pari a  $80 \cdot 10^{-5}$   $\Delta k/k$ , se la temperatura dell'acqua sale da 10 °C a 60 °C. Il contributo preponderante al coefficiente di reattività legato alla temperatura è quindi quello offerto da  $\alpha_f$ . Questo coefficiente è dovuto per più dell' 80% al comportamento dell'idrogeno contenuto nel reticolo dell'idruro di zirconio e per il restante 20% all'effetto Doppler e all'espansione termica del combustibile. La procedura per determinare i vari coefficienti di reattività per la progettazione di un particolare tipo di reattore, solitamente, assorbono molto tempo ed energie, richiedendo accurati calcoli sulla configurazione 3-D del sistema. Si può quindi intuire il grado di complessità richiesto dalla valutazione analitica di  $\alpha_f$ , tenendo a mente come non sia possibile effettuare alcuna misurazione sperimentale di tale grandezza. Perciò, questo parametro fondamentale che regola la dinamica del reattore può solo essere dedotto, attraverso un confronto fra i dati sperimentali e le risposte del modello ai medesimi ingressi cui è stato sottoposto il sistema reale.

# **3.5 I sensori di temperatura e il modello della circolazione naturale**

Al fine di monitorare le temperature dell'acqua in ingresso e in uscita dal nocciolo del reattore, nel modello sono stati aggiunti due sensori di temperatura, indicati con *T\_in* e *T\_out*: lo scopo è quello valutare la portata di moderatore, regolata dalla circolazione naturale, a partire dalla differenza di densità dell'acqua, esprimibile in funzione delle temperature. Tuttavia, nell'impianto esistente, non è possibile monitorare l'andamento di entrambe queste temperature: la temperatura del moderatore all'uscita dal nocciolo, infatti, può essere misurata usando una termocoppia posta nel recipiente di monitoraggio sul ramo in derivazione del primario, mentre per quanto riguarda la temperatura dell'acqua di immissione nel contenitore del reattore non ci sono strumenti in loco per misurarla.

Soffermiamoci ora sulla peculiarità della fisica dei canali del TRIGA Mark II: infatti, se da un lato la fluidodinamica di questo sistema si spiega con la circolazione naturale, prodotta dal gradiente di temperature presente, dall'altro la trasmissione del calore non può avvenire per convezione naturale. Si fa riferimento alla circolazione naturale poiché la portata di termovettore non viene movimentata da un propulsore esterno, ma grazie alla forza di galleggiamento determinata dalla differenza di densità nel liquido. Al contempo, però, non si può parlare di convezione naturale perché in quel caso le particelle di fluido a contatto con la sorgente termica si riscaldano, la loro densità rispetto al fluido circostante si riduce e su di esse si origina, per azione delle forze di gravità, una spinta verso l'alto: questa corrente ascensionale trascina, al suo interno, particelle di fluido dalle zone circostanti *in quiete*, dando origine ad uno strato limite crescente di portata in massa.

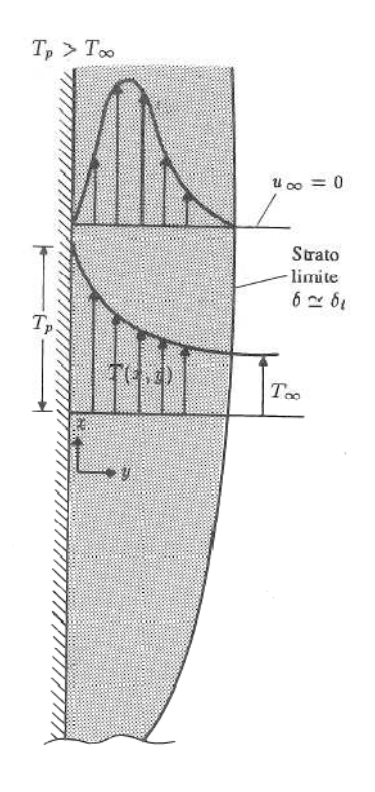

Figura 3.7. Profilo di temperature e velocità per la convezione naturale su lastra piana verticale riscaldata.

Come si può vedere in *fig. 3.7* , al di là dello strato limite, la velocità del fluido che asporta potenza termica è nulla: solo il fluido direttamente coinvolto nel processo termico, all'interfaccia con la superficie scaldante è in moto e la sua velocità dipende dal campo di temperatura cui è soggetto. Queste condizioni non si riscontrano all'interno dei canali di potenza del TRIGA Mark II poiché di fatto non è presente una distanza dagli elementi di combustibile tale che il fluido sia fermo, non si può definire un analogo dello strato limite, al di là del quale il bulk del termovettore sia in quiete e ad una temperatura uniforme e indipendente dalle condizioni della superficie scaldante: quindi, sebbene la spinta idrodinamica sia da attribuire alla circolazione naturale, il fenomeno della trasmissione del calore è retto dalla convezione forzata e quindi, ai fini della nostra descrizione, è possibile ipotizzare che gli effetti prodotti dalla circolazione naturale siano gli stessi che verrebbero prodotti da una pompa posta a monte del nocciolo, la cui portata d'acqua immessa vari in accordo con il campo di temperatura presente. Per questa ragione, nella trattazione di questo aspetto, si è fatto ricorso ai parametri e alle correlazioni empiriche, tipiche della convezione forzata come la Dittus-Boelter.

Quando la spinta esercitata sul fluido dalla forza di galleggiamento equivale alla caduta totale di pressione, si instaura, attraverso il nocciolo, un flusso d'acqua stazionario imposto dalla differenza fra le pressioni idrostatiche, che agiscono sulle sezioni di ingresso e uscita dal nocciolo. Quindi, indicando con  $(\rho_{in} - \rho_{out})$  la differenza di densità dell'acqua fra ingresso e uscita, con L la lunghezza dei canali ricavati nel nocciolo e con  $q$  l'accelerazione gravitazionale, possiamo esprimere la spinta agente come

$$
\Delta p_d = [pressione idrostatica sulla sezione di ingresso] -[pressione idrostatica sulla sezione di uscita] == (\rho_{in} - \rho_{out})gL
$$
\n(3.23)

Le perdite di pressione complessive dipendono dalla portata di termovettore circolante nel sistema, in accordo con la relazione, già presentata nella sezione 3.4.1,

$$
\Delta p_f = \alpha_2 \Gamma^2 \tag{3.24}
$$

In condizioni di stazionarietà, la spinta idrodinamica  $\Delta p_d$  è pari alle perdite di carico  $\Delta p_f$  : eguagliando queste due quantità, si ottiene

$$
(\rho_{in} - \rho_{out})gL = \alpha_2 \cdot \Gamma^2
$$
\n(3.25)

Durante il normale funzionamento del reattore, il salto di temperatura a ridosso del nocciolo può essere considerato inferiore a 10 °C (dalle simulazioni, alla potenza nominale di 250 kW, si ricava un valore di 6.42 °C): entro un intervallo così ristretto, la densità dell'acqua è ben descritta dall'approssimazione di Boussinesque, in base alla quale la variazione di densità dell'acqua può essere espressa linearmente in funzione della differenza di temperatura, come

$$
(\rho_{in} - \rho_{out}) = \rho_{in} \nu (T_{out} - T_{in})
$$
\n(3.26)

dove  $v = 245 \cdot 10^{-6}$  1/°C è il coefficiente di espansione termica volumetrico dell'acqua nel range delle condizioni operative. Dalle precedenti due equazioni, è possibile ricavare per via analitica il valore della portata massica, che si instaura a regime:

$$
\Gamma = \sqrt{\frac{\rho_{in} g L \nu}{\alpha_2} (T_{out} - T_{in})}
$$
\n(3.27)

La portata in condizioni nominali, qui definita a partire dalla differenza di temperatura fra ingresso e uscita, può essere espressa in funzione della potenza prodotta. Infatti definendo quest'ultima, mediante un semplice bilancio di energia, in funzione del salto di temperatura

$$
P^0 = \Gamma^0 c_m (T^0_{out} - T^0_{in})
$$
\n
$$
(3.28)
$$

e sostituendo nell'espressione della portata, otteniamo

$$
\Gamma^0 = \sqrt[3]{\frac{\rho^0_{in} \, gL v P^0}{\alpha_2 c_m}}
$$
\n(3.29)

La modellazione di questo fenomeno ha richiesto notevoli sforzi e ha portato alla realizzazione di diversi modelli. L'idea iniziale è stata quella di inserire le equazioni caratteristiche di questo fenomeno nel modello del componente *CoreModerator*: si trattava di una soluzione estremamente elegante e coerente con la filosofia *object oriented,* in quanto sarebbe stato il

componente stesso a imporre la portata d'acqua circolante, in base al gradiente di temperatura instauratosi e valutato dal componente stesso. Tuttavia, un approccio di questo tipo presenta una debolezza di fondo, legata a come è stato concepito il componente Flow1DDB. La flangia di ingresso è inevitabilmente connessa ad un componente esterno che ha lo scopo di provvedere la portata di termovettore: tale valore della portata viene immediatamente inserito nel bilancio di massa, che nel tubo deve essere rispettato istante per istante, ovvero che la portata entrante debba essere pari a quella uscente, onde evitare accumuli nel volume di controllo. Questa prassi è inevitabile, è il bilancio fondamentale che deve essere imposto, ma si scontra con il nostro tentativo di inserire le equazioni della circolazione naturale direttamente nel tubo, in quanto così facendo le equazioni contenute nel modello del tubo cercherebbero di aggiornare continuamente, in base alla differenza di temperatura, il valore della portata circolante, quando in realtà questa è già stata fissata dall'esterno dal componente corrispondente. Si comprende, quindi, come l'unico modo per rimanere coerenti con la modellazione ad oggetti e per riuscire a descrivere la circolazione naturale, sia quello di andare a modificare, secondo le nostre necessità le equazioni del componente che invia la portata nel nocciolo.

#### **3.5.1 La "sorgente" del termovettore**

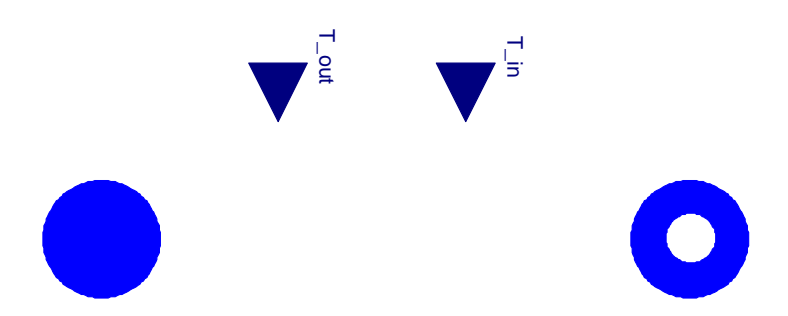

Figura 3.8. Esplosione del componente modificato *G\_in*

Si tratta di un componente fittizio, denominato *G\_in*, con lo scopo di regolare la portata di termovettore che fluirà nel nocciolo. Presenta due flange, in ingresso e in uscita, una che lo collega alla piscina di raccolta e l'altra che lo collega alla flangia di ingresso nel nocciolo. Nel modello originario, presente nella libreria *ThermoPower*, l'unico ingresso era la portata, così che potesse essere imposta dall'esterno o, in alternativa, che potesse essere fissata come un parametro. Al Figura 3.8. Esplosione del componente modificato  $G_in$ <br>Si tratta di un componente fittizio, denominato  $G_in$ , con lo scopo di regolare la portata di<br>termovettore che fluirà nel nocciolo. Presenta due flange, in ingresso e i infatti, l'ingresso relativo alla portata è stato rimosso e, per contro, ne sono stati aggiunti due che ricevono come ingresso le uscite dei due sensori di temperatura posti in corrispondenza delle flange di ingresso e di uscita dal nocciolo. Impiegando tali valori, è infatti possibile definire univocamente la portata d'acqua circolante, dato che le altre grandezze sono dei parametri fissati, a meno della densità media del coolant, che però abbiamo detto essere approssimabile con quella in ingresso e quindi può essere ritenuta costante. Originariamente, era stato implementato un blocco, analogo a quelli che è possibile realizzare in MATLAB Simulink®, che riceveva in ingresso le temperature e dava in uscita, implementando le stesse equazioni della circolazione naturale, la portata: questa grandezza sarebbe poi stata usata come ingresso per il componente, precedente descritto, *G* in. Ora, sebbene non sussistano grandi differenze operative su come il fenomeno è stato descritto, si può asserire che l'approccio adottato risulti molto più in linea con la formulazione ad oggetti del problema, in quanto tutte le equazioni che descrivono l'immissione della portata di termovettore nel nocciolo risiedono in un unico componente, adibito a questo scopo.

#### **3.5.2 La piscina di raccolta del termovettore**

Si tratta sostanzialmente di un tank, di una piscina cilindrica, a superficie libera, in cui la portata di termovettore, una volta passata per lo scambiatore, all'interfaccia con il secondario, si raccoglie prima di re-immettersi nel core. Il modello di questo componente, indicato con *Pool\_in*, si basa su bilanci di massa e di energia, assumendo che non abbia luogo alcun scambio termico, se si eccettua quello che avviene attraverso le flange di ingresso e uscita, per cui la piscina si trova in condizioni ideali di adiabaticità.
# CAPITOLO 4

# Il modello del sistema di raffreddamento

# **4.1 Modello del circuito secondario**

La funzione principale del circuito secondario, nella descrizione della dinamica dell'intero sistema, consiste nell'asportazione di calore dal circuito primario e nel suo trasferimento ad un circuito terziario di raffreddamento.

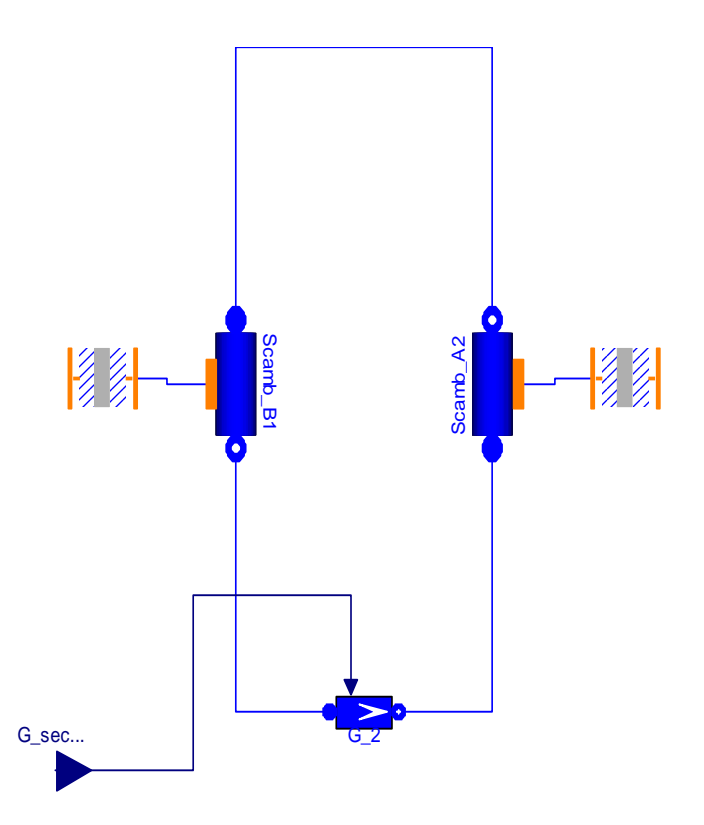

Figura 4.1. Modello del circuito secondario di raffreddamento.

Come si può vedere in *fig. 4.1*, la pompa *G\_2* fissa la portata all'interno del circuito secondario: si noti come questa grandezza non dipenda più dalle condizioni dinamiche del sistema (nel primario questa dipendeva dalle temperature a monte e a valle del nocciolo), ma viene gestita come un ingresso del sistema, per cui sarà possibile modificare tale valore nel corso delle simulazioni in corrispondenza dei diversi livelli di potenza.

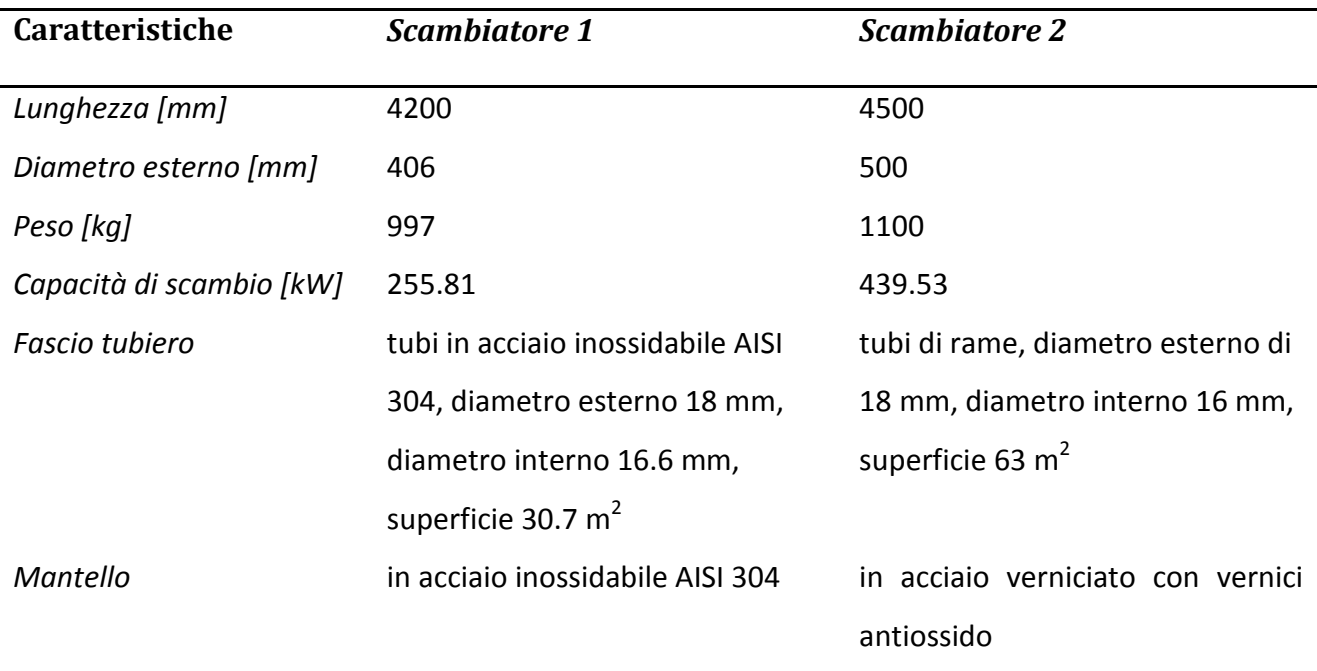

Tabella 4.1. Elenco delle caratteristiche costruttive e delle specifiche dimensionali degli scambiatori 1 e 2, posti nei circuiti di raffreddamento.

Nel sistema reale, entrambi gli scambiatori sono del tipo "tubi e mantello" (*shell and tubes*) : ciascuno di essi è costituito da un mantello cilindrico in acciaio inossidabile (inox 304), contenente tubi, anch'essi in acciaio inossidabile: lo scambio termico avviene fra i due fluidi, che scorrono l'uno all'interno dei tubi e l'altro, esternamente ai tubi, all'interno del mantello. Questi scambiatori sono normalmente dotati di diaframmi, detti *baffles*, perpendicolari all'asse del mantello e posti al suo interno, allo scopo di mantenere la distanza originaria fra i tubi e fondamentalmente per incrementare il coefficiente di scambio termico convettivo sulla superficie esterna, a seguito di un aumento della turbolenza e della presenza di una componente della velocità normale all'asse dei tubi. Si noti in *fig. 4.2* come i tubi terminano in due grandi zone in corrispondenza delle estremità dello scambiatore, dette *teste*, dove il fluido che scorre all'interno dei tubi si accumula, dopo averli attraversati.

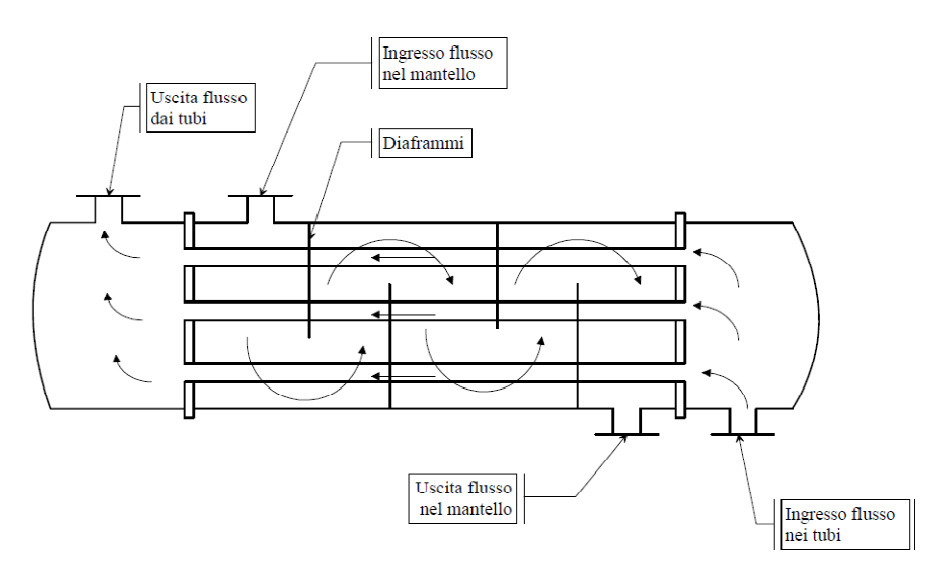

Figura 4.2. Scambiatore a fascio tubiero.

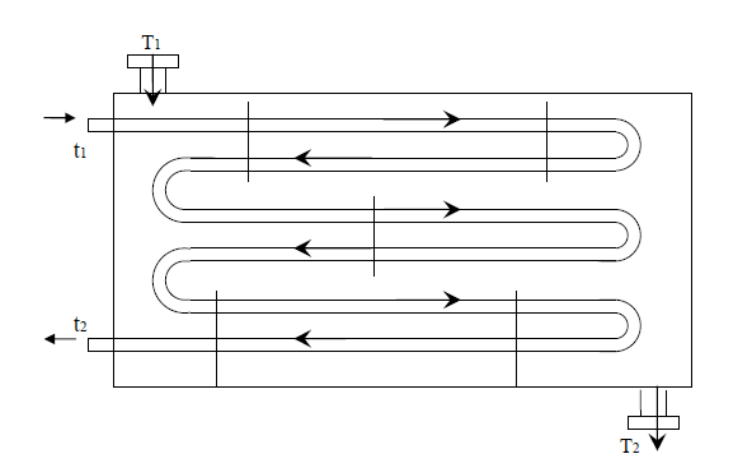

Figura 4.3. Tipologia di entrambi gli scambiatori: sei passaggi nei tubi e uno nel mantello.

Sebbene non si posseggano informazioni sulla geometria interna degli scambiatori, è noto però che il fascio tubiero esegue, in entrambi gli scambiatori, sei passaggi all'interno del mantello. Queste scarne informazioni bastano però per determinare il fattore di correzione per la temperatura media logaritmica, come verrà spiegato in seguito. Una descrizione più accurata di questo fenomeno avrebbe richiesto il calcolo delle singole resistenze termiche di conduzione (attraverso la parete del tubo) e di convezione (scorrimento delle portate sulle pareti): non avendo a disposizione i dati relativi alla disposizione interna dei tubi nel mantello e in particolar modo, alla distanza fra le tubazioni, si comprende come non sia possibile stimare il *coefficiente di scambio termico convettivo* dell'acqua che scorre nel mantello, non potendo caratterizzarne adeguatamente il regime di moto. Abbandonato così il calcolo analitico del coefficiente globale

attraverso la valutazione dei diversi processi di scambio termico, per effettuare i calcoli si è adottato il metodo della *differenza media logaritmica* (o LMTD).

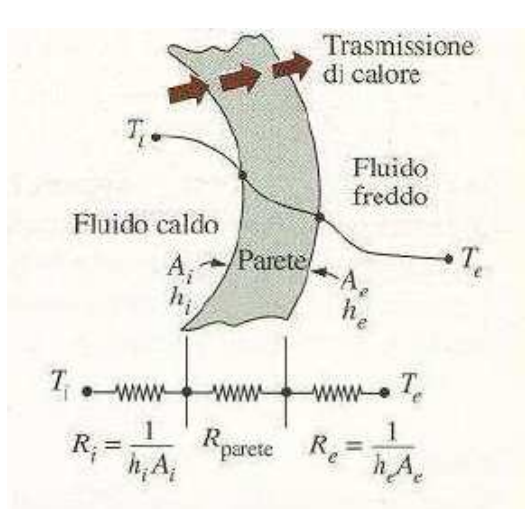

Figura 4.4. Rappresentazione delle resistenza termiche, ad indicare i processi di scambio termico coinvolti.

Prima di trattare il lavoro condotto sul nostro modello, passando in rassegna le semplificazioni adottate per descrivere l'impianto, si ritiene opportuno definire le condizioni nominali del sistema, in base al campo di temperature esistente. La temperatura del termovettore all'uscita dal nocciolo, presa come riferimento è pari a 39.6 °C ed è stata misurata usando una termocoppia posta nel recipiente di monitoraggio sul ramo in derivazione del primario. Dai dati in nostro possesso si è appurato come nell'arco di quarant'anni, la temperatura dell'acqua sia aumentata di circa 2.5 °C: attualmente nelle giornate estive si sfiorano i 40 °C , contro i circa 37 °C che si registravano nella stessa stagione, durante i primi anni di funzionamento. Tale innalzamento della temperatura va attribuito ad una perdita di efficienza degli scambiatori di calore, causata dalle incrostazioni formatesi sulle superfici, prodotte dal deposito di particelle solide disciolte nel fluido. Sebbene l'acqua immessa nel circuito primario e nel secondario venga costantemente depurata, la corrosione delle tubature può portare alla presenza di solidi in sospensione che incrementano le incrostazioni. Per la temperatura dell'acqua di immissione nel contenitore del reattore, cioè l'acqua in uscita dal primo scambiatore, non si hanno dati a riguardo poiché, come già accennato, non sono disponibili strumenti in loco per misurarla. Per la valutazione delle restanti temperature (entrata e uscita del secondario e terziario negli scambiatori) ci si affida a termometri a bulbo capillare in pozzetto a contatto con il fluido, installati sulle tubazioni a monte e a valle di ogni scambiatore: tali sensori non riescono a garantire un elevato grado di accuratezza e precisione, tuttavia avendo eseguito le misurazioni in condizioni di stazionarietà, a pieno regime queste risultano comunque affidabili e utilizzabili ai fini della modellazione dell'impianto.

### **4.1.1 Caratterizzazione dello** *scambiatore 1*

Nello studio dell'impianto idraulico di raffreddamento, con i dati in nostro possesso, si è scelto di iniziare dall'analisi del circuito primario dove l'acqua proveniente dal reattore alla temperatura  $t_1$  pari a 39.6 °C (misurata), scorre all'interno dei tubi dello scambiatore 1, posto all'interfaccia fra il circuito primario e il secondario. Non è stato possibile ottenere una misurazione della temperatura di uscita  $t_2$ : si tratta però di un'informazione facilmente ricavabile da questo elementare bilancio termico:

$$
\dot{Q} = \dot{m} \cdot (h_1 - h_2) \tag{4.1}
$$

dove  $\dot{Q}$  è la potenza termica da smaltire in condizione stazionarie (i.e. 250 kW),  $\dot{m}$  è la portata massica fluente, prelevata dalle pompe sulla sommità della piscina (i.e. 6.90 kg/s) mentre  $h_1$  e  $h_2$ sono, rispettivamente, le entalpie di ingresso e di uscita dallo scambiatore alla pressione atmosferica. Nota la portata massica e la potenza, possiamo ricavare subito il salto entalpico; inoltre conoscendo la pressione e la temperatura di ingresso e avendo a disposizione le proprietà del liquido sottoraffreddato, possiamo ottenere l'entalpia del fluido in ingresso: abbiamo quindi tutti gli elementi per risolvere l'equazione, prendendo come incognita l'entalpia  $h_2$  all'uscita

$$
h_2 = 129.63 \frac{kJ}{kg}
$$

Questo valore ci consente di ricavare la temperatura dell'acqua in uscita dallo scambiatore 1, che sta per essere re-inviata nella piscina contenente il nocciolo:

$$
t_2=30.93\,{}^\circ C
$$

A questo punto, dato che per le temperature sul lato secondario si hanno a disposizione le misure effettuate, è possibile utilizzare il metodo della *differenza media logaritmica*, applicando la relazione

$$
\dot{Q} = U A \Delta T_{ln} F \tag{4.2}
$$

dove  $U$  è il coefficiente di scambio termico globale,  $A_1$  è la superficie di scambio termico (la somma delle superfici esterne del tubi del fascio tubiero, pari a 30.7 m<sup>2</sup>) ,  $\Delta T_{ln}$  è la temperatura media logaritmica, mentre F rappresenta il coefficiente di correzione per ottenere l'effettiva  $\Delta T_{ln}$ nel caso in cui i passaggi dei tubi nel mantello siano molteplici. La temperatura media logaritmica è data dalla relazione

$$
\Delta T_{ln} = \frac{\Delta T_2 - \Delta T_1}{ln\left(\frac{\Delta T_2}{\Delta T_1}\right)} = \frac{(t_1 - T_2) - (t_2 - T_1)}{ln\left(\frac{t_1 - T_2}{t_2 - T_1}\right)}\tag{4.3}
$$

dove con  $T_i$  si intendono le temperature valutate sul lato secondario del circuito, ovvero sul lato mantello dello scambiatore 1, i cui valori misurati sono  $T_1 = 23.7 \degree C$  e  $T_2 = 29 \degree C$ .

Questa definizione della temperatura efficace media è stata originariamente derivata per scambiatori ad un solo passaggio, come gli scambiatori a piatti in controcorrente e gli scambiatori a doppio tubo, sia in equi che in controcorrente. Per scambiatori di calore più complessi, la valutazione di questa grandezza è un'operazione piuttosto onerosa e quindi, nella pratica, si preferisce modificare l'espressione precedente con un fattore di correzione  $F$ , che può essere estrapolato da appositi diagrammi, caratteristici della tipologia di scambiatore considerato, in funzione dei rapporti di temperatura  $R$  e  $P$ , così definiti

$$
R = \frac{T_1 - T_2}{t_2 - t_1} \qquad P = \frac{t_2 - t_1}{T_1 - t_1} \tag{4.4}
$$

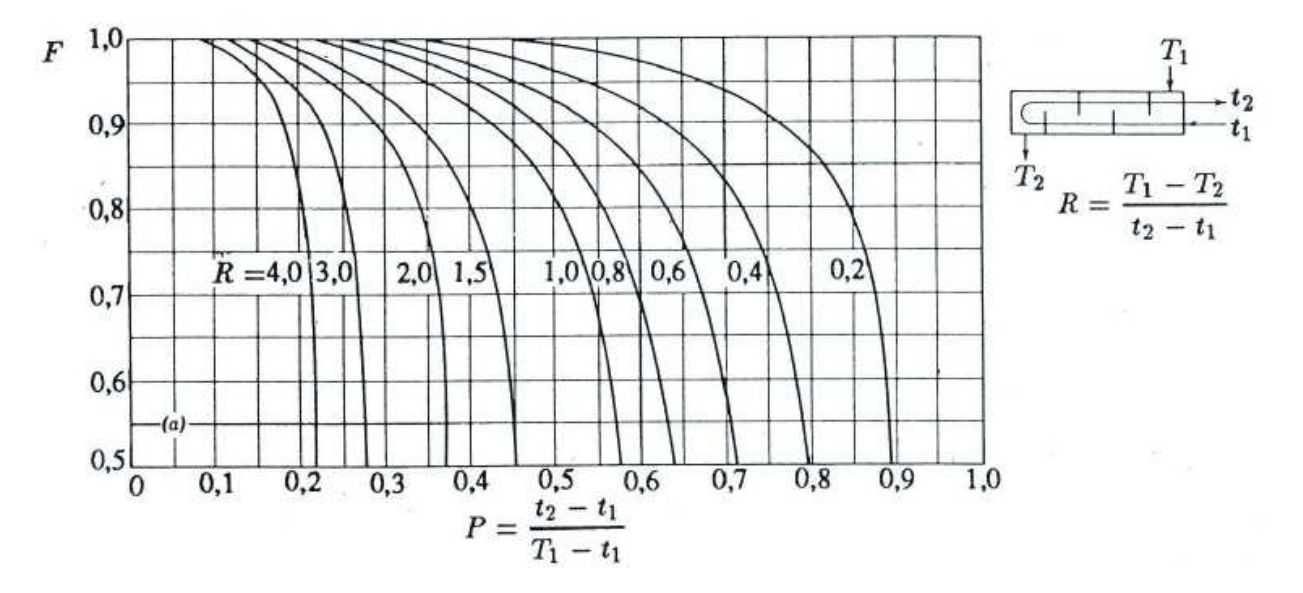

Figura 4.5. Diagramma del fattore di correzione per scambiatori a tubi e mantello con un numero pari di passaggi nei tubi ed uno solo nel mantello.

Si ottiene così

$$
\Delta T_{ln} = 8.86 \text{ °C}
$$

$$
F = 0.85
$$

Possiamo, quindi, ricavare il coefficiente globale di scambio termico, per il primo scambiatore,

$$
U_1 = \frac{\dot{Q}}{A_1 \Delta T_{ln} F} = 1080.8 \frac{W}{m^2 K}
$$
 (4.5)

#### **4.1.2 Caratterizzazione dello** *scambiatore 2*

La valutazione delle condizioni nominali di funzionamento dello scambiatore secondario risulta essere decisamente più agevole di quella del primario, avendo a disposizione tutte le misure necessarie relative alle temperature; nota la potenza termica da smaltire, è possibile risalire alla portata massica, attraverso il solito bilancio energetico

$$
\dot{m}_2 = \frac{\dot{Q}}{(h_2 - h_1)} = 11.07 \frac{kg}{s}
$$
\n(4.6)

Anche per il lato che si affaccia sul circuito terziario dello scambiatore 2, non è fornito alcun dato riguardante la portata; tuttavia, oltre a conoscere la potenza termica dissipata, sono disponibili le temperature di ingresso e uscita dell'acqua circolante all'interno del mantello dello scambiatore 2, che valgono, rispettivamente,  $T_1 = 16.1 \degree C$  e  $T_2 = 19 \degree C$  (si noti che, per lo scambiatore 1, con  $t_i$  si indicavano le temperature lato primario e con  $T_i$  le temperature lato secondario; invece, per lo scambiatore 2, con  $t_i$  si indicano le temperature lato secondario e con  $T_i$  le temperature lato terziario). Con procedura analoga a quella seguita per il circuito secondario, si ricava la portata massica circolante nel circuito terziario di raffreddamento

$$
\dot{m}_3 = 19.90 \; \frac{kg}{s}
$$

Inoltre, seguendo lo stesso procedimento descritto in precedenza, è possibile ricavare la temperatura media logaritmica e il relativo fattore di correzione, ottenendo

$$
\Delta T_{ln} = 8.75^{\circ}C
$$

$$
F = 1
$$

Note tutte le temperature, si può calcolare il coefficiente globale di scambio termico per lo scambiatore 2, tenendo presente che la superficie di scambio per il caso considerato,  $A_2$ , è pari a  $63 m^2$ :

$$
U_2 = \frac{\dot{Q}}{A_2 \Delta T_{ln} F} = 453.76 \frac{W}{m^2 K}
$$
 (4.7)

I valori delle superfici di scambio,  $A_1 \text{ e } A_2$ , sono specifiche di progetto riportate nel manuale della General Atomics e possono essere considerate attendibili in quanto gli scambiatori in uso nell'impianto sono gli stessi di quelli di progetto.

### **4.1.3 Descrizione del modello**

Avendo ricavato tutte le grandezze necessarie a descrivere gli scambiatori presenti, possiamo procedere con la descrizione del modello adottato per rappresentare questi circuiti idraulici. La prima approssimazione introdotta riguarda il tipo di scambiatore che abbiamo utilizzato: anche se fossimo in possesso di abbastanza informazioni per definirne la geometria, risulterebbe comunque estremamente complesso realizzare *ex novo* il modello di un componente che possa ricalcare le caratteristiche di uno scambiatore a tubi e mantello.

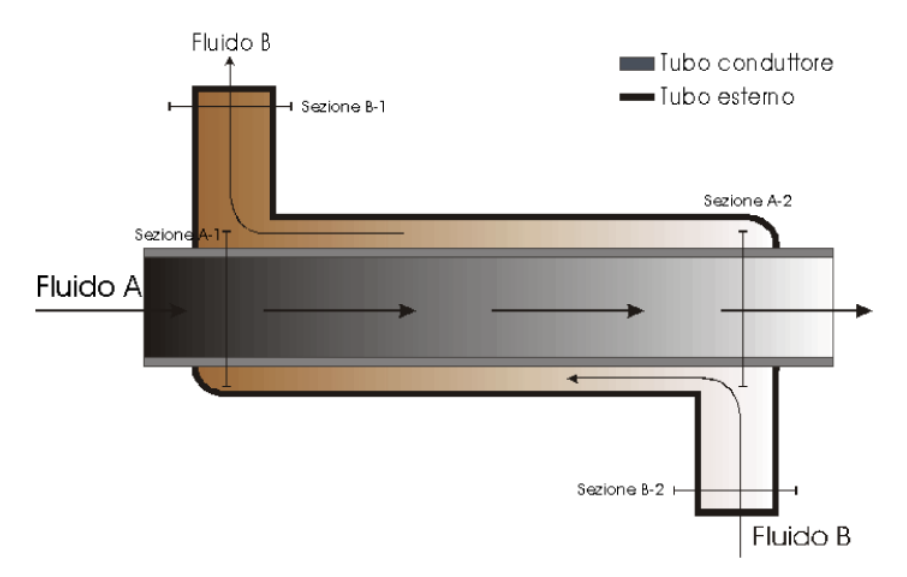

Figura 4.6. Scambiatore a tubi concentrici, con flussi in controcorrente.

Si è quindi deciso di semplificarne notevolmente la configurazione, modellando entrambi i componenti come due scambiatori *a tubi concentrici* (detti anche *a doppio tubo*): il fluido primario scorre nei tubi di diametro inferiore, mentre il secondario fluisce nei condotti anulari tra le tubazioni. Nel nostro caso, le portate percorrono lo scambiatore *in controcorrente*, in quanto si tratta della configurazione che garantisce, a parità di potenza termica smaltita, una minore superficie di scambio rispetto agli scambiatori in equicorrente.

Nella pratica comune, questi scambiatori sono poco diffusi, in quanto, per ragioni di ingombro, non possono avere superfici di scambio particolarmente estese (al massimo qualche m<sup>2</sup>) e, quindi, permettono di smaltire solo flussi termici modesti, ma con le informazioni e i mezzi a nostra disposizione, rappresentare uno scambiatore di calore impiegando due tubazioni concentriche con le portate in controcorrente rappresenta sicuramente la soluzione più semplice e al tempo stesso efficace.

Nella descrizione che stiamo per presentare si è fatta la fondamentale ipotesi di considerare il sistema è adiabatico verso l'esterno: nel nostro modello il fluido caldo cede calore solo al fluido freddo, la portata di termovettore del primario trasferisce potenza termica solo alla portata d'acqua che circola in controcorrente nell'intercapedine fra i due tubi, trascurando quindi ogni forma di dispersione termica. Entrambi gli scambiatori descritti sono stati modellati nello stesso modo e quindi le problematiche e le considerazioni che vengono riportate per lo scambiatore 1 all'interfaccia fra circuito primario e secondario, valgono anche per lo scambiatore 2 all'interfaccia fra circuito secondario e terziario.

Per quanto riguarda la scelta delle tubazioni impiegate nel modello, si è deciso di adottare il modello Flow1DDB: infatti, malgrado necessiti di una maggiore caratterizzazione e richieda molto più tempo per simulare i transitori, è indispensabile avere un componente che permetta di adeguare il coefficiente di scambio termico al variare delle condizioni del fluido che lo attraversa. Altra grande semplificazione è stata quella riferita alla portata di termovettore circolante negli scambiatori. Come si vede dallo schema di impianto, il nocciolo è sovrastato da più di 4 m di battente d'acqua che riveste un ruolo fondamentale nel definire la capacità termica del circuito primario e il relativo campo di pressioni: di tutta questa massa d'acqua contenuta nella piscina, però, solo una modesta frazione viene prelevata dalle pompe ed inviata agli scambiatori. Nel modello si è tenuto conto degli effetti della presenza del battente per quanto riguarda le pressioni, ma il fluido refrigerante in uscita dal core viene inviato direttamente allo scambiatore. In linea di principio, avremmo dovuto inserire fra il nocciolo e gli scambiatori un tank e una pompa centrifuga: tuttavia, i vantaggi derivanti dall'accresciuta complessità del modello non sono però tali da giustificare questo approccio, per cui si è deciso di inviare allo scambiatore 1 tutta la portata di termovettore, passata attraverso i canali di potenza.

63

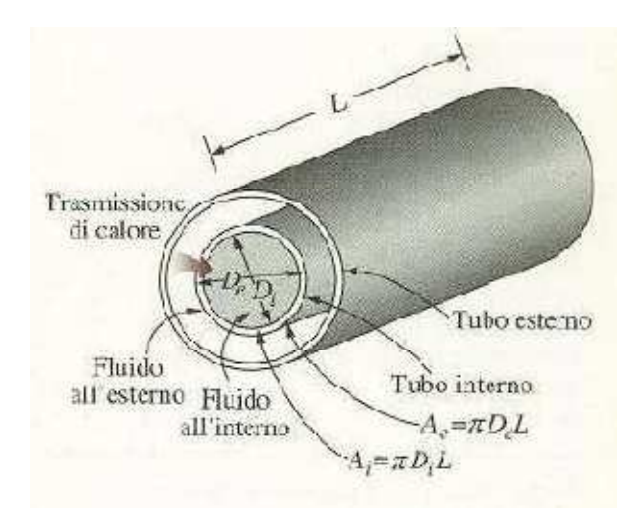

Figura 4.7. Rappresentazione della geometria dello scambiatore a tubi concentrici, cui si è fatto riferimento.

Per dare una stima del coefficiente di scambio termico convettivo,  $h_e$ , attraverso la superficie esterna del tubo più interno, abbiamo sfruttato la definizione di coefficiente globale di scambio termico  $U_e$ , partendo da questo dato certo e dando una valutazione dei restanti fenomeni coinvolti. In primo luogo, ci si è ricavati il coefficiente di scambio termico convettivo,  $h_i$  , per la portata d'acqua che fluisce all'interno delle tubazioni (il fluido A, in *fig. 4.6*): infatti il diametro interno dei tubi dello scambiatore è noto e, conoscendo il numero di tubazioni, è immediato ricavarsi tale grandezza, sfruttando ancora una volta la correlazione di Dittus-Boelter.

A questo punto, nota la superficie interna  $A_i$ , noto il valore di  $U_e$  di cui abbiamo ricavato il valore in condizioni nominali di funzionamento (250 kW), oltre alla conducibilità termica dell'acciaio  $k$ , è possibile trovare il coefficiente  $h_e$ 

$$
\frac{1}{UA} = \frac{1}{U_i A_i} = \frac{1}{U_e A_e} = \frac{1}{h_i A_i} + \frac{1}{h_e A_e} + \ln\left(\frac{D_e}{D_i}\right) \cdot \frac{1}{2\pi kL}
$$
(4.8)

dove  $A_e$  è l'area di scambio, intesa come la somma delle superfici esterne dei tubi che compongono il fascio tubiero,  $L$  è la lunghezza delle tubazioni, mentre  $D_e$  e  $D_i$  sono, rispettivamente, il diametro interno e quello esterno del tubo più interno dello scambiatore, come si può vedere in *fig. 4.7*.

Per quanto riguarda il dimensionamento delle tubazioni si è cercato di ricreare nel modo più verosimile le condizioni esistenti non conoscendo né il numero di tubi, né la loro lunghezza: fra le grandezze fornite dal rapporto L.E.N.A [13] e riportate all'inizio di questa sezione, figurano le

dimensioni globali dello scambiatore; noto questo parametro e trascurando le dimensioni delle anse, la lunghezza dei tubi è stata valutata come il prodotto dell'estensione assiale di un tubo per il numero di passaggi che i tubi compiono all'interno del mantello.

La scelta della lunghezza delle tubazioni porta con sé una serie di conseguenze: infatti l'unico dato noto è l'area esterna delle tubazioni, data dalla relazione

$$
A_e = \pi D_e L N_t \tag{4.9}
$$

per cui, avendo a disposizione il diametro esterno dei tubi  $D_e$  e dato che il valore di  $A_e$  costituisce un vincolo irrinunciabile, la scelta della lunghezza  $L$  dei tubi determina anche il numero di tubazioni  $N_t$  in parallelo, in cui verrà ripartita la portata di termovettore, con pesanti ricadute sul regime di moto del fluido. Si comprende, perciò, come il valore di  $L$  che è stato utilizzato sia il risultato di un attento processo di calibrazione, in cui si è cercato un valore, compatibile con le dimensioni dello scambiatore, che garantisse al tempo stesso un numero di tubi, e di conseguenza un numero di Reynolds, plausibile. Per il tubo esterno l'unico dato in nostro possesso era il materiale, oltre alla lunghezza che avrebbe dovuto essere in accordo con quella del tubo interno: per la stima del diametro, si è proceduto con la ricerca di un valore tale da garantire le condizioni di scambio termico convettivo rappresentate dal valore di  $h_e$ , trovato in precedenza per differenza dal coefficiente di scambio globale.

Un altro aspetto da non trascurare riguarda il campo di temperature impiegato: dato che la portata fluente nel tubo interno è differente da quella realmente circolante, mentre la potenza termica  $\dot{Q}$  da smaltire è sempre la stessa, il salto entalpico  $(h_1-h_2)$  sarà inevitabilmente differente da quello reale e, di conseguenza, le temperature in ingresso e in uscita dallo scambiatore saranno differenti. Perciò, visto che il campo di temperature sul primario è differente, se sul secondario mantenessimo quello esistente, il valore della differenza di temperature media logaritmica  $\Delta T_{ln}$  sarebbe differente e quindi la relazione su cui si basa la nostra analisi

$$
\dot{Q} = U A \Delta T_{ln} F \tag{4.10}
$$

non tornerebbe, dato che le altre grandezze non hanno subito modifiche. Le temperature dell'acqua nel circuito primario sono determinate dal tasso di produzione di potenza termica del nocciolo e una loro alterazione comporterebbe forti ricadute sulla temperatura del combustibile e sulla neutronica del sistema, per cui sono da considerarsi fissate: è stato quindi necessario

modificare opportunamente le temperature sul circuito secondario, affinché il valore della grandezza

$$
\Delta T_{ln}F
$$

resti lo stesso, calcolato con l'effettivo campo di temperature presente nell'impianto; dato che nella nuova configurazione (scambiatori concentrici invece che "tubi e mantello") il coefficiente di correzione F non è più necessario, il prodotto  $\Delta T_{ln}F$  costituisce il nuovo valore della nostra differenza media di temperatura logaritmica. Per ricavare i nuovi valori della coppia di temperature  $T_1$  e  $T_2$ , in entrata e in uscita dal mantello, oltre all'equazione (4.3), è necessaria un'altra relazione, data ancora una volta dal bilancio sulla potenza termica ceduta. A questo punto, nota la portata circolante (è stata tenuta la stessa realmente fluente nel circuito secondario), l'unica incognita rimanente è il salto entalpico. In conclusione, se indichiamo con  $\widetilde{T_1}$  e con  $\widetilde{T}_2$  le nuove temperature sul lato secondario dello scambiatore 1, la coppia di equazioni necessarie per valutare queste grandezze è

$$
\begin{cases}\n\Delta T_{ln}F = \frac{\left(t_1 - \widetilde{T}_2\right) - \left(t_2 - \widetilde{T}_1\right)}{ln\left(\frac{t_1 - \widetilde{T}_2}{t_2 - \widetilde{T}_1}\right)} \\
\dot{Q} = \dot{m}_2 \cdot c_p \cdot (\widetilde{T}_2 - \widetilde{T}_1)\n\end{cases} \tag{4.11}
$$

Un'ultima considerazione riguarda l'artificio cui si è ricorsi per tenere conto della prevalenza fornita alle portate d'acqua. Non avendo alcuna informazione sulle pompe centrifughe impiegate nell'impianto, non avrebbe avuto senso inserirne una con parametri fittizi: per garantire i valori del campo di pressioni nominale sul circuito primario, era necessario trovare un modo alternativo affinché la prevalenza venisse comunque provvista alla portata circolante. Si è pensato ad una sorta di *inclinazione efficace*: in accordo con la legge di Bernoulli, si è ricavato un opportuno dislivello fra la flangia di ingresso e quella di uscita nello scambiatore 1, in modo tale che le condizioni dell'acqua all'uscita fossero le stesse dell'acqua re-immessa nella piscina contenente il nocciolo. In questo modo, le perdite di carico che la portata di termovettore ha subito nell'attraversare i canali di potenza del nocciolo vengono recuperate, grazie all'opportuna inclinazione posseduta dalle tubazioni che modellano lo scambiatore. Dal punto di vista operativo, abbiamo considerato l'equazione, qui riportata

$$
\left(\frac{p}{\rho} + gz + \frac{v^2}{2}\right)_1 - \left(\frac{p}{\rho} + gz + \frac{v^2}{2}\right)_2 = \Delta p_{distr} + \Delta p_{conc}
$$
\n(4.12)

dove i pedici 1 e 2 indicano le sezioni di ingresso e uscita, mentre, a secondo membro  $\Delta p_{distr}$  e  $\Delta p_{conc}$  indicano le perdite di carico, distribuite e concentrate, che si verificano nello scambiatore. Queste ultime, in particolare, possono essere trascurate: l'assenza delle anse presenti nei normali fasci tubieri a più passaggi nel mantello (i tubi utilizzati nel modello sono rettilinei), unitamente ad una sezione di passaggio considerata costante su tutta la lunghezza, permette di focalizzarsi solo sulle perdite distribuite. Inoltre, dato che il range delle temperature esplorate è così contenuto, le densità dell'acqua in ingresso e in uscita possono essere considerate uguali: questa ipotesi, unitamente alla conservazione della massa, fa sì che la velocità del fluido nelle sezioni 1 e 2 sia la stessa:

$$
v_1 = \frac{\Gamma}{A\rho_1} \cong \frac{\Gamma}{A\rho_2} = v_2 \tag{4.13}
$$

consentendo di semplificare ulteriormente l'equazione (4.12), che assume la forma

$$
\left(\frac{p}{\rho} + gz\right)_1 - \left(\frac{p}{\rho} + gz\right)_2 = f\frac{L v_{ref}^2}{D^2}
$$
\n(4.14)

Risolvendo questa equazione in funzione del dislivello fra le sezioni 1 e 2 e sostituendo l'espressione della velocità in funzione della portata, si ottiene

$$
\Delta z = z_1 - z_2 = \frac{1}{\rho g} (p_2^0 - p_1^0) + \frac{fL}{2gD} \left(\frac{\Gamma^2}{A^2 \rho^2}\right)
$$
(4.15)

dove  $(p_2^0 - p_1^0)$  indica il salto di pressione nominale, che si ha sul lato primario dello scambiatore 1 e che, in base al ragionamento fatto, deve essere pari alle perdite di carico complessive che si registrano nel nocciolo. Chiaramente, questa soluzione avrà delle ripercussioni sul circuito secondario: i tubi esterni devono avere la stessa lunghezza e inclinazione di quelli interni e quindi la portata che fluisce nel condotto anulare, essendo in controcorrente, percorrerà questo tratto in salita: anche in questo caso, per far tornare i valori di pressione nel circuito secondario, è stato imposto un dislivello efficace fra le flange di ingresso e uscita dello

scambiatore 2. Con questa configurazione, sebbene assolutamente irrealistica, la portata d'acqua riesce a scorrere nei circuiti di raffreddamento senza l'impiego di pompe, ma solo basandosi sulle inclinazioni delle tubazioni coinvolte per rappresentarlo.

A questo punto, alla luce delle numerose ipotesi semplificative assunte per descrivere i circuiti di raffreddamento, appare evidente come l'obbiettivo primario con questo lavoro, non sia quello di rappresentare con precisione l'esatto campo di temperature presente nei circuiti di raffreddamento secondario e terziario, ma di descrivere le dinamiche dell'intero sistema e, in particolare, le condizioni esistenti nel primario. Ed è per questa ragione che si è proceduto prendendo come riferimenti i valori reali per i coefficienti di scambio termico, per le differenza di temperature medie logaritmiche, per le superfici di scambio e, naturalmente, per la potenza termica scambiata: assunti come vincoli imprescindibili i valori di queste grandezze riscontrati sull'impianto esistente, tutti gli altri parametri di cui non si avevano informazioni sono stati ricavati usando le leggi di conservazione della massa e dell'energia, trovando risultati più o meno plausibili, ma che nel complesso ricreano in maniera piuttosto soddisfacente il comportamento dell'intero impianto.

# **4.2 Modello del Circuito Terziario**

Il circuito terziario riceve la potenza termica dal secondario e si occupa di smaltirla in un pozzo termico costituito dal sistema fognario. I componenti che vengono impiegati sono gli stessi già visti nei circuiti già affrontati. L'unico modello, non ancora introdotto, è quello che rappresenta il pozzo, denominato *SinkP*: è un componente che riceve la portata d'acqua, senza accumularla, smaltendola istantaneamente: è possibile fissare una conduttanza idraulica al fine da regolarne la pressione in funzione della portata in ingresso, ma, trattandosi di un circuito aperto, ci si limita a richiedere lo smaltimento della portata, una volta che questa ha asportato il flusso termico, per cui tale parametro è fissato a zero.

Nel circuito terziario compare la terza variabile manipolabile del sistema, che va ad aggiungersi all'altezza delle barre di controllo e alla portata d'acqua circolante nel secondario. Nella realtà, come già citato, la portata che circola nel circuito terziario viene regolata a partire da una valvola a due vie motorizzata, comandata dal termostato installato sul circuito idraulico primario, garantendo una migliore gestione della risorsa.

68

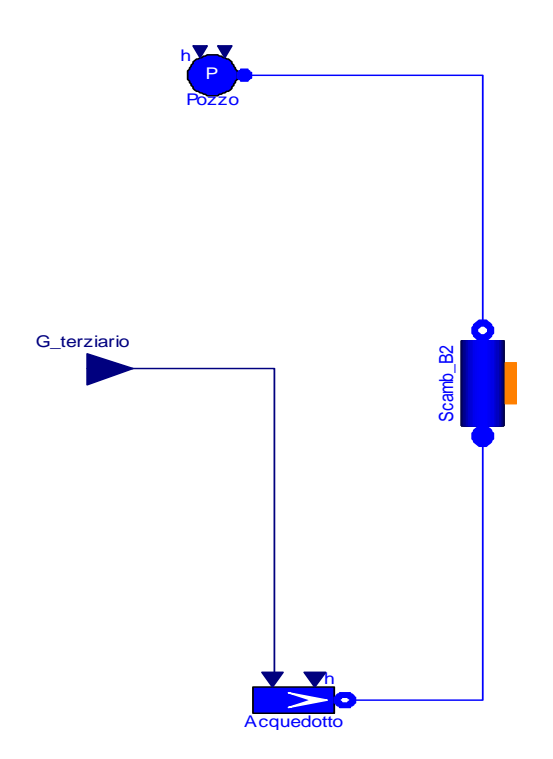

Figura 4.8. Il modello del circuito terziario di raffreddamento.

# **4.3 Modello della trasmissione del calore**

Come anticipato in precedenza, lo scambio termico fra i circuiti primario-secondario e secondarioterziario viene descritto da questo pacchetto, realizzato assemblando più modelli elementari. Per evitare di appesantire lo schema dell'impianto virtuale con un numero eccessivo di icone, tutti i fenomeni coinvolti nello scambio sono stati condensati in questo unico componente: i vari modelli che ne fanno parte possono essere visualizzati, nell'esplosione presentata in *fig. 4.9*. Alle estremità sono presentati le interfacce *DHThtc\_in* che, come suggerisce il nome stesso, ricevono in ingresso il valore del coefficiente di scambio termico, in base all'evoluzione della situazione all'interno e all'esterno delle tubazioni; una volta ricevuto questo parametro, lo mettono a disposizione del componente adibito a descrivere i fenomeni convettivi. Figure 4.8. Il modello del circuito terraino di raffreddamento.<br>
4.3 Modello della trasmissione del calore<br>
Come anticipato in precedenza, lo scambio termico fra i circuiti primario-secondario e secondario-<br>
terraino viene

## **4.3.1 La modellazione dello scambio termico convettivo**

Il componente *convHT\_A1* rappresenta lo scambio termico tra il fluido del primario e la parete interna del tubo. Il componente utilizzato è il *ConvHT\_htc* della libreria *ThermoPower*: viene impiegato per descrivere il fenomeno di convezione con un coefficiente di scambio dipendente

*Conv\_HT3* rappresenta lo scambio termico convettivo tra il fluido secondario e la parete metallica esterna. Per quanto riguarda i valori nominali assunti dai coefficienti, come già accennato nella sezione 4.1.3, il primo è stato ricavato analiticamente, in base alla conoscenza delle dimensioni dei tubi del fascio tubiero e alla portata di termovettore circolante nel nocciolo, mentre il valore del secondo coefficiente di scambio è stato computato per differenza dal coefficiente di scambio termico globale, ottenuto dalle misurazioni condotte sull'impianto.

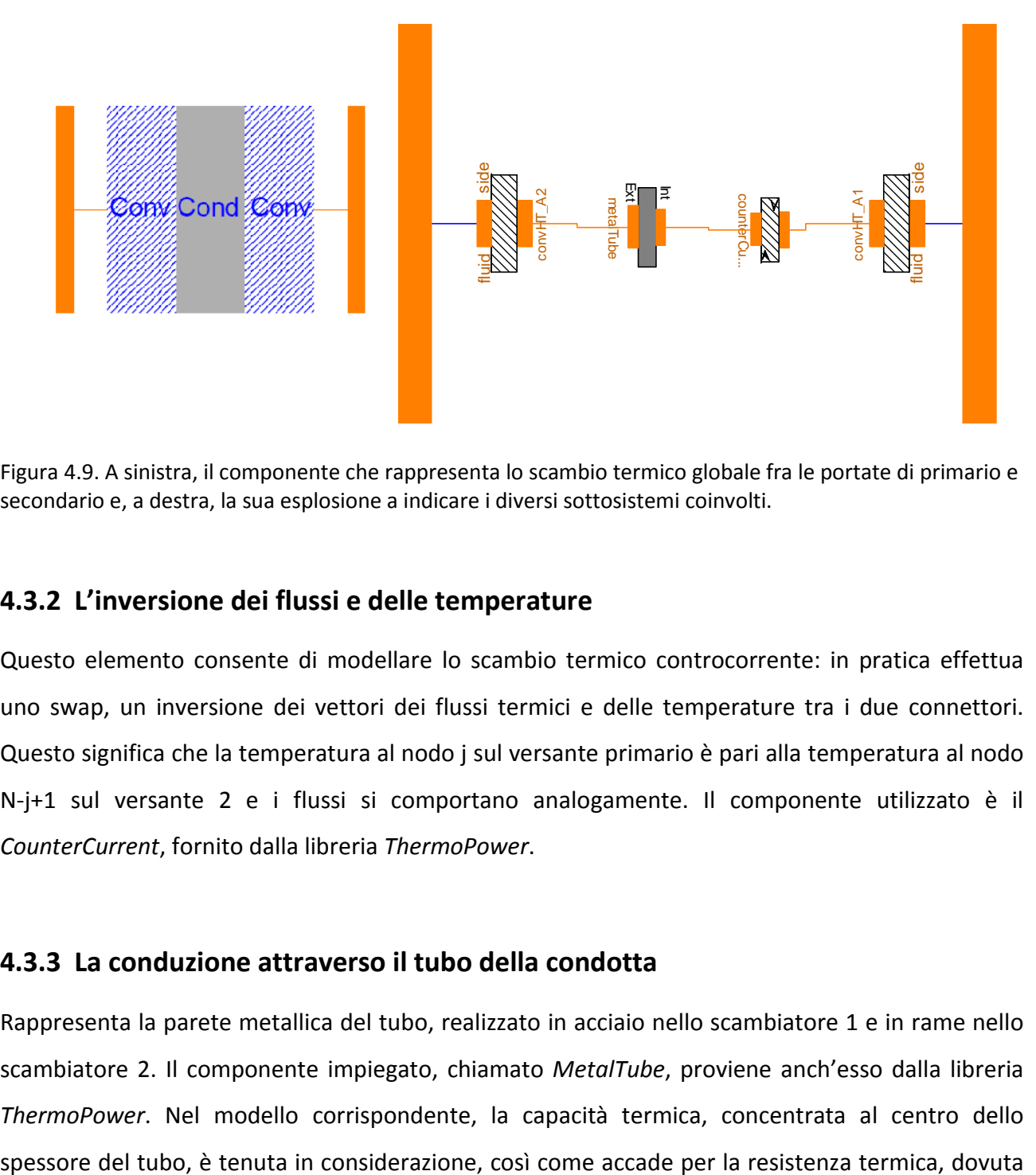

Figura 4.9. A sinistra, il componente che rappresenta lo scambio termico globale fra le portate di primario e secondario e, a destra, la sua esplosione a indicare i diversi sottosistemi coinvolti.

### **4.3.2 L'inversione dei flussi e delle temperature**

Questo elemento consente di modellare lo scambio termico controcorrente: in pratica effettua uno swap, un inversione dei vettori dei flussi termici e delle temperature tra i due connettori. Questo significa che la temperatura al nodo j sul versante primario è pari alla temperatura al nodo N-j+1 sul versante 2 e i flussi si comportano analogamente. Il componente utilizzato è il *CounterCurrent*, fornito dalla libreria *ThermoPower*.

### **4.3.3 La conduzione attraverso il tubo della condotta**

Rappresenta la parete metallica del tubo, realizzato in acciaio nello scambiatore 1 e in rame nello scambiatore 2. Il componente impiegato, chiamato *MetalTube*, proviene anch'esso dalla libreria *ThermoPower*. Nel modello corrispondente, la capacità termica, concentrata al centro dello al valore finito del coefficiente di scambio termico conduttivo: il modello si basa sull'assunzione che, data la snellezza del tubo (L/D<<10) e il suo spessore ridotto, il flusso termico si riversa solo in senso radiale, trascurando i fenomeni conduttivi in senso longitudinale.

# CAPITOLO 5

# Validazione del modello

## **5.1 Introduzione**

Lo scopo di questo capitolo è quello di validare, cioè dimostrare l'affidabilità e l'adattabilità del modello dinamico realizzato per il reattore TRIGA Mark II e per il relativo sistema di raffreddamento. Verrà eseguito un duplice confronto: i risultati delle simulazioni verranno comparati sia con le misure sperimentali condotte sull'impianto, sia con le previsioni fornite da un modello 0-dimensionale del sistema esaminato. In questa descrizione del reattore oggetto di studio, la dinamica del circuito primario è stata ricreata, adottando un modello basato su un sistema non lineare di 9 equazioni differenziali che descrivono il comportamento del nocciolo del reattore, accoppiando la neutronica con la termoidraulica, attraverso i coefficienti di temperatura. Tale sistema è stato risolto con MATLAB Simulink®, un software che permette di risolvere numericamente sistemi di ODE non lineari e che costituisce uno strumento affidabile per lo studio del problema del controllo di sistemi dinamici. In questo ambiente, si fa uso di una rappresentazione grafica basata su *schemi a blocchi*, ricorrendo quindi all'approccio causale: in tal modo è possibile avere immediatamente una visione d'insieme di come i vari sottosistemi interagiscano fra loro. Come descritto nel corso del secondo capitolo, una simile formulazione del problema richiede di imporre fin dall'inizio le grandezze di interesse che si intende monitorare nel corso dei transitori: nella fattispecie, l'attenzione è stata concentrata sulla potenza prodotta nel nocciolo, sulla reattività del sistema, sulla temperatura media del combustibile e su quella del termovettore.

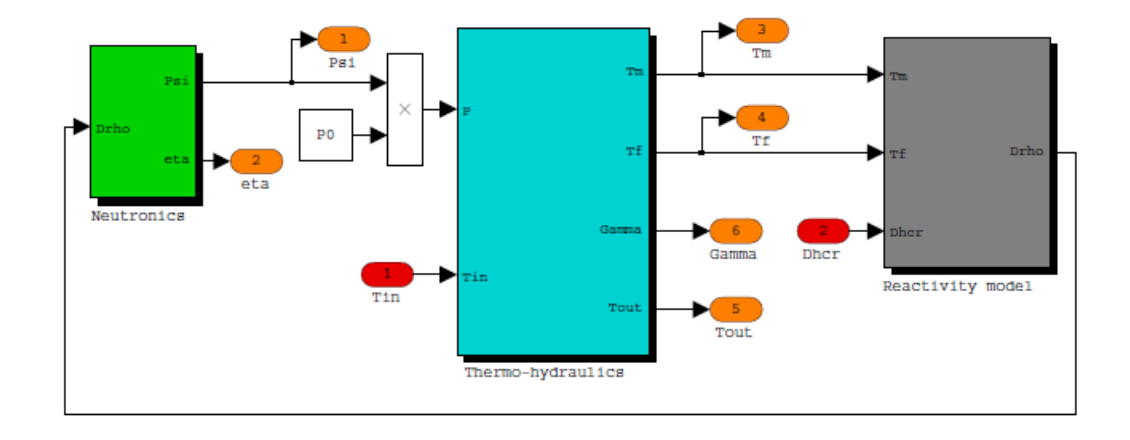

Figura 5.1. Rappresentazione in Simulink® del modello del nocciolo del reattore: il modello che descrive la neutronica è accoppiato alla termoidraulica, attraverso il modello che descrive la reattività del sistema. In rosso sono indicati gli ingressi ( $T_{in}$ ,  $\Delta\bm{h}_{cr}$ ) e in arancio le uscite ( $\psi$  ,  $\bm{\eta}_i$ ,  $T_m$  ,  $T_f$ ,  $\Gamma$  ,  $T_{out}$ ).

A questo lavoro si deve la raccolta dei dati sperimentali che utilizzeremo e che costituiscono il vero banco di prova in ogni processo di validazione: i transitori che verranno presentati a breve sono stati ottenuti a seguito di inserzioni di reattività positiva nel sistema, attraverso la movimentazione delle barre di controllo *shim* e *regulating*.

La strumentazione del reattore consiste in tre canali di misura dei neutroni, misuratori di radioattività, di conducibilità e temperatura dell'acqua, un circuito per la misura di temperatura del combustibile, uno per la misura del flusso neutronico di picco ed una console di controllo. Il canale che è stato utilizzato per ottenere le misure utilizzate è composto da una camera a ionizzazione compensata e da un microamperometro a registrazione con commutatore di scala. La camera di ionizzazione fornisce un segnale di corrente elettrica proporzionale al flusso di neutroni termici: in un reattore termico, questa grandezza può essere considerata, con ottima approssimazione, proporzionale al livello di potenza cui si porta il sistema. Il segnale di corrente viene amplificato linearmente e convertito in un segnale compreso fra 4-20 mA da un registratore sulla console del reattore, per poi finire in un interfaccia PLC, che funge da convertitore analogicodigitale (ADC), il cui output è stato salvato su un computer mediante gli strumenti messi a disposizione dal laboratorio virtuale Labview®, della National Instruments. Sul reattore quindi fra le grandezze di interesse l'unica che può essere misurata direttamente è la potenza erogata: tuttavia nota questa grandezza e sfruttando la tecnica *Inverse Method* [19], le equazioni di bilancio che descrivono la neutronica del sistema presentate nella sezione 3.4.3, possono essere riscritte in modo da ottenere un equazione integrale che fornisce la reattività  $\rho(t)$ , in funzione della densità

neutronica normalizzata  $\psi(t) = \frac{P(t)}{P}$  $P_{\bf 0}$  . Sono stati ricavati i valori sperimentali per la potenza misurata sul sito e la corrispondente reattività del sistema moltiplicante. Si hanno inoltre a disposizione i risultati delle simulazioni condotte sul modello 0-dimensionale, relativi alle temperature medie su combustibile e termovettore. Constatato l'elevato livello di accuratezza con cui le previsioni del modello per la potenza e la reattività si accordano con le risposte effettive del sistema, si è convenuto che gli andamenti ottenuti per le temperature possono essere considerati attendibili: se ne deduce che la validazione del nostro modello debba necessariamente passare da un confronto con quest'ulteriore descrizione del reattore. Questa analisi comparativa costituisce un raffronto fra i risultati forniti dalle due filosofie di riferimento nella modellazione dei sistemi dinamici, l'approccio causale con quello fisico; si tratta di un'occasione irrinunciabile per dimostrare l'adeguatezza della libreria *NuKomp*: gli altri componenti impiegati nella descrizione dell'impianto, infatti, provengono dalla libreria *ThermoPower*, ampiamente diffusa nella modellazione degli impianti convenzionali per la generazione di potenza, mentre la *NuKomp*, che implementa il modello della cinetica puntiforme a 6 gruppi di precursori, è chiaramente caratteristica dell'ambiente nucleare e non era stata ancora adottata sul modello di un impianto esistente, per cui la sua attendibilità non era mai stata verificata, attraverso un confronto con le risposte del sistema descritto.

### **5.2 Simulazioni condotte su un modello non lineare**

Prima di confrontare le misure condotte sull'impianto con le risposte del nostro sistema virtuale una volta applicati i medesimi ingressi, è opportuno descrivere la procedura seguita per condurre tali simulazioni. Una volta realizzato il modello dell'impianto, assemblando gli oggetti che rappresentano i principali componenti del nostro sistema e semplificando le dinamiche presenti, bisogna realizzare un opportuno modello, che costituirà il nostro simulatore, in cui esporteremo il nostro sistema virtuale. A questo punto, per mezzo di opportuni blocchi, prelevati dalla libreria Modelica, vengono rappresentate le forzanti che agiscono sul sistema, completando il simulatore. Sebbene un modello di questo tipo possa presentare molte delle caratteristiche tipiche di un diagramma a blocchi, si noti come in uscita non vi siano degli specifici riferimenti alle grandezze di interesse: infatti, uno degli aspetti più importanti della modellistica orientata agli oggetti, è costituito dalla possibilità di monitorare l'evoluzione di tutte le grandezze, osservabili o meno, che

74

definiscono lo stato del sistema, senza la necessità di definire a priori su quali si intende focalizzarsi.

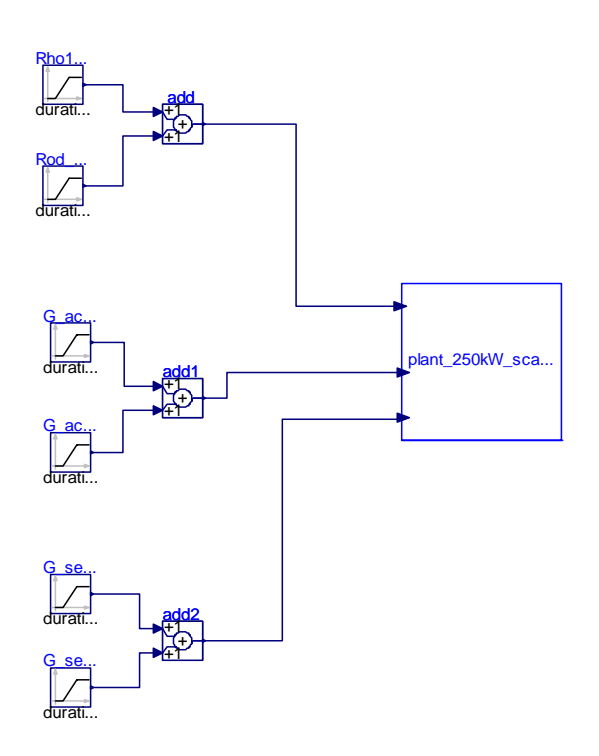

Figura 5.2. Modello del simulatore impiegato per il modello del TRIGA Mark II.

In *fig. 5.2* possiamo identificare le diverse variabili manipolabili a nostra disposizione per gestire l'evoluzione del sistema: dall'alto verso il basso, troviamo la reattività introdotta dall'esterno (per movimentazione delle barre), la portata circolante nel circuito secondario e quella nel terziario. Si noti che, per ciascuna forzante, il blocco che rappresenta l'ingresso è costituito da due *rampe*: con questa espressione si intende che la grandezza che funge da forzante viene fatta variare linearmente fra un valore iniziale ed uno finale, in un determinato intervallo di tempo. La presenza della prima rampa è giustificata dalla necessità di portarsi nelle condizioni desiderate: nel modello realizzato per il sistema, i parametri inseriti sono caratteristici delle condizioni nominali a 250 kW, mentre le simulazioni condotte si svolgono a diversi livelli di potenza. Perciò, prima di dare l'opportuna inserzione di reattività e avviare la simulazione, è necessario portare il sistema nelle condizioni iniziali (a 1, 50 e 100 kW), agendo sugli ingressi: poi, una volta raggiunto uno stato stazionario all'adeguato livello di potenza, è finalmente possibile sottoporre il modello alle stesse forzanti applicate al sistema reale, registrando l'evoluzione delle grandezze cui si è interessati. Operativamente la reattività positiva viene introdotta nel sistema tramite l'estrazione delle barre di controllo e adeguando la portata sul circuito secondario e sul terziario, in modo da potersi accordare con il nuovo livello di potenza termica da smaltire. Passiamo, ora, a descrivere la

procedura di inizializzazione: il modello, i cui parametri sono impostati sul livello di potenza di 250 kW, viene destabilizzato inserendo le barre al fine di portarsi sul nuovo livello di potenza desiderato, ad esempio 100 kW. A quel punto, si lascia che il sistema si stabilizzi, verificando dopo un certo lasso di tempo il raggiungimento dell'equilibrio. Ricorrendo ad una delle possibilità offerte dal laboratorio virtuale Dymola, è possibile importare, sfruttando la funzione *Import Initial*, lo stato del sistema caratteristico di un determinato punto di funzionamento esplorato nel corso della simulazione e imporlo come punto di partenza, per una nuova simulazione: nella fattispecie, abbiamo importato lo stato stazionario del sistema al livello di potenza di 100 kW e, partendo da questi valori, abbiamo lanciato la simulazione: si comprende come una simile procedura sia del tutto equivalente a fissare delle condizioni iniziali di tipo *SteadyState*, in cui la derivata temporale viene posta nulla per tutte le grandezze. Dopo qualche attimo in queste condizioni, in cui il livello di potenza si mantiene inalterato, finalmente viene data l'estrazione di barre in accordo con le modalità che hanno contraddistinto le misurazioni condotte sul TRIGA Mark II. A quel punto, una volta stabilita la durata della simulazione, è sufficiente aspettarne la fine per poter verificare l'accordo fra le risposte.

## **5.3 Inserzione di reattività**

Dopo aver descritto la procedura seguita nel condurre le simulazioni, vengono ora presentati i risultati del confronto con i transitori sperimentali generati tramite l'inserzione di reattività positiva nel sistema a diversi livelli di potenza: 1 kW, 50 kW e 100 kW. Facendo un fitting tra i dati sperimentali e le risposte ottenute dal modello, è inoltre possibile fornire una stima del coefficiente di retroazione dovuto alla temperatura del combustibile  $\alpha_f$ , in corrispondenza di ciascun transitorio. Come già accennato, la valutazione analitica del coefficiente  $\alpha_f$  è estremamente complessa e non è possibile misurarlo sperimentalmente: questo parametro verrà quantificato operando un confronto fra le risposte del modello e quelle del sistema ai medesimi stimoli prodotti dalle forzanti esterne, durante i transitori ai tre differenti livelli di potenza. L'inserzione di reattività positiva all'interno del sistema moltiplicante provoca un incremento esponenziale della potenza prodotta e questo comporta un aumento della temperatura del combustibile, il che a sua volta determina un inserzione di reattività negativa, grazie alle peculiari caratteristiche del combustibile adottato. Il transitorio ha termine quando la reattività del sistema,

76

data dalla somma dei contributi immessi dall'esterno e delle retroazione proprie del sistema, torna ad essere zero.

### **5.3.1 Inserzione di reattività a 1kW**

Questo esperimento è stato realizzato estraendo la barra di controllo *regulating* , con il sistema in condizioni stazionarie al livello di potenza di 1 kW. L'effettiva reattività positiva inserita nel sistema,  $\rho_{ext}$ , viene ricavata misurando la posizione della barra prima e dopo la sua movimentazione e utilizzando la curva di calibrazione ottenuta con il metodo del periodo. Nella fattispecie, sono stati inseriti 190 pcm in 16 s. La *fig. 5.3* mostra il confronto fra i dati sperimentali e le risposte del modello per il transitorio considerato: in particolare, la *fig. 5.3a* mostra il confronto fra l'andamento della potenza previsto del modello e quello misurato sul reattore, mentre la *fig. 5.3b* mostra il confronto fra la reattività del sistema e quella del modello. In entrambi i casi, si nota come il modello riproduca in maniera assai soddisfacente il comportamento reale del reattore durante i transitori considerati: ricordando che questo modello descrive il reattore nelle sue condizioni nominali di funzionamento a 250 kW, notiamo, andando ad osservare gli andamenti delle potenze, come le risposte del modello si discostino da quelle reali al massimo dello 0.3% . La *fig. 5.4* mostra il confronto fra i le risposte del modello 0-dimensionale e quelle del nostro modello acausale, per il transitorio considerato: in particolare, la *fig. 5.4a* mostra il confronto fra le temperature del combustibile, mentre la *fig. 5.4b* mostra il confronto fra le temperature del termovettore. Osservando gli andamenti, si osserva che la temperatura del combustibile passa nel corso del transitorio da 21.85 °C a 47.28 °C, mentre la temperatura del moderatore cresce meno di 1 °C: questi numeri mostrano come praticamente tutta la retroazione del sistema sia dovuta alla temperatura del combustibile e giustificano la nostra scelta di porre  $\alpha_m = 0$ . Le curve che rappresentano le temperature del moderatore si discostano fra loro nel corso del transitorio per meno di  $0.2 \degree C$ , mentre un crescente distacco si osserva fra le curve che rappresentano le temperature del fuel. Questo effetto è dovuto alla differente definizione di temperatura media del combustibile: al crescere del livello di potenza aumenta anche la temperatura all'interno dell'elemento di combustibile, così come il gradiente fra una regione e l'altra e questo determina, a causa dei diversi coefficienti utilizzati, una differenza sempre più rilevante fra le due diverse definizioni di temperatura media.

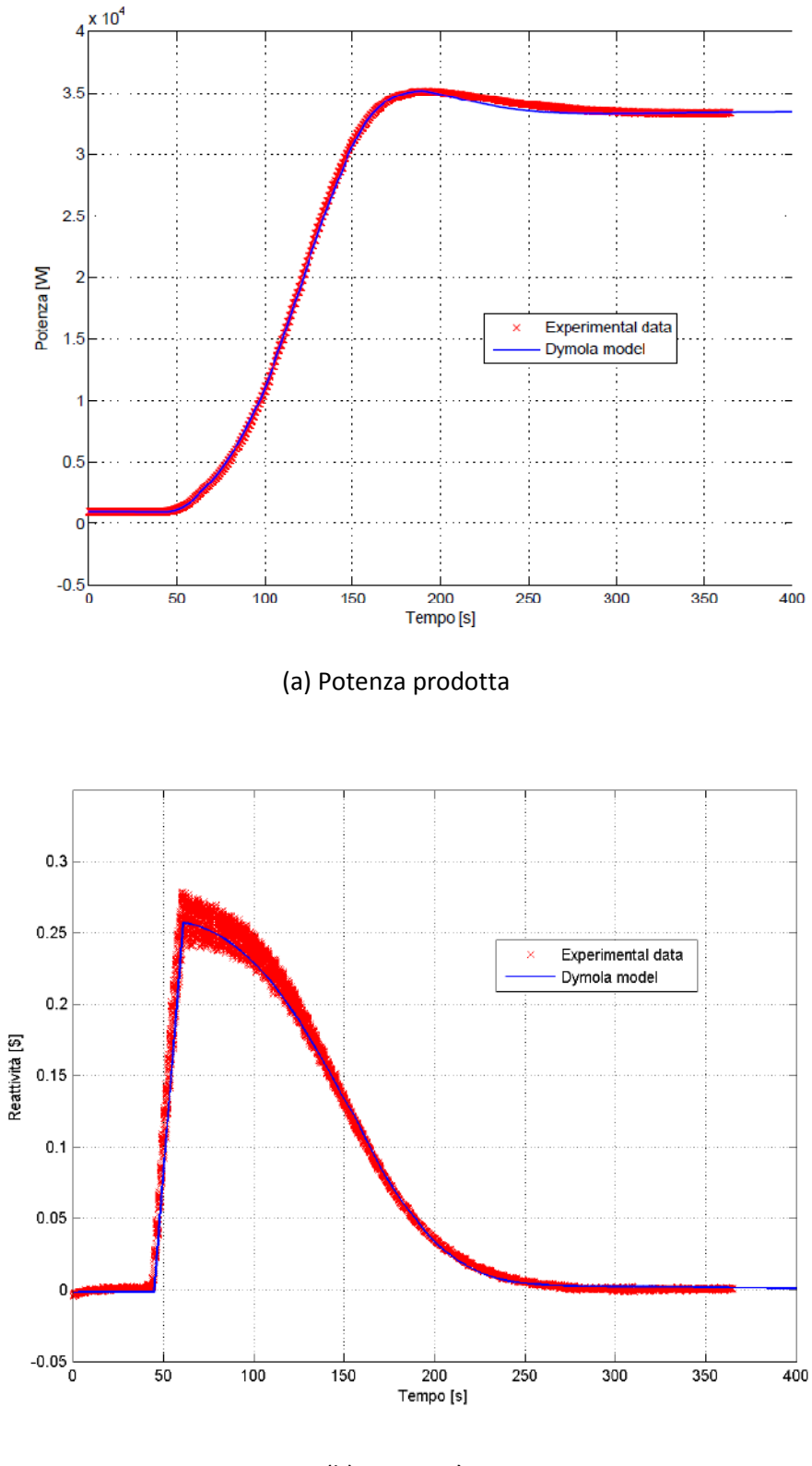

(b) Reattività

Figura 5.3. Confronto fra i dati sperimentali e le risposte del modello per un'inserzione di reattività pari a 190 · 10<sup>-5</sup> ∆k/k, attraverso l'estrazione della barra *regulating* a 1 kW di potenza. La figura (a) rappresenta la potenza del reattore, mentre la (b) indica la reattività del sistema.

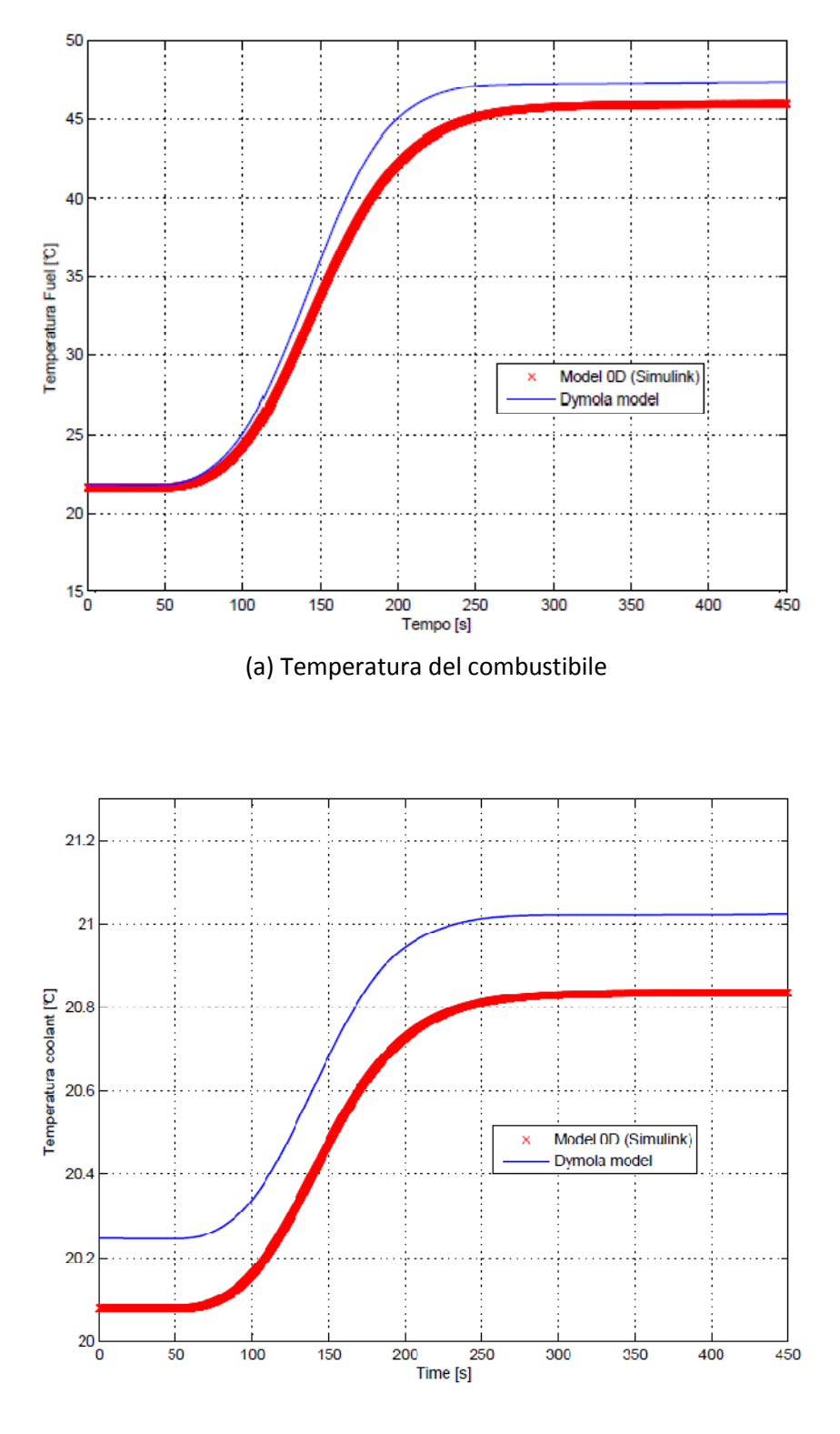

(b) Temperatura del termovettore

Figura 5.4. Confronto fra le risposte del modello 0-dimensionale in Simulink e le risposte del modello acausale, per un'inserzione di reattività pari a 190 ·  $10^{-5}$   $\Delta k/k$ , attraverso l'estrazione della barra *regulating* a 1 kW di potenza. La figura (a) rappresenta la temperatura del combustibile, mentre la (b) indica quella reattività del termovettore.

### **5.3.2 Inserzione di reattività a 50kW**

Questo esperimento è stato realizzato estraendo la barra di controllo *shim*, con il sistema in condizioni stazionarie al livello di potenza di 50 kW. L'effettiva reattività positiva inserita nel sistema,  $\rho_{\text{ext}}$ , viene ricavata misurando la posizione della barra prima e dopo la sua movimentazione e utilizzando la curva di calibrazione ottenuta con il metodo del periodo. Nella fattispecie, sono stati inseriti 115.7 pcm in 3.25 s . La *fig. 5.5* mostra il confronto fra i dati sperimentali e le risposte del modello per il transitorio considerato: in particolare, la *fig. 5.5a* mostra il confronto fra l'andamento della potenza previsto del modello e quello misurato sul reattore, mentre la *fig. 5.5b* mostra il confronto fra la reattività del sistema e quella del modello. In entrambi i casi, si nota come il modello riproduca in maniera assai soddisfacente il comportamento reale del reattore durante i transitori considerati: andando ad osservare gli andamenti delle potenze, si noti come, anche in questo caso, le risposte del modello si discostino da quelle reali al massimo dello 0.3% . La *fig. 5.6* mostra il confronto fra i le risposte del modello 0-dimensionale e quelle del nostro modello acausale, per il transitorio considerato: in particolare, la *fig. 5.6a* mostra il confronto fra le temperature del combustibile, mentre la *fig. 5.6b* mostra il confronto fra le temperature del termovettore. Osservando gli andamenti, si osserva che la temperatura del combustibile passa nel corso del transitorio da 57.53 °C a 72.39 °C, mentre la temperatura del moderatore cresce meno di  $0.5\,^{\circ}$ C: questo mostra come tutta la retroazione del sistema sia dovuta alla temperatura del combustibile e giustifica la nostra scelta di porre  $\alpha_m = 0$ .

È interessante ritrovare nei risultati di questa simulazione tendenze già emerse nel confronto operato alla potenza di 1 kW. Per quanto riguarda la temperatura del combustibile, anche in questo caso il divario che si registra a 50 kW aumenta passando ad un superiore livello di potenza: infatti, nelle condizioni stazionarie di partenza le previsioni del nostro modello distano da quelle del modello 0-dimensionale di 1.56 °C, mentre al termine del transitorio, con il sistema stabilizzatosi ad un livello di potenza intorno ai 75 kW, il divario ha raggiunto i 2.83 °C; per la temperatura del moderatore, invece, si osserva come i risultati siano decisamente migliori, giacché le curve che rappresentano le risposte dei due modelli non si separino mai per più di  $0.1 \degree C$ .

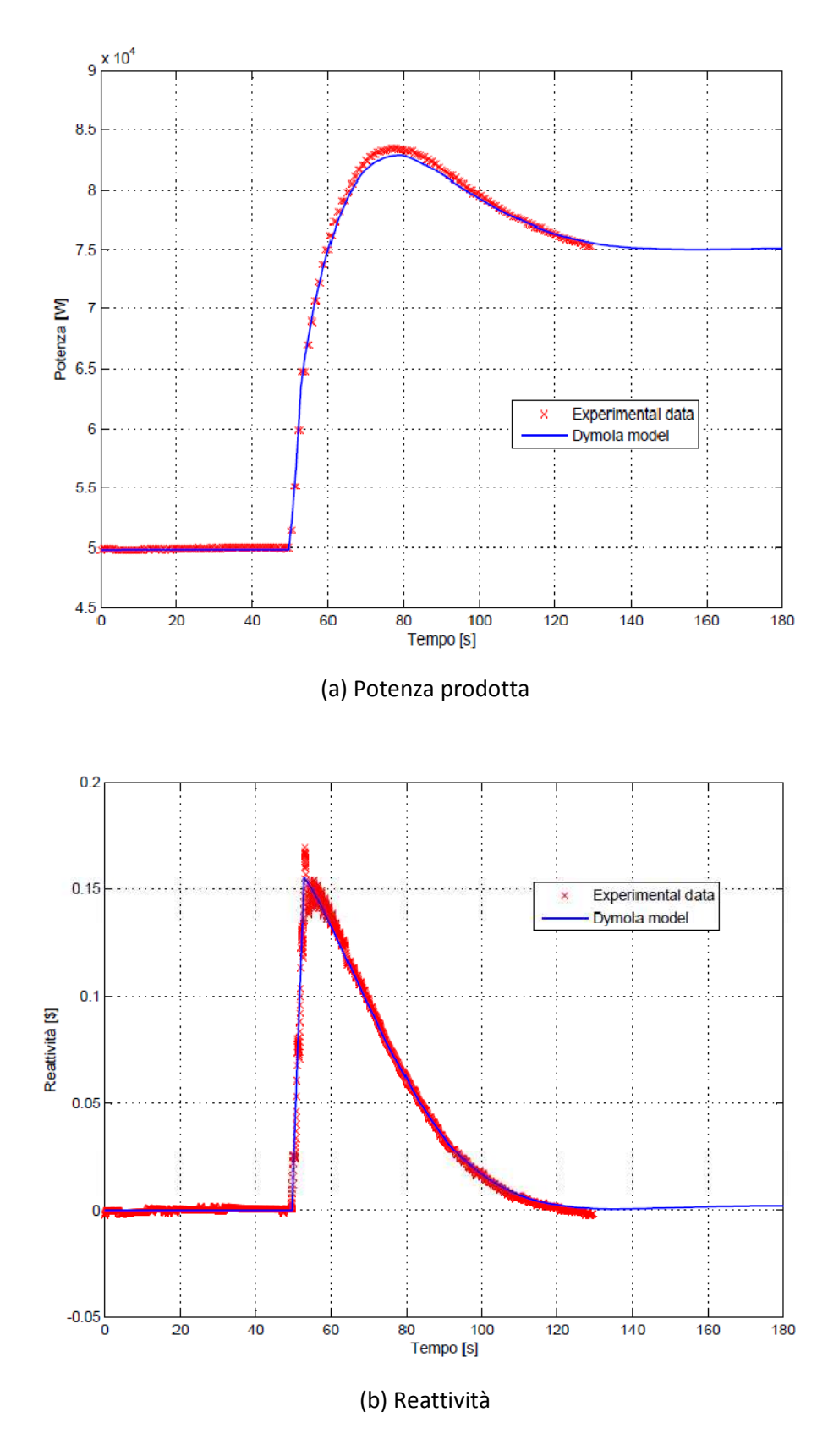

Figura 5.5. Confronto fra i dati sperimentali e le risposte del modello per un'inserzione di reattività pari a 115.7 · 10<sup>-5</sup> Δk/k, attraverso l'estrazione della barra *shim* a 50 kW di potenza. La figura (a) rappresenta la potenza del reattore, mentre la (b) indica la reattività del sistema.

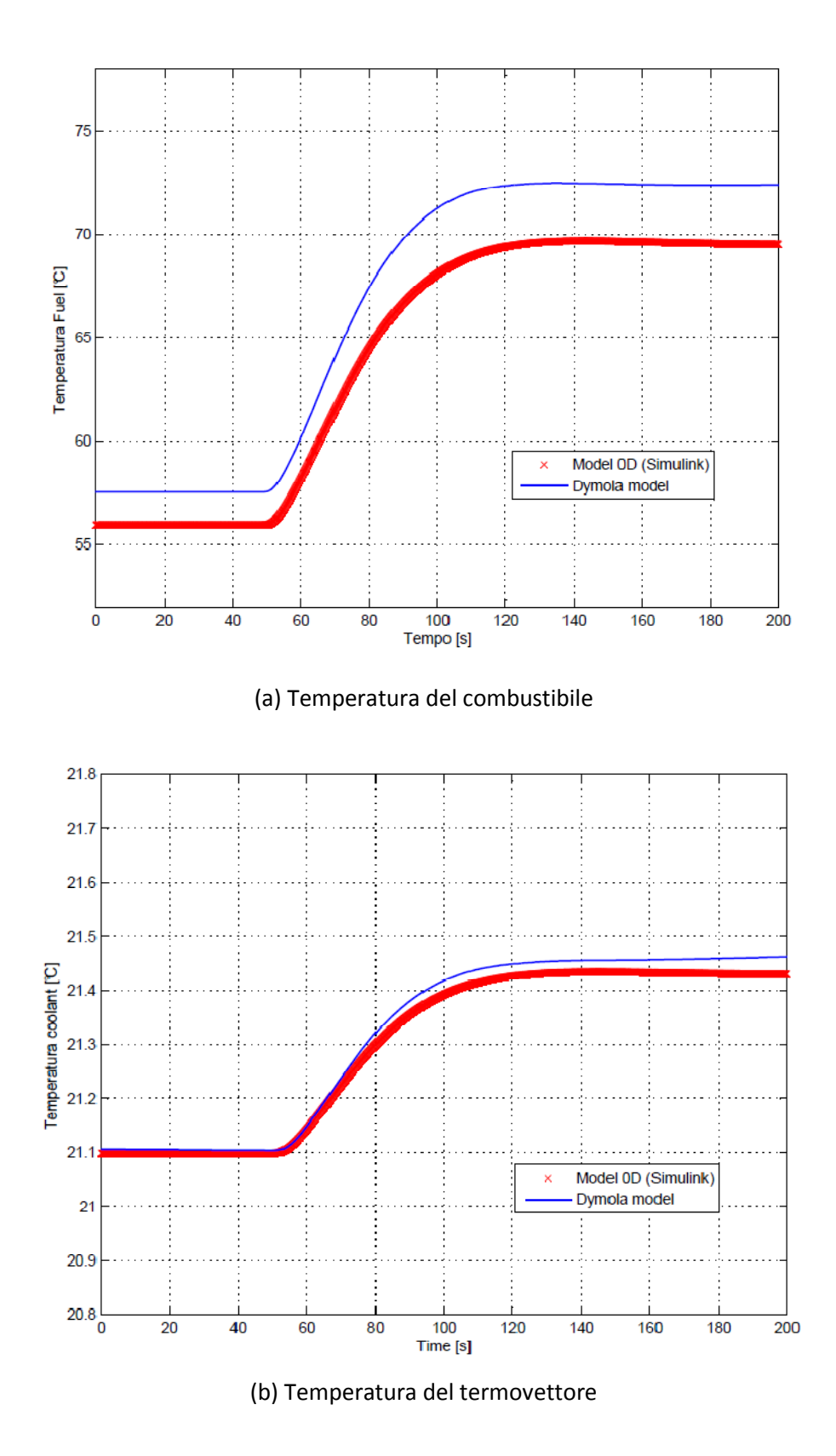

Figura 5.6. Confronto fra le risposte del modello 0-dimensionale in Simulink e le risposte del modello acausale, per un'inserzione di reattività pari a 115.7 · 10<sup>-5</sup>  $\Delta k/k$ , attraverso l'estrazione della barra *shim* a 50kW di potenza. La figura (a) rappresenta la temperatura del combustibile, mentre la (b) indica quella del termovettore.

#### **5.3.3 Inserzione di reattività a 100kW**

Questo esperimento è stato realizzato estraendo la barra di controllo *shim*, con il sistema in condizioni stazionarie al livello di potenza di 100 kW. L'effettiva reattività positiva inserita nel sistema,  $\rho_{\text{ext}}$ , viene ricavata misurando la posizione della barra prima e dopo la sua movimentazione e utilizzando la curva di calibrazione ottenuta con il metodo del periodo. Nella fattispecie, sono stati inseriti 142.35 pcm in 5 s. La *fig. 5.7* mostra il confronto fra i dati sperimentali e le risposte del modello per il transitorio considerato: in particolare, la *fig. 5.7a* mostra il confronto fra l'andamento della potenza previsto del modello e quello misurato sul reattore, mentre la *fig. 5.7b* mostra il confronto fra la reattività del sistema e quella del modello. In entrambi i casi, si nota come il modello riproduca in maniera assai soddisfacente il comportamento reale del reattore durante i transitori considerati: andando ad osservare gli andamenti delle potenze, si noti come, anche in questo caso, le risposte del modello si discostino da quelle reali al massimo dello 0.44% . La *fig. 5.8* mostra il confronto fra le risposte del modello 0-dimensionale e quelle del nostro modello acausale, per il transitorio considerato: in particolare, la *fig. 5.8a* mostra il confronto fra le temperature del combustibile, mentre la *fig. 5.8b* mostra il confronto fra le temperature del termovettore. Osservando gli andamenti, si osserva che la temperatura del combustibile passa nel corso del transitorio da 86.02 °C a 103.1 °C, mentre la temperatura del moderatore, anche in questo caso, cresce meno di  $0.4 \degree C$ . Analogamente al caso a 50 kW, la temperatura del combustibile prevista dal nostro modello rimane, per tutta la durata del transitorio, di 3 - 4 °C al di sopra del valore fornito dal modello 0-dimensionale, mentre le curve che rappresentano la temperatura del moderatore si discostano al massimo di  $0.03 \degree C$ . Un'ipotesi per giustificare questo pieno accordo fra le due previsioni può riguardare il regime di moto del termovettore nei canali di potenza del nocciolo: la portata necessaria a smaltire il calore prodotto, per bassi livelli di potenza, è tale che le condizioni di validità della Dittus-Boelter non vengono più rispettate e quindi la descrizione della trasmissione del calore diventa alquanto approssimativa: in tali precarie condizioni, il nostro approccio permette di rappresentare l'evoluzione del canale di potenza con il metodo dei volumi finiti, garantendo una stima più accurata rispetto a quella ottenibile con un modello 0-dimensionale, in cui lo scambio termico convettivo viene descritto da un unico valore valido per tutto il nocciolo, rendendo ancora più approssimativa la valutazione di questo processo.

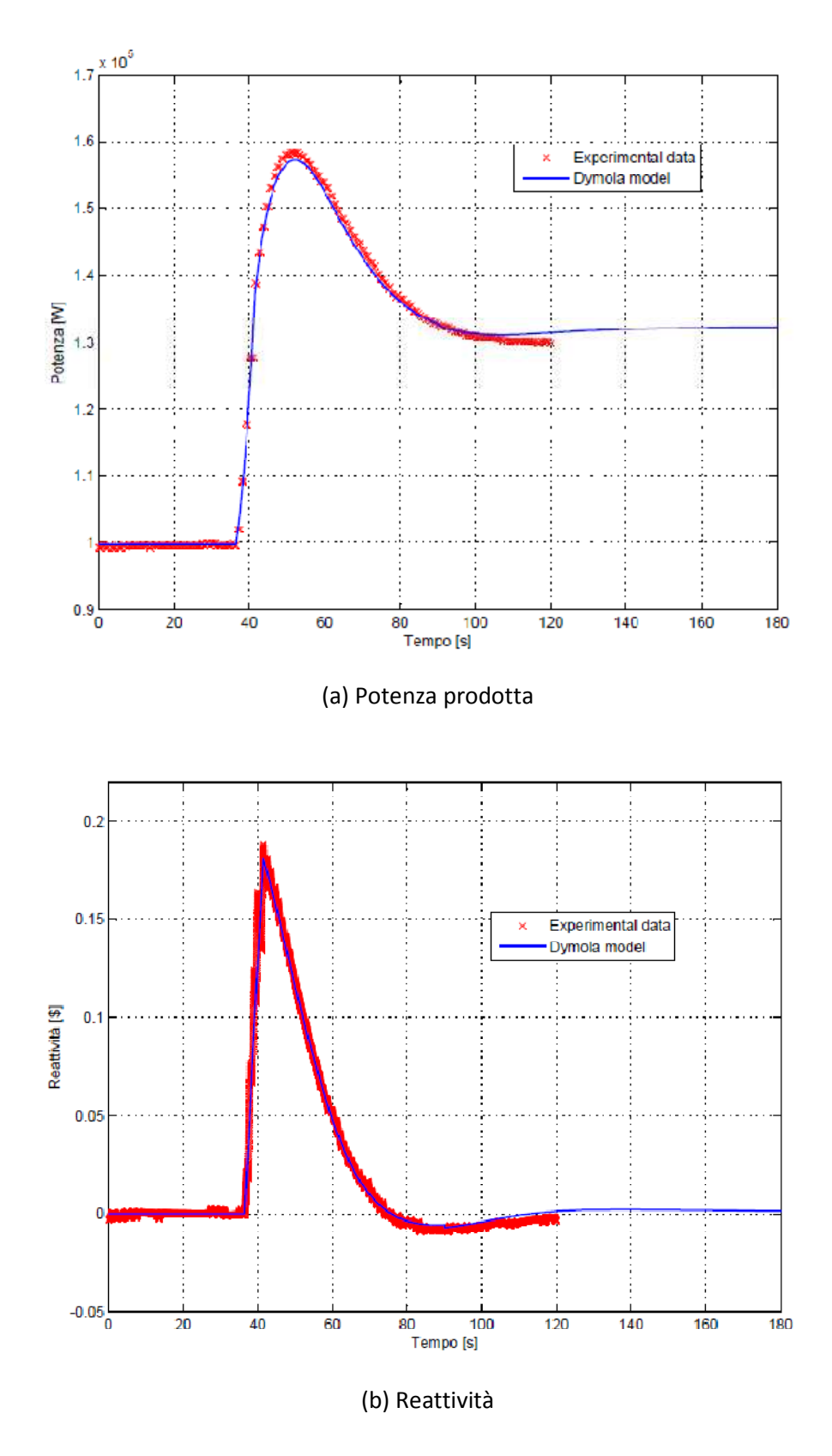

Figura 5.7. Confronto fra i dati sperimentali e le risposte del modello per un'inserzione di reattività pari a 142.35 · 10<sup>-5</sup> ∆k/k, attraverso l'estrazione della barra *shim* a 100 kW di potenza. La figura (a) rappresenta la potenza del reattore, mentre la (b) indica la reattività del sistema.

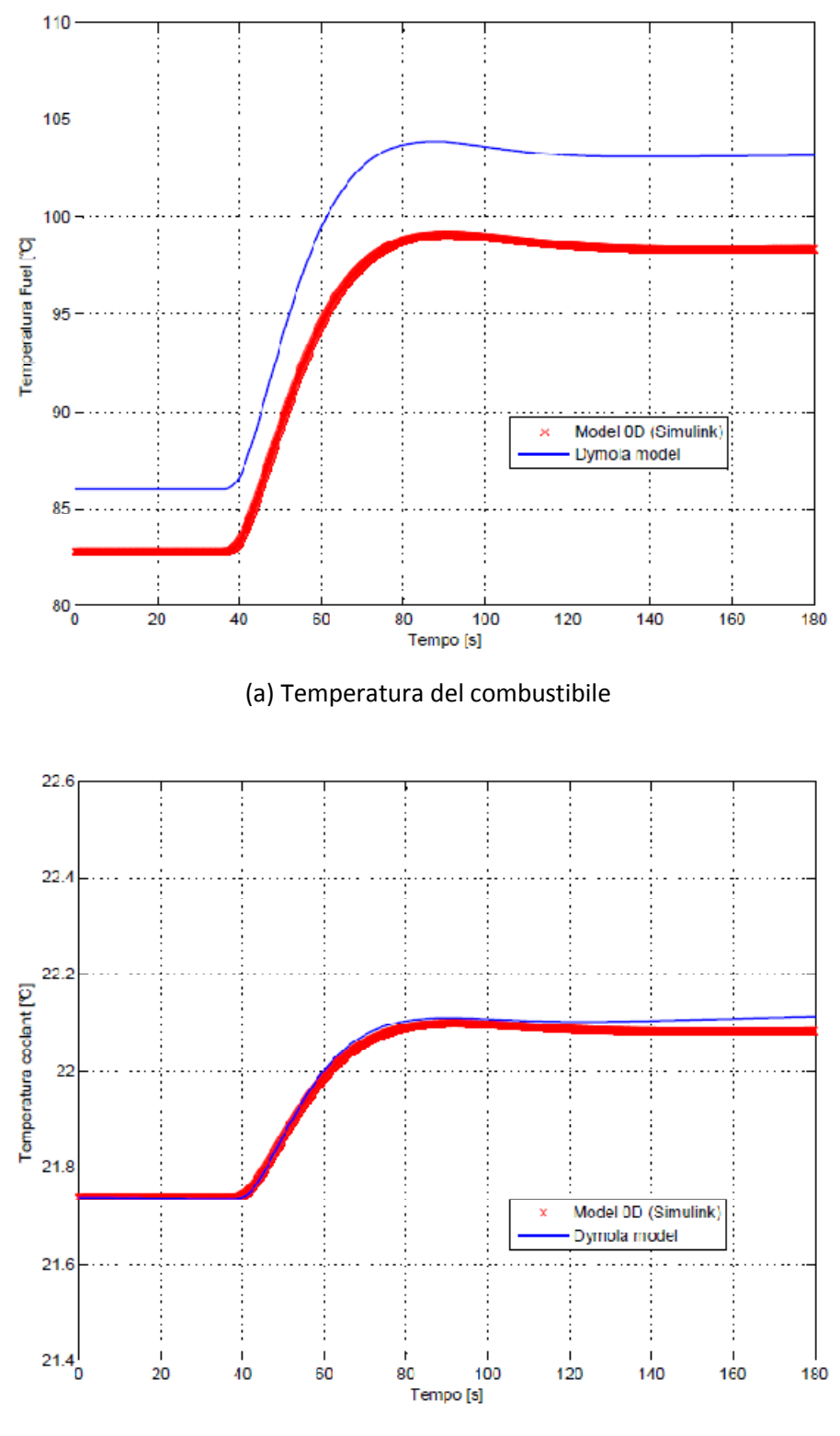

(b) Temperatura del termovettore

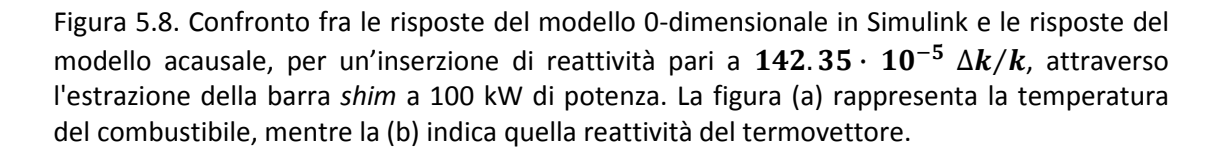

## **5.4 Valutazione del coefficiente di reattività pronta**

Lo scopo di questa sezione è fornire una stima del coefficiente di reattività pronta legato alla temperatura del combustibile  $\alpha_f$ , in base ai risultati ottenuti nelle simulazioni che abbiamo descritto in precedenza. Nella tabella 5.1, vengono riportati i dati corrispondenti ai tre casi analizzati, mentre per il coefficiente  $\alpha_f$  viene indicato il valore medio assunto nel corso di ciascun transitorio, all'interno del range di temperatura esplorato.

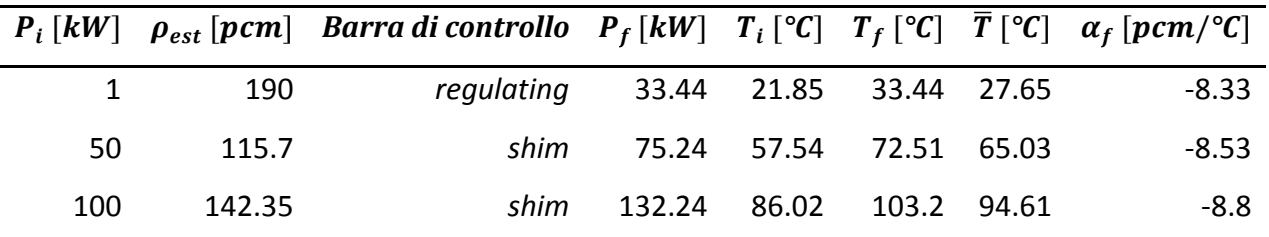

Tabella 5.1. Coefficienti di retroazione legati alla temperatura del combustibile, usati per fittare i dati sperimentali:  $\bm{P_i}$  e  $\bm{T_i}$  sono, rispettivamente, il livello di potenza e la temperatura del combustibile con cui inizia il transitorio,  $\rho_{est}$  è la reattività inserita nel sistema usando la barra di controllo indicata nella colonna adiacente,  $P_f$  e  $T_f$  sono, rispettivamente, il livello di potenza e la temperatura del combustibile a transitorio esaurito,  $T_f$  è la temperatura media del combustibile durante il transitorio.

I risultati riportati in letteratura [21] [22] indicano che il coefficiente di retroazione  $\alpha_f$  è una funzione monotona crescente della temperatura del combustibile. Per tenere conto di questo aspetto, nel modello 0-dimensionale cui abbiamo fatto riferimento, viene implementata una Look-Up Table calibrata sui valori di  $\alpha_f$  ottenuti attraverso l'accordo dei dati sperimentali con le risposte del sistema: il valore del coefficiente di reattività  $\alpha_f$  viene mantenuto costante nell'intorno del punto di lavoro cui viene condotta la simulazione, mentre, negli intervalli di temperatura non esplorati durante i transitori, tale parametro viene fatto variare linearmente. Nel presente lavoro di tesi si è cercato di perseguire lo stesso obbiettivo, cioè definire l'andamento di questa grandezza al variare della temperatura: avendo a disposizione i dati sperimentali riguardanti la potenza e la reattività del sistema, si è cercato di calibrare i valori di  $\alpha_f$  in modo da far concordare i risultati delle nostre simulazioni con le risposte effettive del sistema, tenendo proprio questa grandezza, come unico grado di libertà. Inizialmente si è tentato con un'interpolazione lineare dei tre differenti valori di  $\alpha_f$ , valutati in corrispondenza delle temperature medie nel combustibile ottenute per i diversi livelli di potenza, cui sono stati condotti

i transitori (i.e. 1 kW, 50 kW, 100 kW). Tuttavia, questo approccio non ha sortito i risultati attesi e si è concluso che un'interpolazione con tre punti rappresenti un'approssimazione eccessivamente brutale; perciò, dopo svariati tentativi spesi a calibrare il valore di questi punti di riferimento, si è compreso come il problema fosse l'aver considerato un numero eccessivamente ridotto di punti, che in seguito è stato progressivamente aumentato fino a quando i risultati non si sono dimostrati soddisfacenti, utilizzando nei vari intervalli polinomi di primo grado.

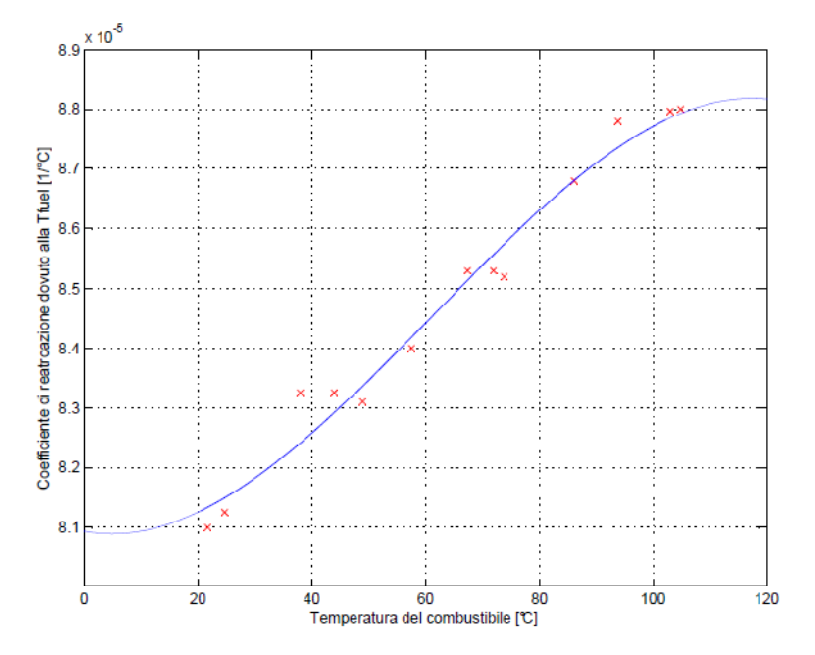

Figura 5.9. Interpolazione dei valori trovati di  $\alpha_f$ , per mezzo di un polinomio di terzo grado.

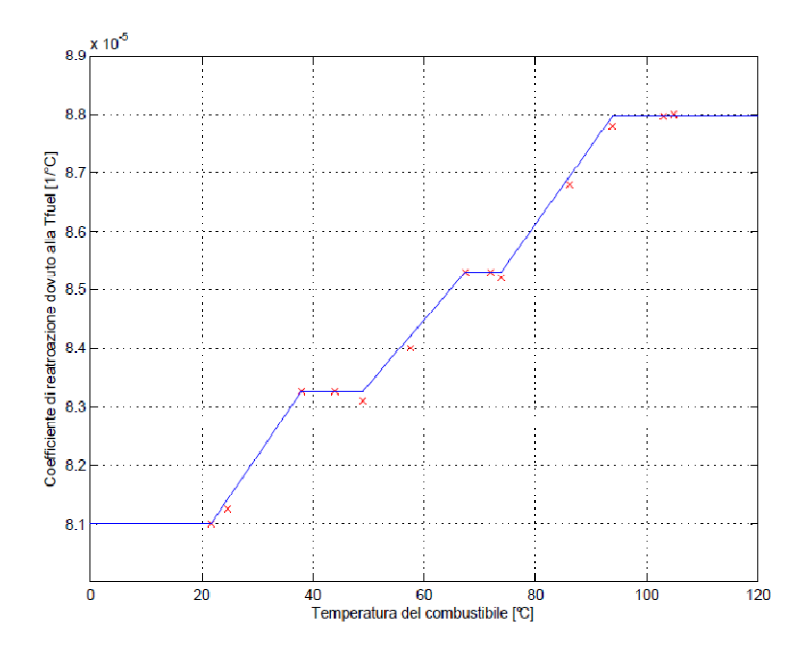

Figura 5.10. Interpolazione dei valori trovati di  $\alpha_f$ , per mezzo di una funzione lineare a tratti.

In *fig. 5.9*, è possibile osservare la dipendenza del coefficiente di reattività pronto dalla temperatura del combustibile, evidenziando l'andamento decisamente monotono che ci si aspettava. Si è tentata la via di un'interpolazione con una polinomiale di terzo grado, ma, come appare evidente, l'impiego di un polinomio lineare definito a tratti è risultato essere più adeguato: si comprende, a questo punto, la scelta di adottare una *Look-Up Table* per tenere conto di questa dipendenza, nel lavoro citato in precedenza, avendo ritrovato il medesimo risultato, ovvero un addensamento dei valori riscontrati, attorno ai livelli di potenza cui sono state condotte le simulazioni, come appare evidente in *fig. 5.10*.

## **5.5 SCRAM del reattore a 250 kW**

Il secondo tipo di transitorio impiegato per la validazione del modello è lo *scram* del reattore, che consiste nella contemporanea inserzione di tutte e tre le barre di controllo nel nocciolo: durante questo transitorio, l'alimentazione dell'elettromagnete che movimenta le barre viene interrotta e queste cadono nel nocciolo per gravità, risultando completamente inserite nel giro di  $400$   $ms$ . Le misure sperimentali sono state condotte partendo da una configurazione iniziale a 250 kW: l'escursione di potenza misurata durante uno *scram* è riportata in *fig. 5.11*, rispettivamente in scala logaritmica *(a)* e lineare *(b)*. Come si può notare, in particolare nel grafico su scala logaritmica, la potenza del reattore scende rapidamente al 4% del suo valore iniziale, prima che inizi a diminuire esponenzialmente secondo il suo periodo stabile  $T$ . Dal grafico dell'equazione *inhour* rappresentato in *fig. 1.10*, è possibile vedere che per grandi inserzioni di reattività il valore di 1/T può essere approssimato con  $\lambda_6$ , la costante di decadimento per i nuclidi precursori aventi vita media pari a 80 s. Dall'andamento della potenza, possiamo ricavare, ricorrendo anche in questo caso alla tecnica dell'*Inverse Method*, l'andamento della reattività durante lo *scram*, riportato in *fig. 5.12*. Il valore minimo assunto dalla curva che descrive l'evoluzione della reattività del sistema corrisponde alla reattività negativa introdotta dall'esterno, tramite l'inserzione delle barre di controllo, i.e.  $4400 \, \text{pcm}$ . La reattività, inizialmente precipita a causa dell'inserzione delle tre barre di controllo, ma in seguito mostra una netta risalita di circa  $1100 \, \text{pcm}$  dovuta alle retroazioni prodotte dal decremento di temperatura nel combustibile, di circa 130 °C, avvenuto nel corso del transitorio. In *fig. 5.11* troviamo il confronto fra la potenza misurata sperimentalmente e la risposta del modello, mentre in *fig. 5.12* figurano gli andamenti della reattività del sistema e delle temperature di combustibile e moderatore rapportati alle relative previsioni del modello acausale. Si può constatare come il modello descriva in maniera più che soddisfacente l'evoluzione del sistema nel corso del transitorio, per entrambe le grandezze.

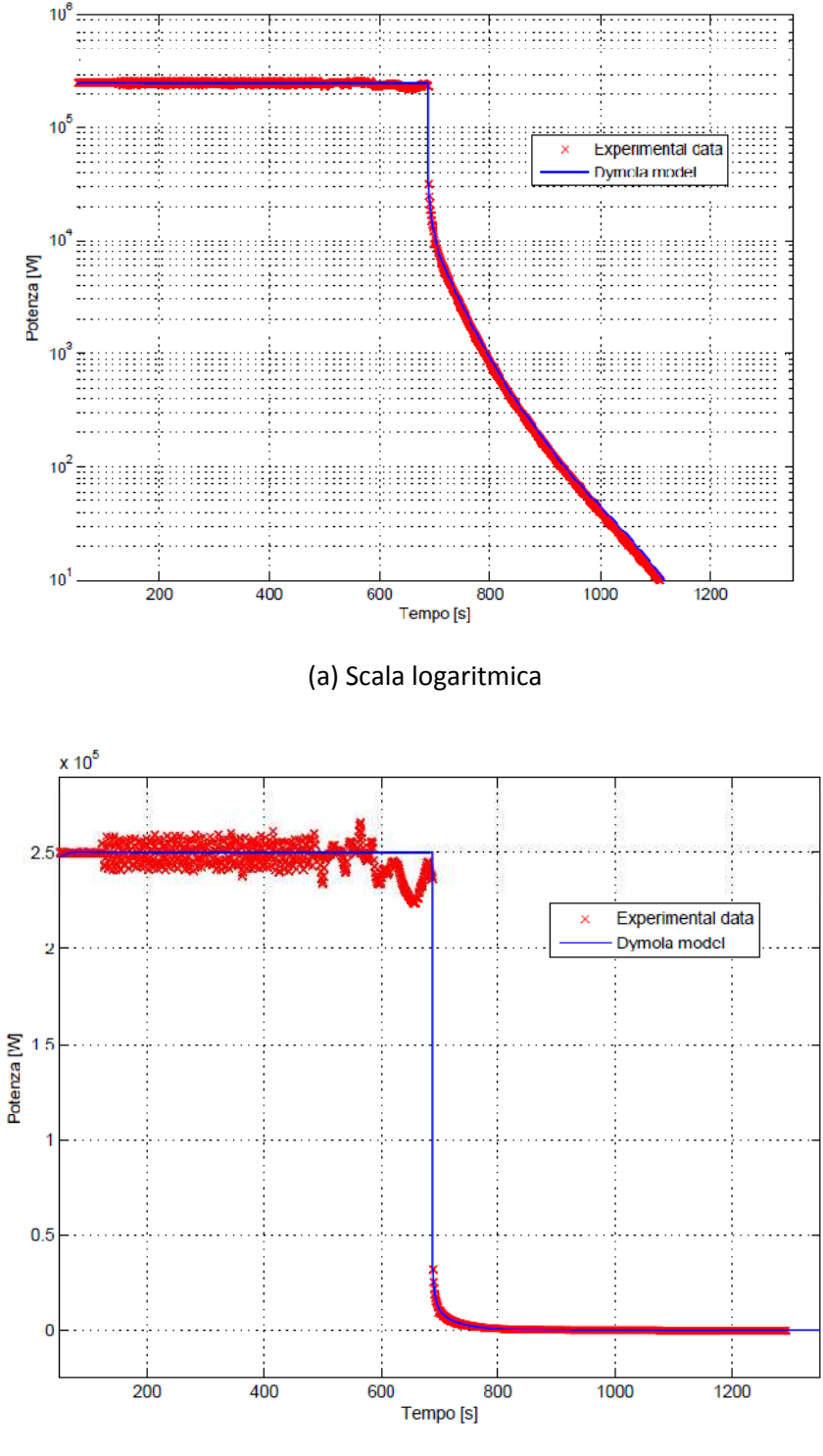

(b) Scala lineare

Figura 5.11. Confronto fra i dati sperimentali e le risposte del modello per la potenza prodotta, a seguito di un'inserzione di reattività pari a  $4400 \cdot 10^{-5}$   $\Delta k/k$  durante uno *scram*, quando il reattore è stazionario a 250 kW di potenza.
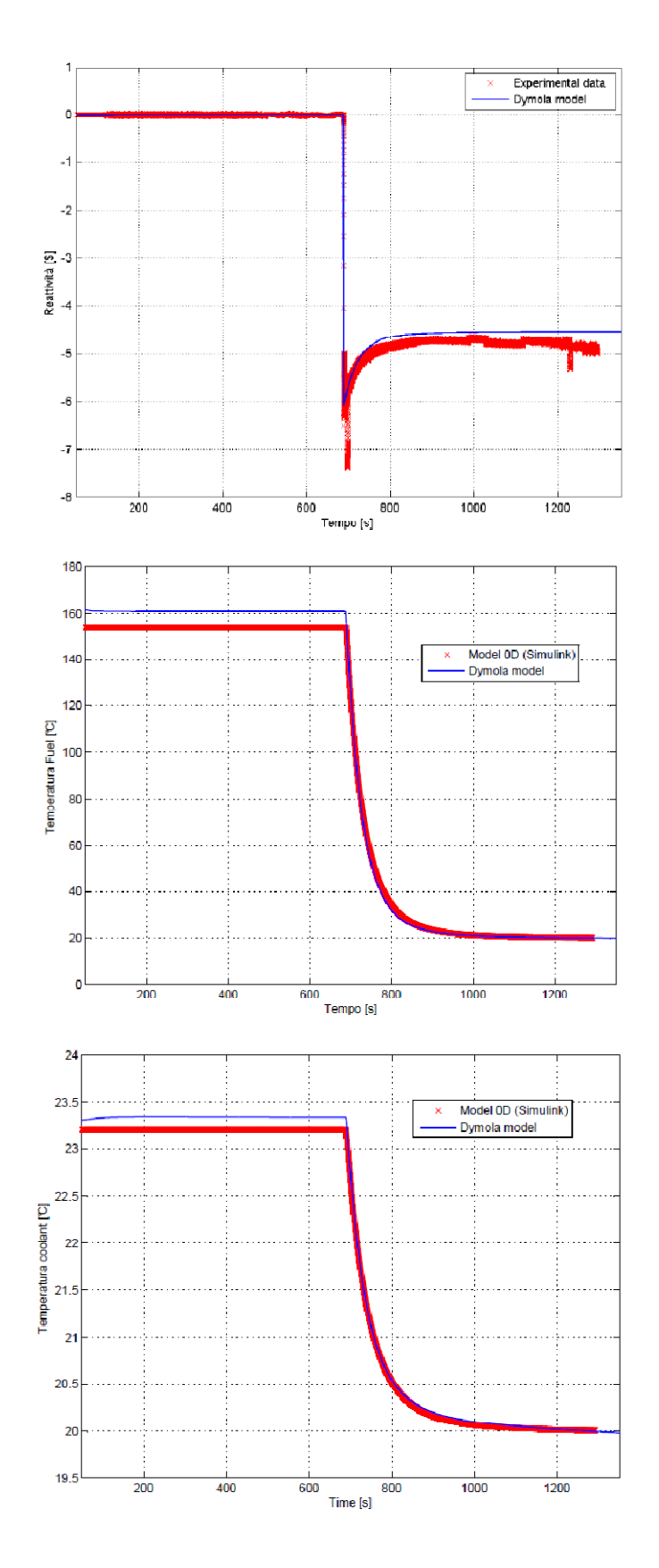

Figura 5.12. Dall'alto verso il basso, confronto fra le risposte del modello 0-dimensionale in Simulink e le risposte del modello acausale per la reattività del sistema, la temperatura del combustibile e quella del termovettore, a seguito di un'inserzione di reattività negativa pari a 4400 · 10<sup>-5</sup> Δk/k durante uno *scram*, con il reattore è stazionario a 250 kW di potenza.

## **5.6 Linearizzazione del modello non lineare del TRIGA Mark II**

Dopo aver realizzato il modello secondo la formulazione acausale e aver dimostrato la sua validità e affidabilità confrontando i risultati delle simulazioni con le risposte del sistema descritto, il modello è stato esportato in MATLAB per poter sfruttare gli strumenti che permettono di studiare adeguatamente i sistemi dinamici.

Il procedimento di *linearizzazione* consiste nel descrivere il comportamento di un sistema non lineare attorno ad un punto di equilibrio mediante un opportuno sistema lineare. Malgrado quest'ultimo rappresenti solo un'approssimazione del sistema iniziale, si può rivelare estremamente utile per affrontare molti problemi specifici, poiché è possibile applicare ad esso i potenti metodi di analisi e sintesi disponibili per i sistemi lineari: inoltre può essere utilizzato per descrivere il comportamento del sistema attorno al particolare punto di equilibrio utilizzato, nel caso in cui le variazioni delle funzioni in ingresso siano sufficientemente piccole in norma. Si tratta di un sistema a tempo continuo lineare e invariante nel tempo, tale per cui le funzioni  $f \text{ e } g$  che compaiono nelle equazioni (2.1) e (2.2) sono lineari in  $x \in u$  e non dipendono esplicitamente dal tempo: godendo di queste proprietà, la rappresentazione di stato assume la forma

$$
\begin{cases}\n\dot{x}(t) = Ax(t) + Bu(t) \\
y(t) = Cx(t) + Du(t)\n\end{cases}
$$

Per il modello del reattore TRIGA Mark II si è proceduto con la linearizzazione, estraendo le matrici caratteristiche dei sistemi dinamici A, B, C, D, sfruttando le risorse di Dymola e la possibilità di interfacciarsi sull'ambiente MATLAB. Vista la necessità di riferirsi ad un particolare stato di riferimento e visto che il nostro scopo era quello di osservare i transitori del sistema, si è portato il modello in Modelica in condizioni di stazionarietà al livello di potenza di 100 kW e per tali condizioni è stato utilizzato il comando *Linearize*, che permette appunto di creare le matrici per quel particolare sistema, salvandole in un file .mat. A quel punto è stato sufficiente caricare le matrici in MATLAB Simulink®, ricorrendo al blocco *State-Space* che riceve in ingresso le matrici caratteristiche, creando un blocco che rappresenta un sistema lineare con tali proprietà, a cui applicare gli ingressi adeguati, ricordando che il sistema originale è stato linearizzato intorno ad un particolare punto di funzionamento e quindi tutte le grandezze caratteristiche sono state valutate al livello di potenza di 100 kW. Per poter effettuare una simulazione, è sufficiente ricorrere ad un blocco step tale da garantire la stessa inserzione di reattività impiegata nei transitori già descritti.

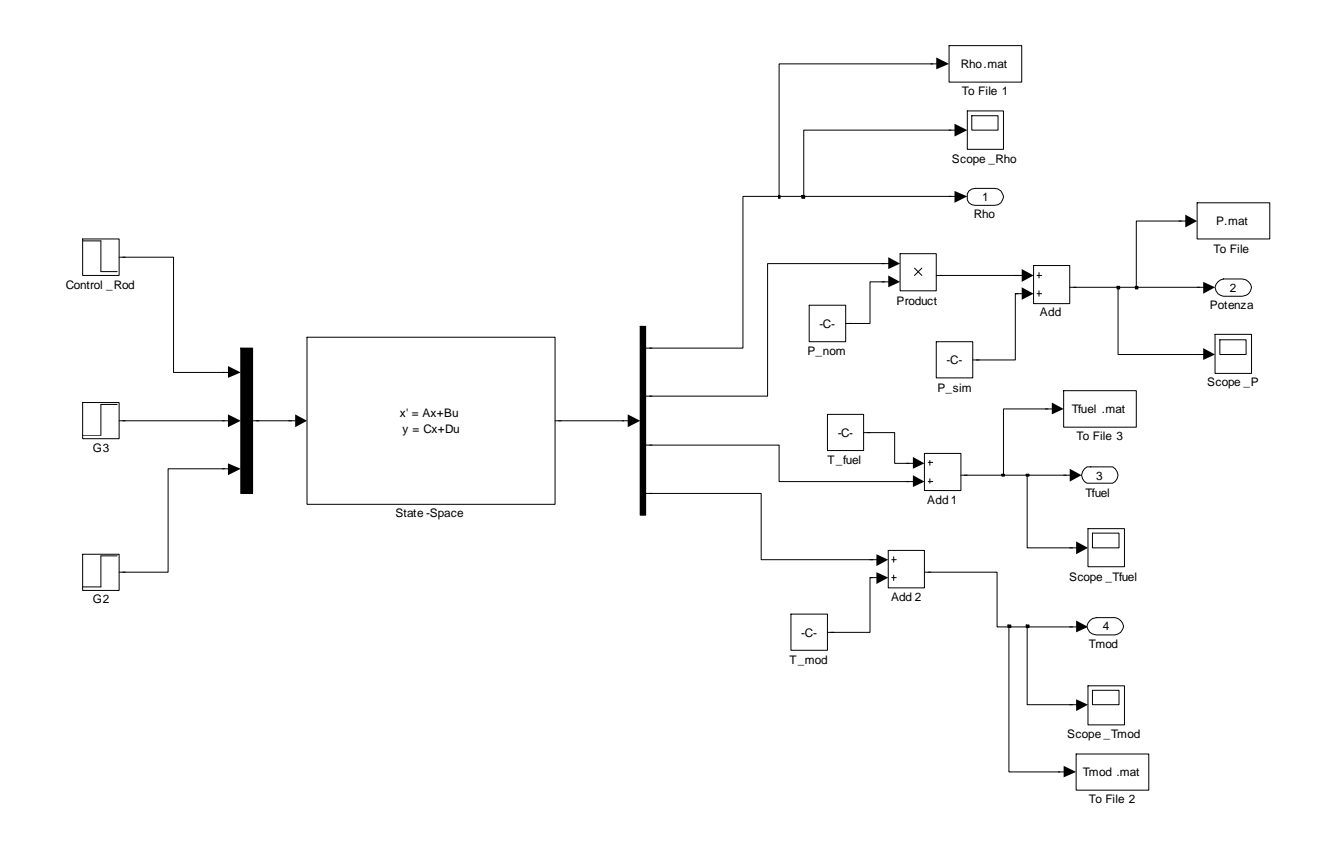

Figura 5.13. Sistema dinamico ottenuto caricando le matrici caratteristiche del sistema originario, linearizzato attorno al punto di funzionamento di 100 kW.

Si è verificato immediatamente che l'accordo fra le previsioni del modello lineare e quelle ottenute dalle simulazioni condotte sul modello in Dymola non era per niente soddisfacente, dato che il picco di potenza a 160 kW non veniva raggiunto, non riuscendo a superare nemmeno 140 kW. Il motivo non era da ricercare in qualche errore commesso durante l'implementazione delle matrici, ma, avendo linearizzato attorno ad un determinato punto di funzionamento, è buona norma non allontanarsi per più del 20%: invece, nelle simulazioni condotte, partendo da 100 kW di potenza, il sistema si stabilizza ad una potenza di 130 kW, decisamente eccessivo per le possibilità del nostro modello. Stesso dicasi per gli altri transitori descritti, in cui la potenza aumenta anche di diversi ordini di grandezza nel caso a 1 kW. Quello che si è fatto è stato cercare di confrontare le risposte del sistema non lineare in Modelica con quelle del sistema lineare in MATLAB Simulink®, sotto l'azione dei medesimi ingressi. Per precauzione sono state condotte simulazioni rispettivamente al 10%, al 5% e al 2%, in modo tale cioè che la potenza raggiunta, a seguito dell'estrazione di barre, nelle condizioni di stazionarietà fosse di 110 kW, 105 kW e 102 kW, rimanendo sempre in un intorno del punto di funzionamento cui si è fatto riferimento. Di seguito sono stati riportati i risultati ottenuti, in cui si evidenza un accordo nettamente crescente all'approssimarsi delle condizioni dei transitori a quelle del punto di funzionamento a 100 kW.

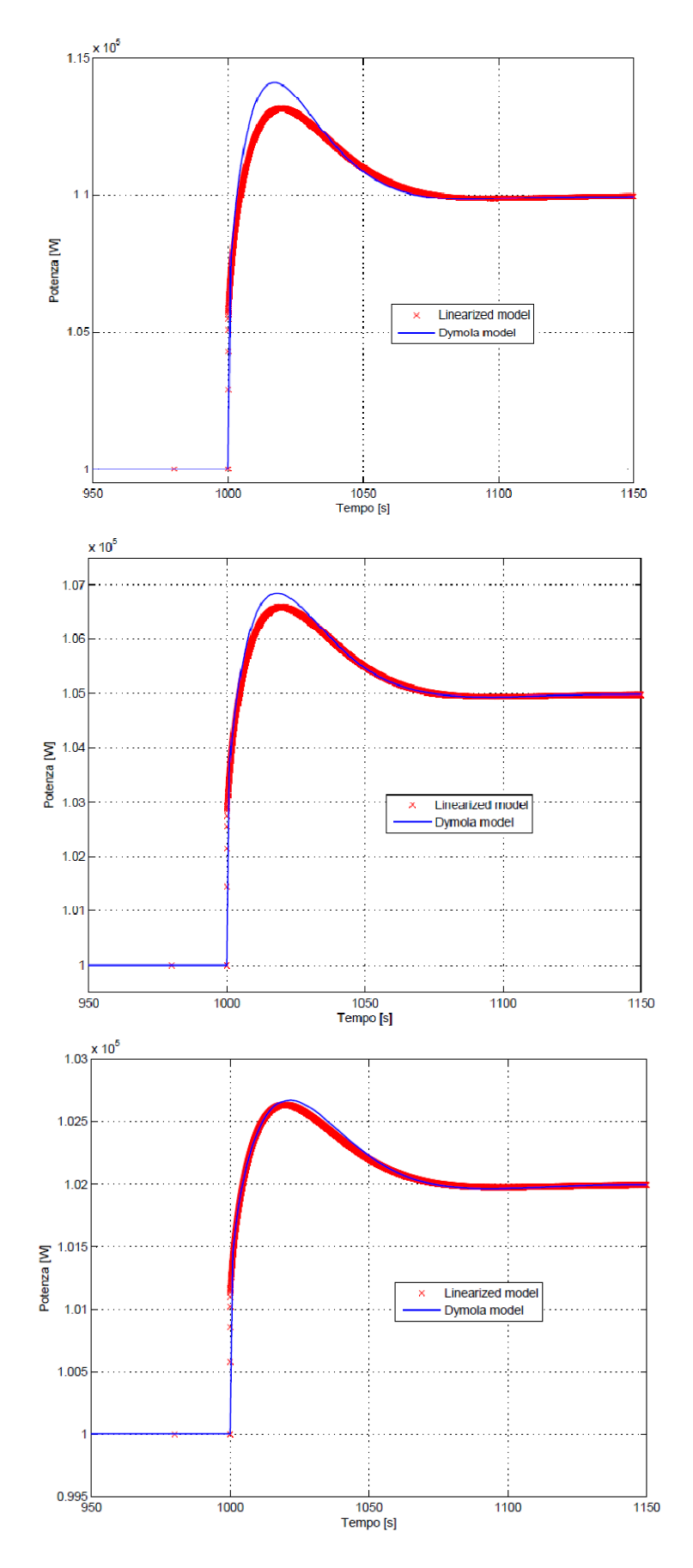

Figura 5.14. Dall'alto verso il basso, andamento della potenza termica prodotta nel corso dei tre transitori al 10%, 5% e 2%.

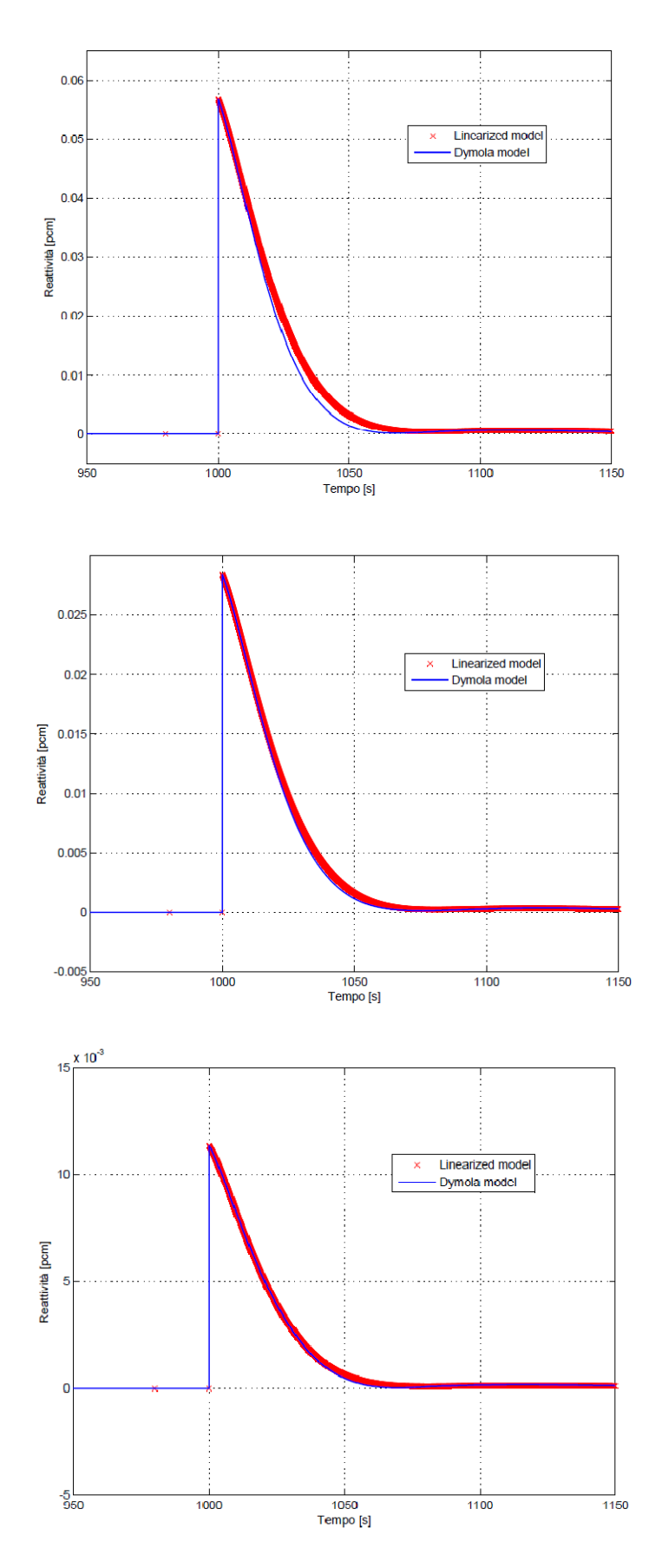

Figura 5.15. Dall'alto verso il basso, andamento della reattività del sistema nel corso dei tre transitori al 10%, 5% e 2%.

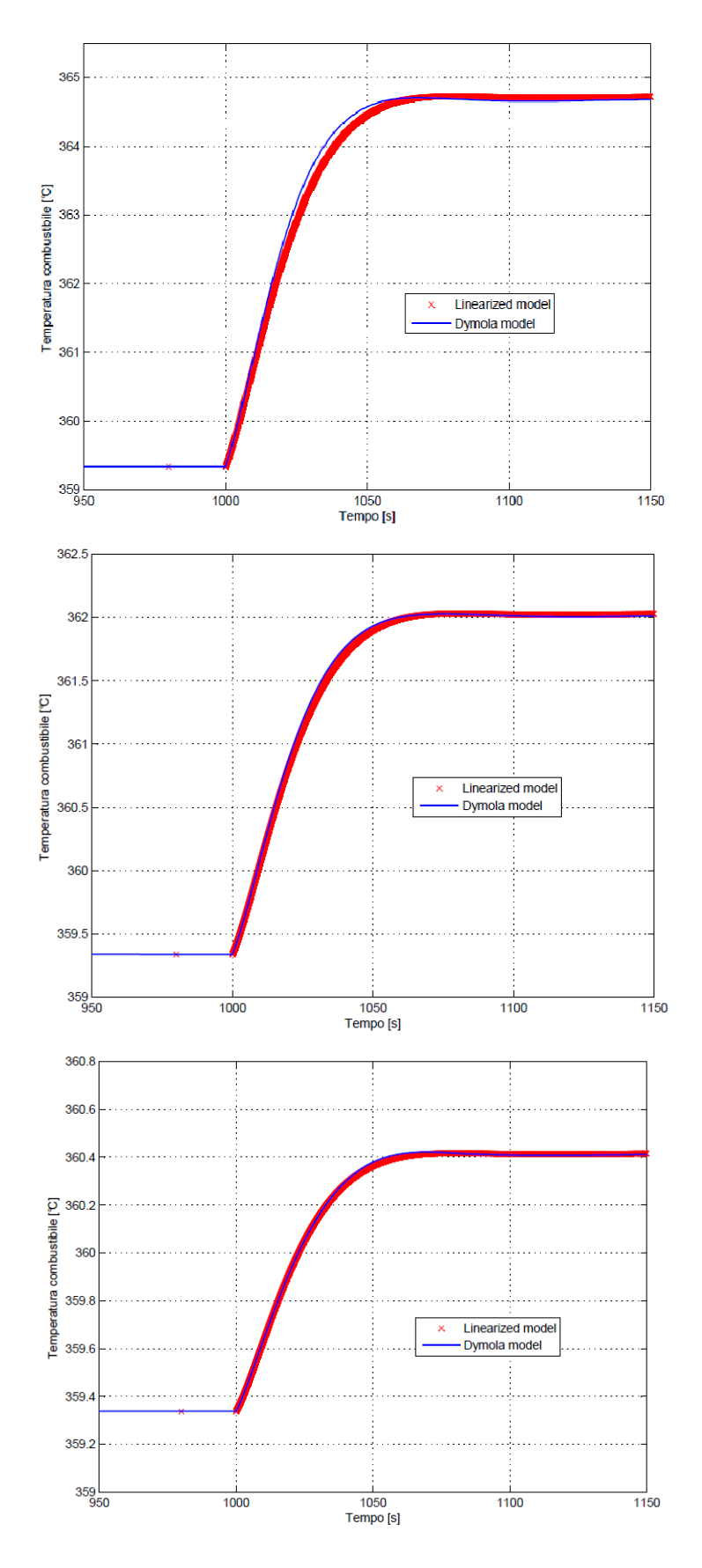

Figura 5.16. Dall'alto verso il basso, andamento della temperatura del combustibile nel corso dei tre transitori al 10%, 5% e 2%.

## **5.7 Distribuzione spaziale di alcune grandezze del sistema**

Dopo la fase di validazione del modello e la successiva di linearizzazione dello stesso intorno ad un punto di funzionamento particolarmente significativo, vengono ora mostrate alcune delle possibilità offerte dalla modellazione orientata agli oggetti, che un modello causale 0-dimensionale non è in grado di garantire. L'estrazione delle matrici caratteristiche del sistema dinamico è una delle interessanti funzionalità offerte dal laboratorio virtuale Dymola: adesso, invece, verrà mostrato l'andamento di altre grandezze caratteristiche del sistema, avendo la possibilità di monitorare l'evoluzione di qualunque grandezza fisica presente nel vettore di stato, senza dover per questo alterare la struttura del modello. Dopo aver effettuato dei confronti con gli andamenti della potenza e della reattività misurati sperimentalmente e con le temperature medie di combustibile e moderatore, si è deciso di evidenziare l'importanza della distribuzione spaziale di queste e di altre grandezze. Un modello realizzato con Modelica consente di realizzare una descrizione a più dimensioni del sistema adottando il metodo dei volumi finiti: ad esempio la descrizione delle tubazioni del fascio tubiero è 1-D, mentre per quanto riguarda l'analisi dell'elemento di combustibile, oltre all'andamento assiale delle temperature, è possibile stimare un valore medio per la temperatura nelle tre regioni concentriche che si possono delineare all'interno della pellet. Questo aspetto fondamentale consente di valutare accuratamente la distribuzione assiale delle varie grandezze e, nel caso dell'elemento di combustibile, anche quella radiale, senza limitarsi ad una precisa simulazione del comportamento di grandezze integrali quali la potenza o la reattività. Per queste ragioni si è deciso di riportare l'evoluzione di grandezze particolarmente significative dell'impianto studiato, evidenziando la dipendenza dalle coordinate spaziali: il transitorio scelto, ancora una volta, è stata l'inserzione di reattività partendo da un livello di potenza a 100 kW, per il quale è già stata descritta la risposta del sistema, in termini di alcune grandezze di riferimento.

In particolare, per quanto riguarda l'analisi del circuito primario, la nostra attenzione si è concentrata sulla distribuzione radiale delle temperature all'interno dell'elemento di combustibile, sulla distribuzione assiale delle temperature del moderatore e sull'andamento del coefficiente di scambio termico convettivo all'interno del canale di potenza. Per quanto riguarda il secondario, invece, ci si è concentrati sulle temperature delle portate circolanti nelle tubazioni che costituiscono la coppia di scambiatori: vengono riportate le risposte dinamiche previste dal nostro modello per la portata di termovettore circolante nelle tubazioni dello scambiatore 1, per la

portata di secondario circolante nel mantello dello scambiatore 1 e nelle tubazioni dello scambiatore 2 e per la portata di terziario che scorre nel mantello dello scambiatore 2. Così facendo, è possibile osservare anche l'andamento delle grandezze che caratterizzano il sistema di raffreddamento e, in particolare, studiarne l'evoluzione in ogni sezione delle tubazioni dei due scambiatori, mentre fino ad ora ci si era occupati prevalentemente delle condizioni del circuito primario. Nei grafici che vengono riportati di seguito, il passaggio di tonalità dal blu al magenta indica il passaggio da una sezione a quella successiva, partendo dalla flangia di ingresso della tubazione o dall'imbocco del canale di potenza ricavato nel nocciolo e procedendo verso l'uscita.

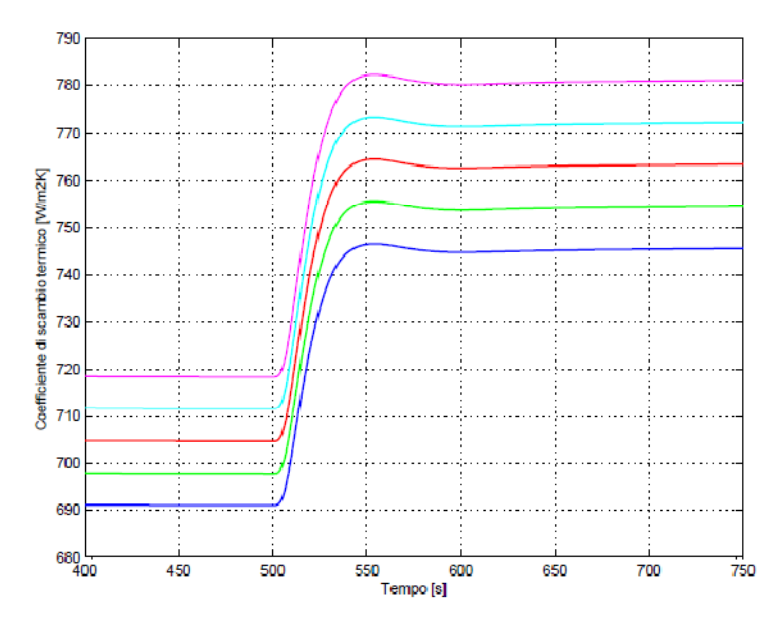

Figura 5.17. Distribuzione assiale del coefficiente di scambio termico convettivo

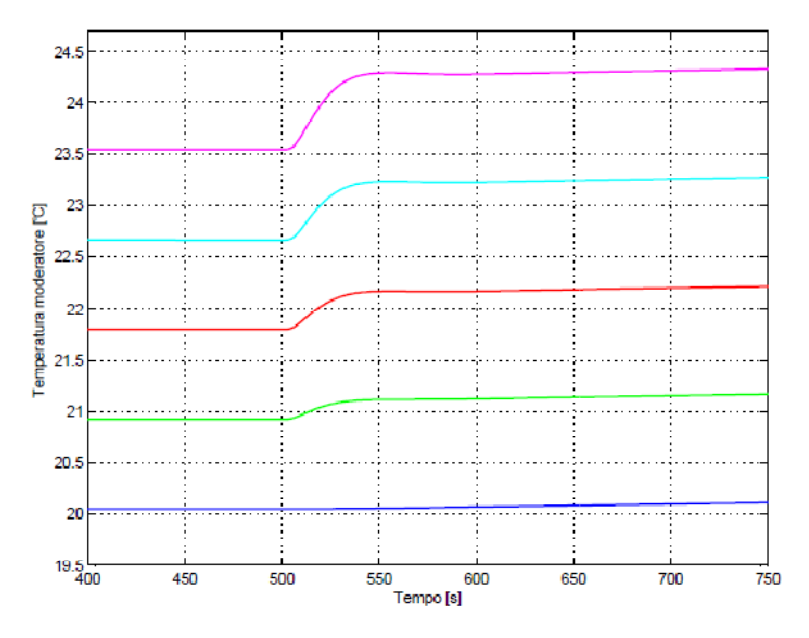

Figura 5.18. Distribuzione assiale del campo di temperature del moderatore.

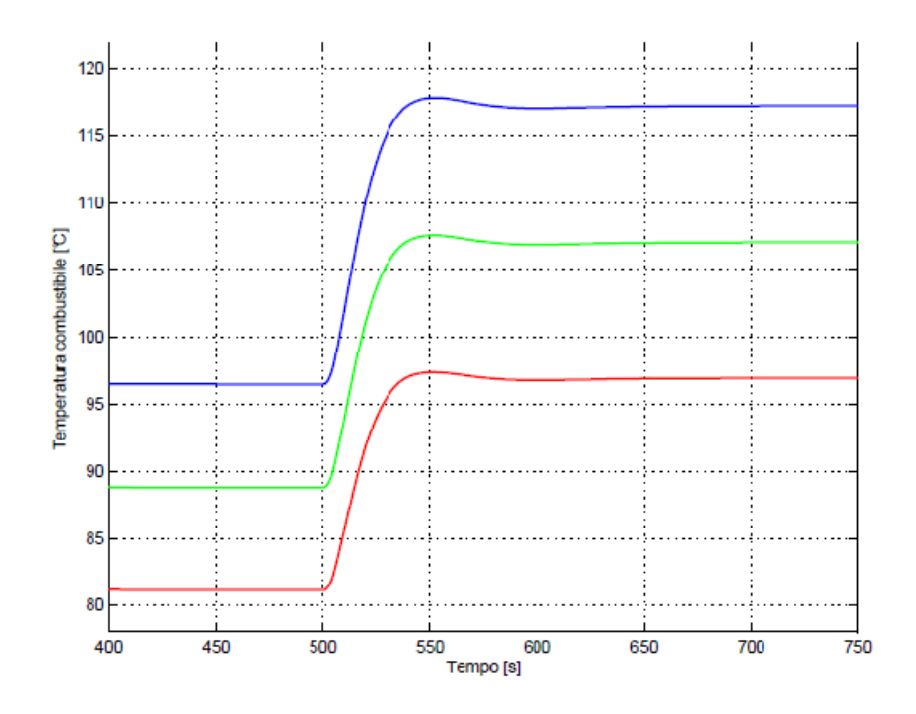

Figura 5.19. Distribuzione radiale qualitativa del campo di temperature all'interno dell'elemento di combustibile, nelle tre regioni identificate.

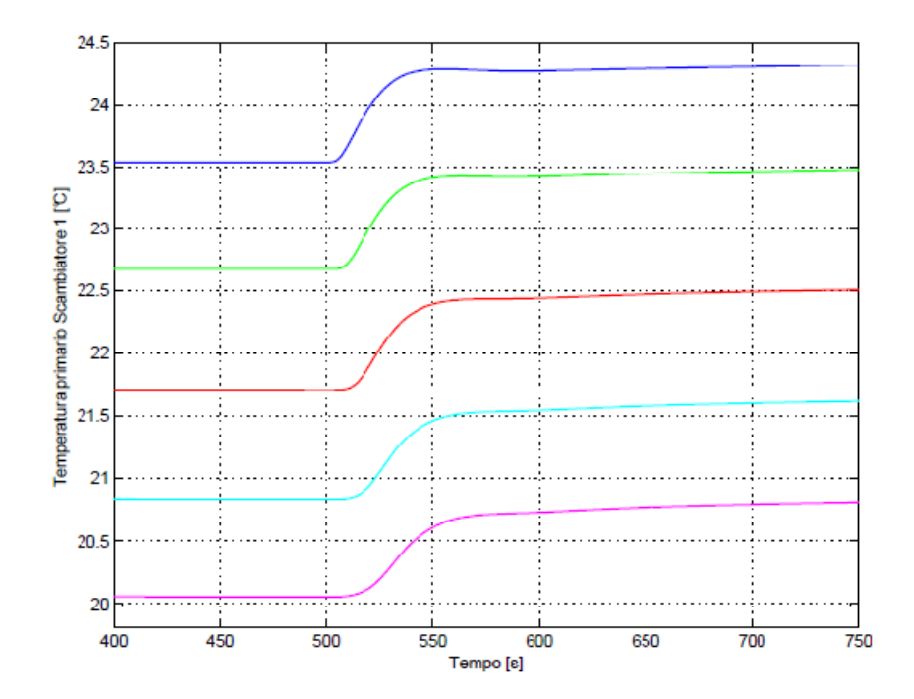

Figura 5.20. Distribuzione assiale del campo di temperature nel fluido primario all'interno delle tubazioni dello scambiatore 1.

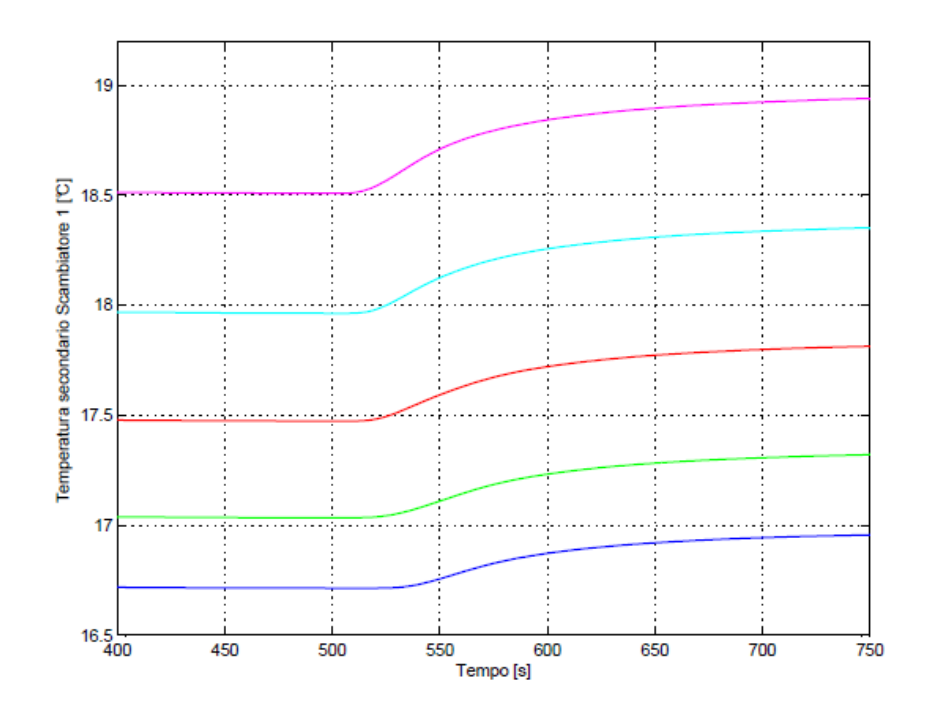

Figura 5.21. Distribuzione assiale del campo di temperature nel fluido secondario all'interno del mantello dello scambiatore 1.

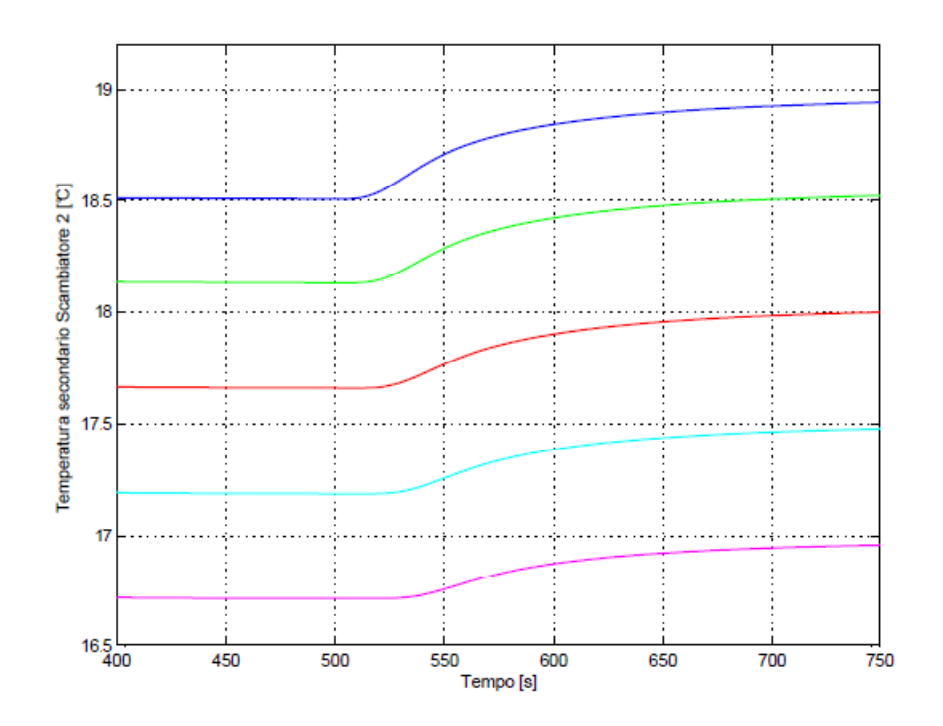

Figura 5.22. Distribuzione assiale del campo di temperature nel fluido secondario all'interno delle tubazioni dello scambiatore 2.

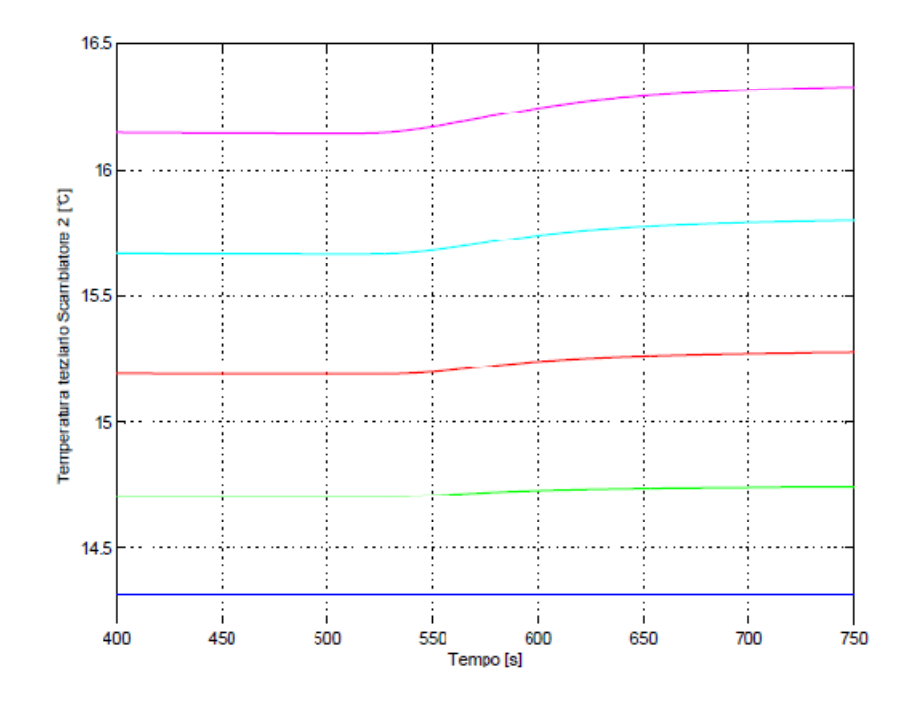

Figura 5.23. Distribuzione assiale del campo di temperature nel fluido terziario all'interno del mantello dello scambiatore 2.

## Conclusioni

In questo lavoro di tesi sono state descritte le caratteristiche del reattore nucleare di ricerca TRIGA Mark II, in funzione presso l'Università di Pavia (L.E.N.A). Le predizioni del modello orientato agli oggetti per l'andamento della potenza e della reattività sono state confrontate con i dati sperimentali. Come si può notare nei grafici riportati, l'accordo ottenuto è stato eccellente: per la prima, l'errore si è sempre mantenuto inferiore allo 0.5%, mentre per quanto concerne la reattività del sistema, si osserva che le risposte del modello orientato agli oggetti risultano sempre sovrapposte all'andamento reale di tale grandezza, ricalcando perfettamente l'evoluzione del sistema. Per quanto riguarda le previsioni relative alle temperature del termovettore e del combustibile, il confronto è stato operato con le risposte ai medesimi ingressi del modello 0-dimensionale: in particolare per le seconde, il distacco dalle previsioni del modello causale realizzato in MATLAB Simulink® si è mantenuto inferiore a 0.2 °C nei transitori condotti a 1 kW e a 50 kW, rimanendo al di sotto di 0.05 °C in quello a 100 kW.

Le piccole discrepanze che talora si riscontrano trovano immediata giustificazione nelle svariate semplificazioni introdotte nel corso dello sviluppo del modello, come l'uso dell'approssimazione di Boussinesque per le densità, l'impiego della correlazione di Dittus-Boelter per descrivere lo scambio termico convettivo nei canali di potenza, la stima fornita per le masse degli elementi di combustibile, senza dimenticare la radicale riconfigurazione della struttura dell'impianto di raffreddamento, in cui la prevalenza fornita dalle pompe viene garantita da un adeguato dislivello

sulle flange, mentre gli scambiatori del tipo *tubi e mantello* sono stati rimpiazzati da scambiatori a tubi concentrici.

La possibilità di verificare l'accuratezza delle previsioni ottenute tramite confronto con le misure sperimentali condotte sul sistema oggetto di studio ha permesso di validare la descrizione realizzata, dimostrando quindi come la neutronica possa essere efficacemente descritta dal semplice modello della cinetica puntiforme, implementato nel componente *Kinetics*, tratto dalla libreria *NuKomp*. Inoltre si è avuta la possibilità di confrontare, per le grandezze più significative del circuito primario, le previsioni fornite da modelli dinamici realizzati secondo le due principali filosofie modellistiche, in particolare la modellistica orientata agli oggetti che solo in rare occasioni è stata applicata al settore nucleare. Infine tale approccio ha permesso di stimare il valore di alcuni parametri chiave che influenzano la risposta del sistema: nella fattispecie, è stata fornita una valutazione approssimativa del coefficiente di retroazione dovuto alla temperatura del combustibile nel range delle potenze esplorate durante il funzionamento del reattore. Da questi risultati si può concludere che questo modello realizzato con approccio acausale, implementato mediante il linguaggio Modelica, è in grado di riprodurre efficacemente il comportamento dinamico del reattore TRIGA Mark II e dell'annesso sistema di raffreddamento per diversi livelli di potenza. Oltre a questi aspetti riguardanti le prestazioni del simulatore realizzato, è bene sottolineare gli aspetti positivi intrinseci dell'approccio adottato:

- la possibilità di monitorare l'evoluzione di tutte le grandezze del sistema, senza avere la necessità di indicare a priori su quali ci si intende concentrare.

-la possibilità di realizzare una descrizione a più dimensioni del sistema: è possibile studiare l'evoluzione delle grandezze in funzione della coordinata assiale e, talvolta, è possibile ottenere indicazioni sulla distribuzione radiale.

-la possibilità di mantenere un punto di vista prettamente fisico nello studio del problema: non essendo necessario codificare ed implementare manualmente le varie equazioni, è stato possibile concentrarsi sui vari componenti e sulla loro inizializzazione, trascurando gli aspetti più specifici delle risoluzione numerica delle equazioni coinvolte.

Un ultimo aspetto da non trascurare è il tempo che è stato necessario per realizzare questo simulatore. Il modello ottenuto risulta essere piuttosto articolato, dato l'elevato numero di componenti impiegati e le diverse centinaia di equazioni adottate che ne descrivono il

comportamento: tuttavia l'intera architettura dell'impianto virtuale è stata completata nel giro di alcuni mesi, grazie all'inestimabile vantaggio di riutilizzare modelli già implementati nelle apposite librerie e alla possibilità di ottenere i risultati delle simulazioni in tempi estremamente celeri.

Questa descrizione dell'impianto, oltre a rappresentare un affidabile punto di partenza per lo studio del sistema di controllo per impianti di questo tipo, nelle nostre aspettative costituisce un lavoro intermedio di validazione di questo approccio innovativo: gli aspetti positivi emersi nel corso della modellazione di questo impianto rodato e conosciuto, lasciano ben sperare per una sua futura applicazione nella realizzazione di simulatori orientati alla dinamica e al controllo dei reattori di quarta generazione.

## Bibliografia

- [1] Andrea Bigoni, *Modellistica e Controllo Predittivo del Reattore Nucleare di IV Generazione ELSY,* Tesi di Laurea Specialistica Politecnico di Milano, 2008/2009.
- [2] Andrea Fusar Poli, *Modelling and Control of TRIGA Mark II Reactor,* Tesi di Laurea Specialistica Politecnico di Milano, 2008/2009.
- [3] Michael M. Tiller, *Introduction to Physical Modeling with Modelica*, Kluwer Academic Publishers, Second Printing, 2004.
- [4] Peter Fritzson, *Principles of Object-Oriented Modeling and Simulation with Modelica 2.1,*  Wiley-IEEE Press, 2003.
- [5] A. Cammi, M. E. Ricotti, F. Casella, F. Schiavo, G.D. Storrick, *Object-Oriented simulation for the control of the IRIS nuclear power plant*  Proceedings of the 16th IFAC World Congress, Prague, Jul. 3-8, 2005.
- [6] F. Casella, A. Leva, *Modelling of thermo-hydraulic power generation processes using Modelica,* Mathematical and Computer Modelling of Dynamical Systems, vol.12, 1:19-33, Feb. 2006.
- [7] A. Cammi, M. E. Ricotti, F. Casella, F. Schiavo, *Object-Oriented Modelling, Simulation and Control of IRIS Nuclear Power Plant with Modelica,*  Proceedings of the 4th International Modelica Conference, Hamburg, 2005.
- [8] Giovanni Guglielmini, Claudio Pisoni, *Elementi di trasmissione del calore*, Casa Editrice Ambrosiana, Seconda edizione, 2002
- [9] Paolo Bolzern, Riccardo Scattolini, Nicola Schiavoni, *Fondamenti di controlli automatici,*  McGraw-Hill, Terza edizione, 2008.
- [10] Andrea Borio di Tigliole,  *Esercitazione n°3: misura del coefficiente di temperatura pronto del combustibilemoderatore del reattore TRIGA Mark II del LENA. slides, 2008a.*
- [11] Andrea Borio di Tigliole, *Esercitazione n°5: misura dei transitori temporali di shut-down del reattore TRIGA Mark II del LENA. slides, 2008b.*
- [12] General Atomic, *TRIGA Mark II manual.*
- [13] L.E.N.A (Laboratorio Energia Nucleare Applicata),  *Rapporto finale di sicurezza,* Technical report, Via Aselli, 41 - 27100 PAVIA, 1999.
- [14] M. Ravnik,  *Descriprion of TRIGA reactor, 2010. URL http://www.rcp.ijs.si/ric/description-s.html.*
- [15] M.T. Simnad*, The U-ZRHx Alloy: its properties and use in TRIGA fuel.*  Nuclear Engineering and Design, 64: 403-422, 1981.
- [16] Vito Memoli, *Studio dei parametri di criticità del TRIGA Mark II del LENA.*  Master's thesis, Istituto Universitario degli Studi Superiori di Pavia, 2005.
- [17] Neil E. Todreas, Mujid S. Kazimi,  *Nuclear System I, Thermal Hydraulic Fundamentals,*  Taylor & Francis, 3rd edition, 1990.
- [18] F.W. Dittus, L.M.K. Boelter, *Heat transfer in automobile radiators of the tubular type,*  International Communications in Heat and Mass Transfer, 12: 3-22, 1985*.*
- [19] James J. Duderstadt, Louis J. Hamilton, *Nuclear Reactor Analysis,*  Wiley, 1st edition, 1976.
- [20] David L. Hetrick, *Dynamics of Nuclear Reactors,*  University of Chicago Press, 1971.
- [21] Gh. Negut, M. Miladin, I. Prisecaru, N. Danila, *Fuel behavior comparison for a research reactor,*  Journal of Nuclear Materials, 352: 157-164, 2006.
- [22] I. Mele, M. Ravnik, A. Trkov, *TRIGA Mark II Benchmark Experiment, Part I: Steady-State Operation,*  Nuclear Technology, 105: 37-51, 1994.
- [23] The Mathworks SIMULINK, *SIMULINK Dynamic System Simulation Language User's Guide, 2008a.*
- [24] Matjaz Ravnik, Robert Jeraj, *Research reactor benchmarks,*  Nuclear science and engineering, 145: 145-152, 2003.